Univerzita Pardubice

Dopravní fakulta Jana Pernera

Úloha dispečinku při zajišťování silniční přepravy věci ve společnosti OLTRANS DOSTÁL s.r.o.

Antonín Koleňák

2018

Univerzita Pardubice Dopravní fakulta Jana Pernera Akademický rok: 2017/2018

# ZADÁNÍ BAKALÁŘSKÉ PRÁCE

(PROJEKTU, UMĚLECKÉHO DÍLA, UMĚLECKÉHO VÝKONU)

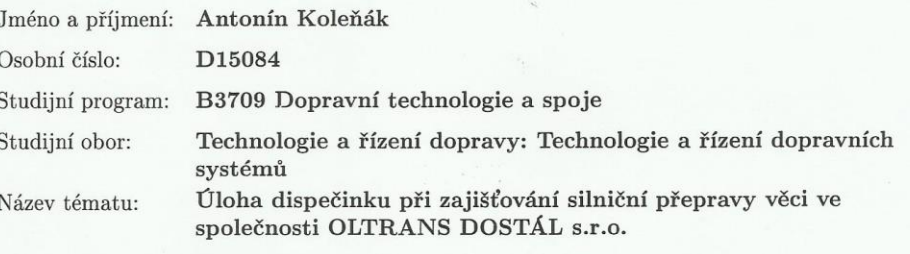

Zadávající katedra: Katedra technologie a řízení dopravy

#### Zásady pro vypracování:

 $\mathring{\text{U}}\text{vod}$ 

1 Analýza současného stavu dispečinku ve společnosti OLTRANS DOSTÁL s.r.o.  $2$ Návrhy pro zlepšení současného stavu dispečinku ve společnosti OLTRANS DOSTÁL s.r.o.  $\,$  $3$ Zhodnocení navrhovaných řešení  $\,$ Závěr

Univerzita Pardubice Dopravní fakulta Jana Pernera Akademický rok: 2017/2018

# ZADÁNÍ BAKALÁŘSKÉ PRÁCE

(PROJEKTU, UMĚLECKÉHO DÍLA, UMĚLECKÉHO VÝKONU)

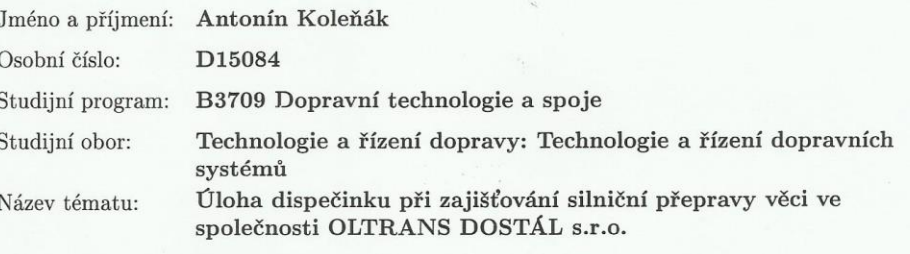

Zadávající katedra: Katedra technologie a řízení dopravy

#### Zásady pro vypracování:

 $\mathring{\text{U}}\text{vod}$ 

1 Analýza současného stavu dispečinku ve společnosti OLTRANS DOSTÁL s.r.o.  $2$ Návrhy pro zlepšení současného stavu dispečinku ve společnosti OLTRANS DOSTÁL s.r.o.  $\,$  $3$ Zhodnocení navrhovaných řešení  $\,$ Závěr

## **Prohlašuji:**

Tuto práci jsem vypracoval samostatně. Veškeré literární prameny a informace, které jsem v práci využil, jsou uvedeny v seznamu použité literatury.

Byl jsem seznámen s tím, že se na moji práci vztahují práva a povinnosti vyplývající ze zákona č. 121/2000 Sb., autorský zákon, zejména se skutečností, že Univerzita Pardubice má právo na uzavření licenční smlouvy o užití této práce jako školního díla podle § 60 odst. 1 autorského zákona, a s tím, že pokud dojde k užití této práce mnou nebo bude poskytnuta licence o užití jinému subjektu, je Univerzita Pardubice oprávněna ode mne požadovat přiměřený příspěvek na úhradu nákladů, které na vytvoření díla vynaložila, a to podle okolností až do jejich skutečné výše.

Beru na vědomí, že v souladu s § 47 b zákona č. 111/1998 Sb., o vysokých školách a o změně a doplnění dalších zákonů (zákon o vysokých školách), ve znění pozdějších předpisů, a směrnicí Univerzity Pardubice č. 9/2012, bude práce zveřejněna v Univerzitní knihovně a prostřednictvím Digitální knihovny Univerzity Pardubice.

V Pardubicích dne 15. 5. 2018

Antonín Koleňák

Rád bych poděkoval Ing. Tomáši Kučerovi za vedení mé bakalářské práce, jeho vstřícnost při konzultacích a také za jeho odborné rady. Dále bych chtěl poděkovat společnosti OLTRANS DOSTÁL s.r.o. za vstřícný přístup při zpracování bakalářské práce. V neposlední řadě děkuji své rodině za podporu.

### **ANOTACE**

Tato bakalářská práce analyzuje význam dispečinku při zajišťování silniční přepravy věci ve společnosti OLTRANS DOSTÁL s.r.o. První kapitola obsahuje historii a současnost, vozový park, organizační strukturu, smlouvy, úmluvy a nákladní listy, které jsou ve společnosti běžně užívané. Kapitola dále obsahuje náplň práce a význam dispečinku mezinárodní kamionové dopravy, používané informační systémy a internetové aplikace a na závěr je provedena SWOT analýza. Ve druhé kapitole, na základě předchozích analýz, se práce věnuje návrhům pro zlepšení současného stavu dispečinku ve společnosti OLTRANS DOSTÁL s.r.o. Je navrženo pořízení informačního systému Webdispečink, navýšení počtu řidičů, aktualizace a zlepšení webových stránek, jazykové kurzy pro dispečink, nahrazení starých tahačů za nové a pořízení nových palubních jednotek Telepass. Ve třetí kapitole autor hodnotí všechna navrhovaná řešení.

# **KLÍČOVÁ SLOVA**

dispečink, informační systémy, internetové aplikace, mezinárodní kamionová doprava

### **TITLE**

The Role of Dispatching in Providing Road Transportation of an Object in the Company OLTRANS DOSTÁL s.r.o.

## **ANNOTATION**

This thesis analyses the importance of dispatching in ensuring road transport of goods in the company OLTRANS DOSTÁL s.r.o. The first chapter contains the history and the current status, details of the vehicle fleet, organisational structure, contracts, conventions and international consignment notes, which are commonly used in the company. This chapter also contains the content of the dispatcher's work and the importance of dispatching of international truck transport, information systems and internet applications used, and finally, it includes the SWOT analysis. The second chapter of the thesis, on the basis of previous analyses, is devoted to proposals for improving the current outcomes of dispatching in the company OLTRANS DOSTÁL s.r.o. The acquisition is proposed of the information system Webdispečink, as well as an increase in the number of drivers, to update and improve websites, language courses for dispatching, the replacement of the old vehicles with new ones and the acquisition of new on-board units Telepass. In the third chapter, the author evaluates all of proposed solutions.

# **KEYWORDS**

dispatching, information systems, internet applications, international truck transport

# **OBSAH**

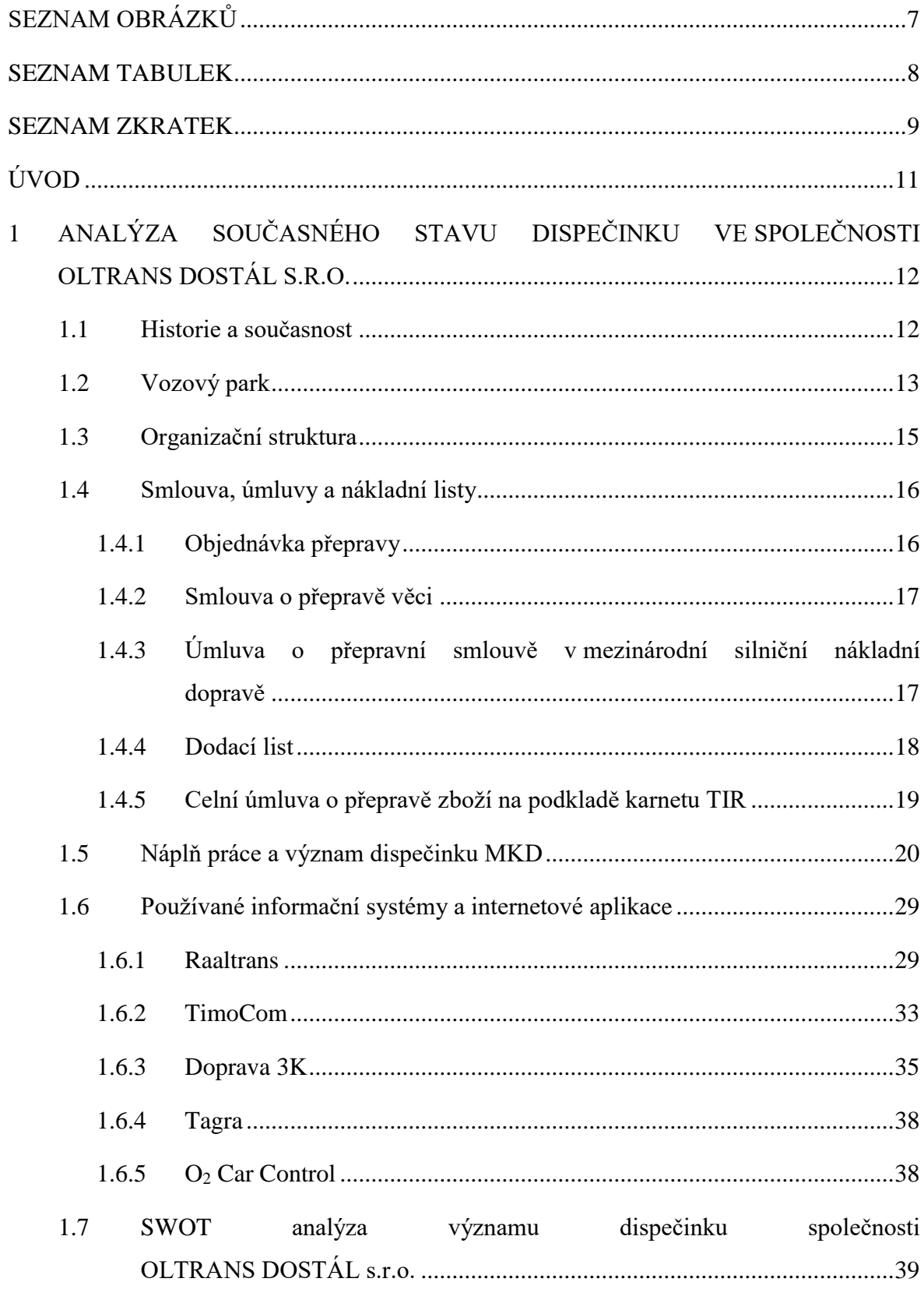

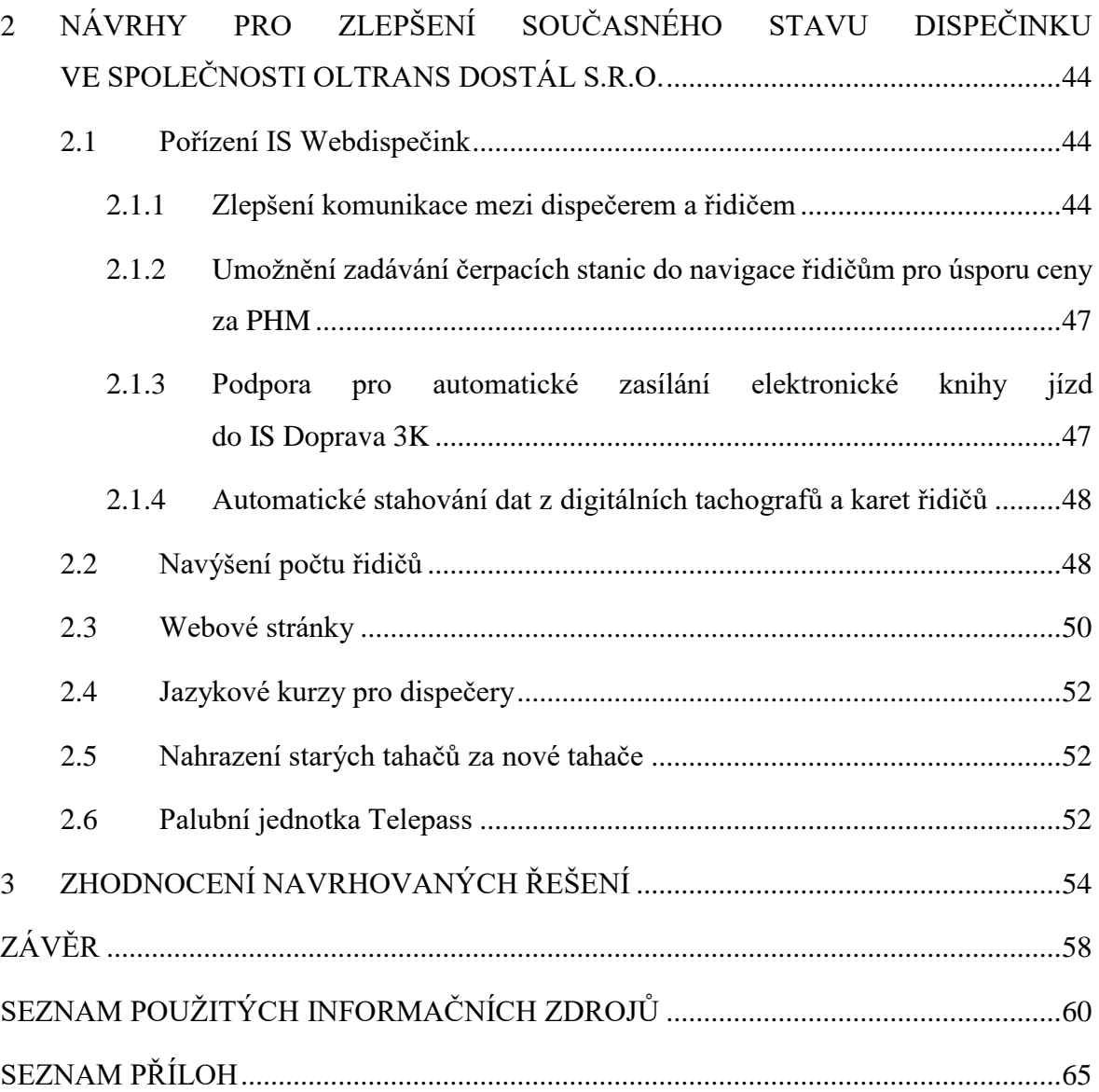

# <span id="page-9-0"></span>**SEZNAM OBRÁZKŮ**

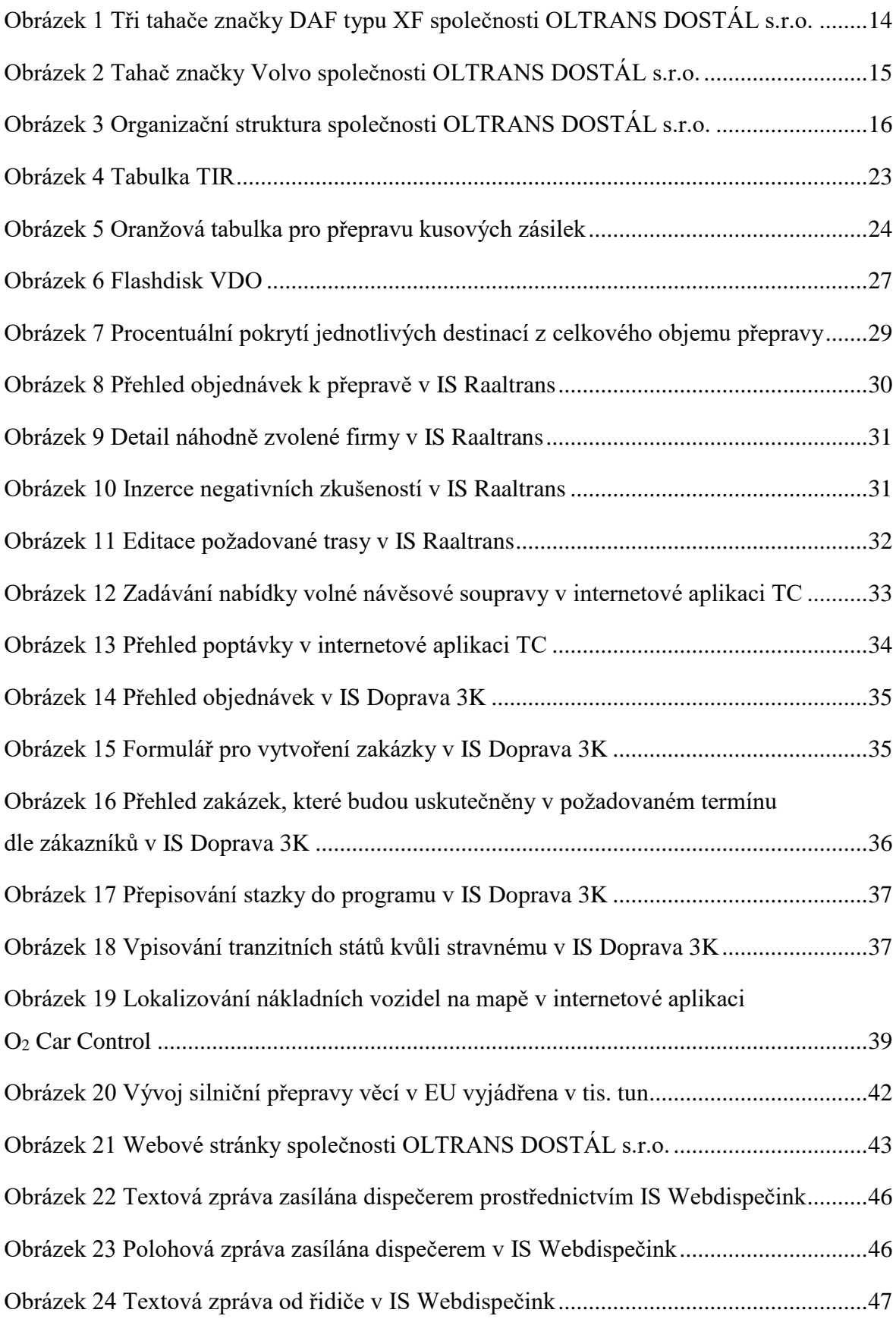

# <span id="page-10-0"></span>**SEZNAM TABULEK**

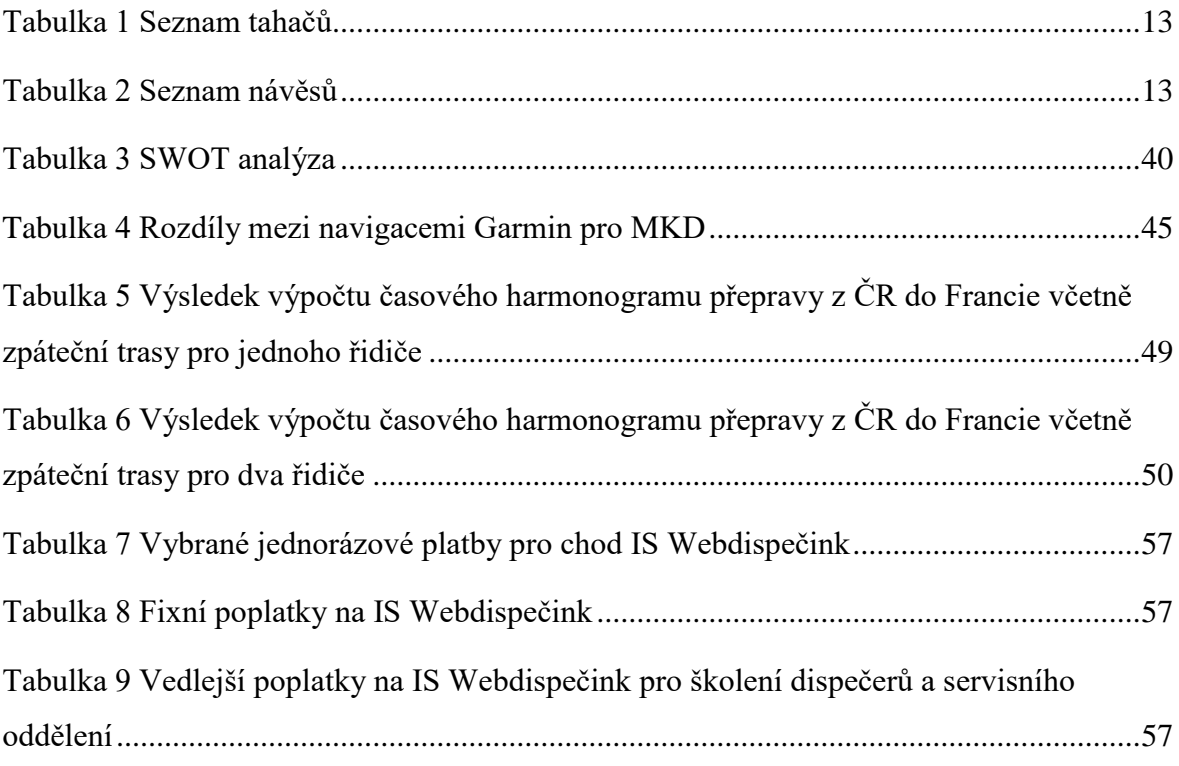

# <span id="page-11-0"></span>**SEZNAM ZKRATEK**

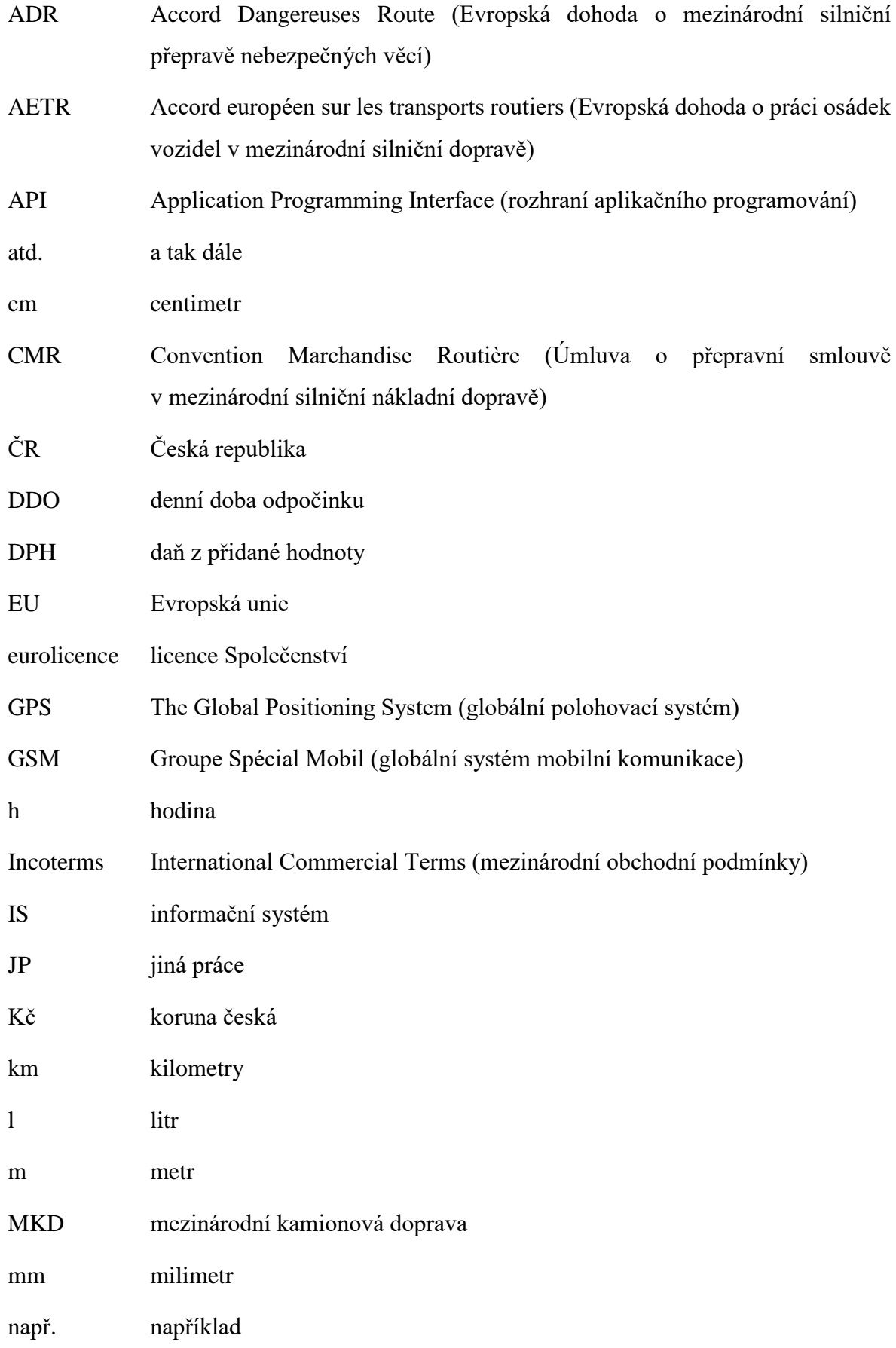

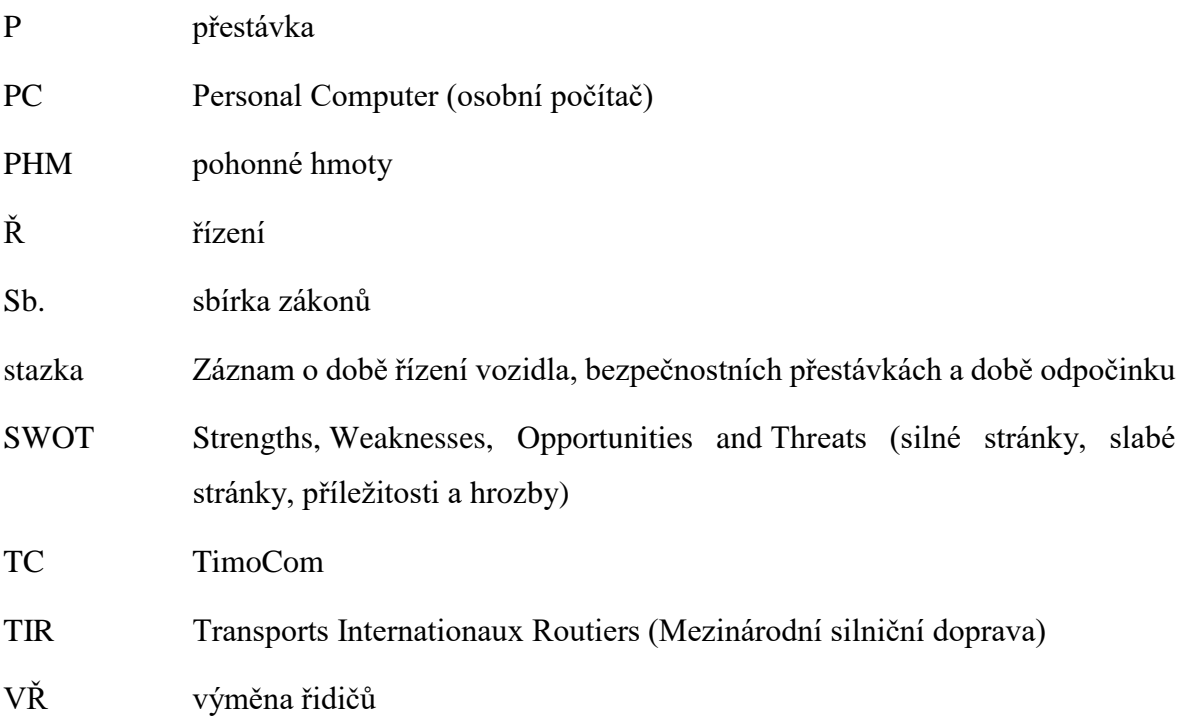

# <span id="page-13-0"></span>**ÚVOD**

Bakalářská práce je zaměřena na úlohu dispečinku při zajišťování silniční přepravy věci v mezinárodní kamionové dopravě v rámci Evropy, neevropské části Turecka a Ruska.

Silniční doprava je nejvyužívanějším způsobem dopravy v České republice i v zahraničí. Vyznačuje se rychlostí, dostupností a relativně nízkými náklady ve srovnání s ostatními druhy dopravy.

Letecká nákladní doprava mezi jednotlivými státy v rámci Evropy není vzhledem ke kratším vzdálenostem natolik výhodná, aby se ekonomicky vyplatila. Vodní doprava v ČR je velmi omezená nedostatkem vodních cest. U železniční dopravy je problém vázanosti pouze na železniční infrastrukturu a v řadě případů nemožností přepravit "z domu do domu".

Řízení vnitrostátní a mezinárodní kamionové dopravy je náročný proces, při kterém je nutno respektovat příslušnou národní a mezinárodní dopravní legislativu, plnit konkrétní požadavky přepravců a dosahovat ekonomické výhodnosti.

Společnosti, které se zabývají vnitrostátní a mezinárodní kamionovou dopravou k jejímu řízení využívají útvary dispečinku.

**Cílem této práce je provést analýzu významu dispečinku ve společnosti OLTRANS DOSTÁL s.r.o. a navrhnout řešení, která by vedla ke zlepšení zajišťování silniční přepravy věci.**

# <span id="page-14-0"></span>**1 ANALÝZA SOUČASNÉHO STAVU DISPEČINKU VE SPOLEČNOSTI OLTRANS DOSTÁL S.R.O.**

V této kapitole je provedena analýza současného stavu dispečinku ve společnosti OLTRANS DOSTÁL s.r.o. Autor v této kapitole nejprve popisuje historii a současnost společnosti, uvádí stávající vozový park a organizační strukturu. Následně autor analyzuje náplň práce a postavení dispečera mezinárodní kamionové dopravy (MKD), analyzuje také informační systémy (IS) a internetové aplikace, které jsou ve společnosti užívané při práci dispečerů. Rovněž jsou uvedeny smlouvy, úmluvy a nákladní listy, které souvisí s přepravou. V závěru oddílu autor využívá Strengths, Weaknesses, Opportunities and Threats (SWOT) analysis, neboli analýzu silných a slabých stránek, příležitostí a hrozeb.

### <span id="page-14-1"></span>**1.1 Historie a současnost**

OLTRANS DOSTÁL s.r.o. je společnost působící na dopravním trhu zejména v zemích Evropské unie (EU), dále v Rusku a Turecku (1).

V roce 1992 se rozhodl Štěpán Dostál starší (nynější jednatel společnosti OLTRANS DOSTÁL s.r.o.), že bude podnikat. Koupil si nákladní vozidlo typu Avia 30 (skříňová), dále po roce si pořídil téměř nové nákladní vozidlo Liaz 100 a prodal Avii 30. Pořízení nákladního vozidla Liaz 100 nebylo příliš výhodné z důvodu častých oprav. Pan Štěpán Dostál starší se proto rozhodl nákladní vozidlo Liaz 100 dále jen pronajímat a k provozování své živnosti zakoupil dvě nákladní vozidla Liaz 110 na veřejné aukci.

Historie společnosti OLTRANS DOSTÁL s.r.o. je datována od října roku 2004, kdy společnost založil Štěpán Dostál starší s hlavním záměrem provozovat silniční nákladní dopravu, opravy silničních vozidel, zprostředkování obchodu a služeb, maloobchod motorovými vozidly a jejich příslušenstvím, velkoobchod. Zároveň jmenoval prvního jednatele společnosti Štěpána Dostála mladšího. V březnu roku 2006 Štěpán Dostál starší jmenoval sám sebe jako druhým jednatelem společnosti.

Postupem let podnikání v dopravě společnost OLTRANS DOSTÁL s.r.o. pořizovala další tahače spolu s návěsy, IS a internetové aplikace a zaměstnávala další pracovníky. K začátku roku 2018 společnost disponuje 44 tahači a 52 návěsy. Zaměstnává 4 dispečery, 2 manažery ekonomického oddělení a 46 řidičů MKD. Dále společnost provozuje opravy silničních vozidel a to nejen svého vozového parku, ale i nákladních vozidel pro klienty.

Úlohou dispečinku společnosti je dosažení 100% vytížení kapacity návěsových souprav a vozového parku, vhodného využití času řidičů a dosahování zisku.

Primární zaměření je na MKD, ale i vnitrostátní kamionovou dopravu s využitím vedlejších služeb, jako je skladování a oprava nákladních vozidel.

# <span id="page-15-0"></span>**1.2 Vozový park**

Součástí vozového parku je 44 tahačů značek DAF, Mercedes Benz a Volvo, viz tabulka 1. Průměrné stáří tahačů na začátku roku 2018 bylo 5,6 let, přičemž 5 tahačů je starších více než 10 let. Největší část, tj. 68 % tvoří tahače značky DAF.

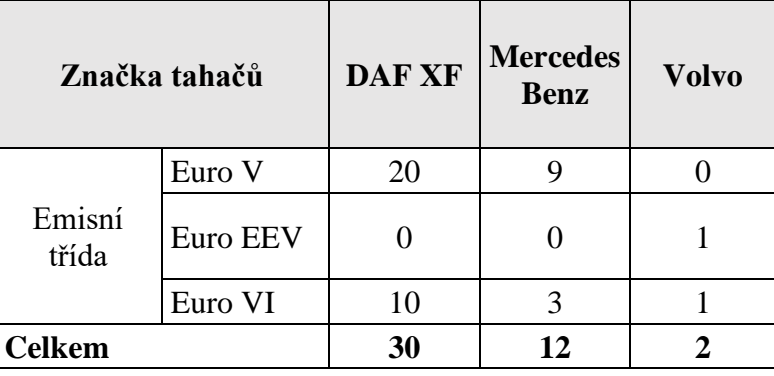

<span id="page-15-1"></span>Tabulka 1 Seznam tahačů

Zdroj: (1)

Do vozového parku patří také 52 návěsů, viz tabulka 2. Návěsy jsou značek Kögel a Schmitz. Spojení tahače a návěsu je označováno jako návěsová souprava.

<span id="page-15-2"></span>Tabulka 2 Seznam návěsů

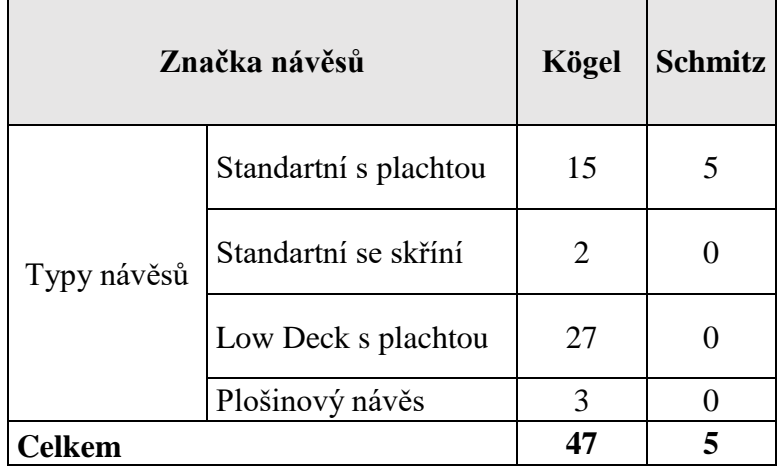

Zdroj: (1)

Návěsy typu Low Deck se liší od standardních návěsů zejména svou vnitřní výškou. Vnitřní výška návěsu typu Low Deck dosahuje až 3 000 milimetrů (mm), přičemž vnitřní výška standardních návěsů se pohybuje okolo 2 760 mm (2). Většina tahačů z vozového parku nese na své kabině logo firmy OLTRANS DOSTÁL s.r.o., viz obrázek 1. Standardní návěsy a Low Deck návěsy jsou využívány pro celovozové zásilky, kdy je možné přepravit náklad do hmotnosti 24 t a délkou do 13,6 m. Dále jsou využívány i pro zajišťování přepravy kusových zásilek nebezpečných věcí s výjimkou 1. a 7. třídy dle Vyhlášky ministra zahraničních věcí č. 64/1987 Sb., o Evropské dohodě o mezinárodní silniční přepravě nebezpečných věcí (ADR) (3) ve znění Sdělení Ministerstva zahraničních věcí č. 21/2017 Sb. m. s., o vyhlášení přijetí změn a doplňků Přílohy A – Všeobecná ustanovení a ustanovení týkající se nebezpečných látek a předmětů a Přílohy B – Ustanovení o dopravních prostředcích a o přepravě Evropské dohody o mezinárodní silniční přepravě nebezpečných věcí (ADR) (4). Přeprava kusové zásilky nebezpečných věcí se rozumí přeprava nebezpečných věcí, které jsou přepravovány návěsovou soupravou v řádně vybraných a označených obalech dle požadavků ADR.

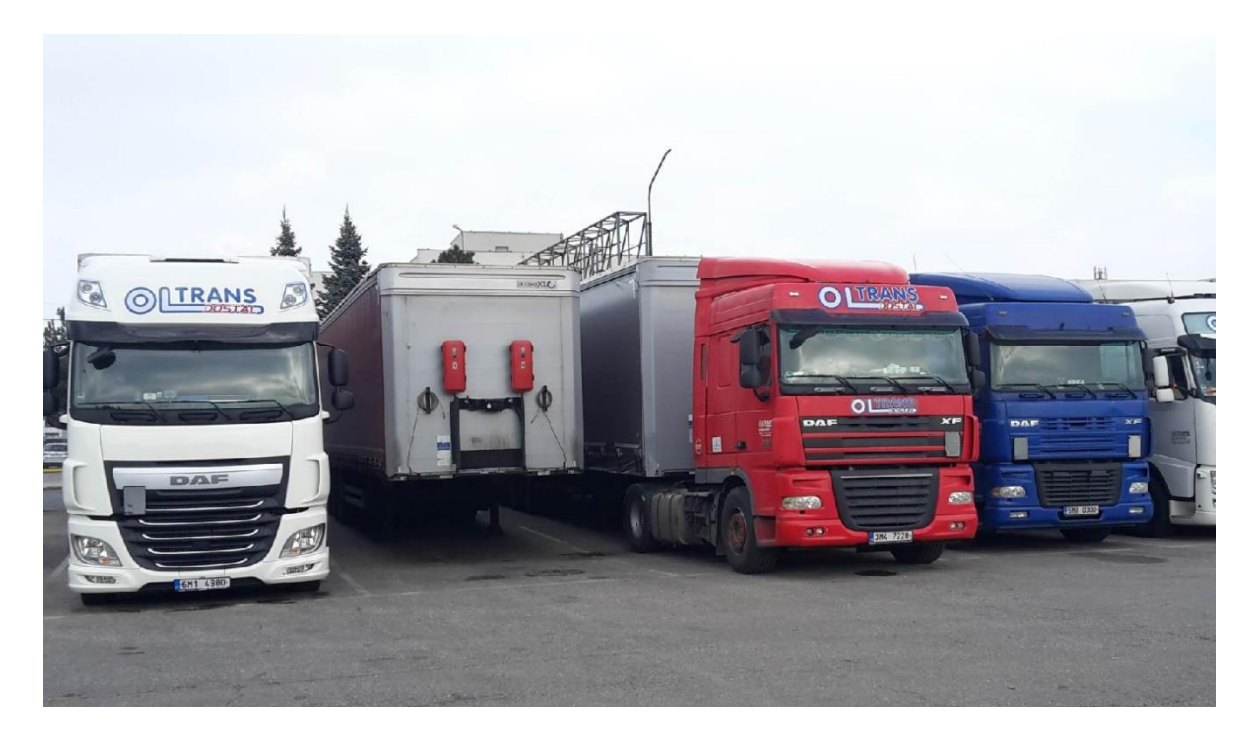

Obrázek 1 Tři tahače značky DAF typu XF společnosti OLTRANS DOSTÁL s.r.o.

Zdroj: (5)

<span id="page-16-0"></span>Přeprava nadrozměrného nákladu je převážně zajišťována tahači značky Volvo, viz obrázek 2. Pro přepravu nadrozměrného nákladu jsou využívány pouze plošinové návěsy. Nadrozměrná přeprava je zajišťována pro objednatele přepravy, se kterými

byla uzavřena rámcová smlouva. Nadrozměrná přeprava je společností prováděna mezi Českou republikou (ČR) a Německem.

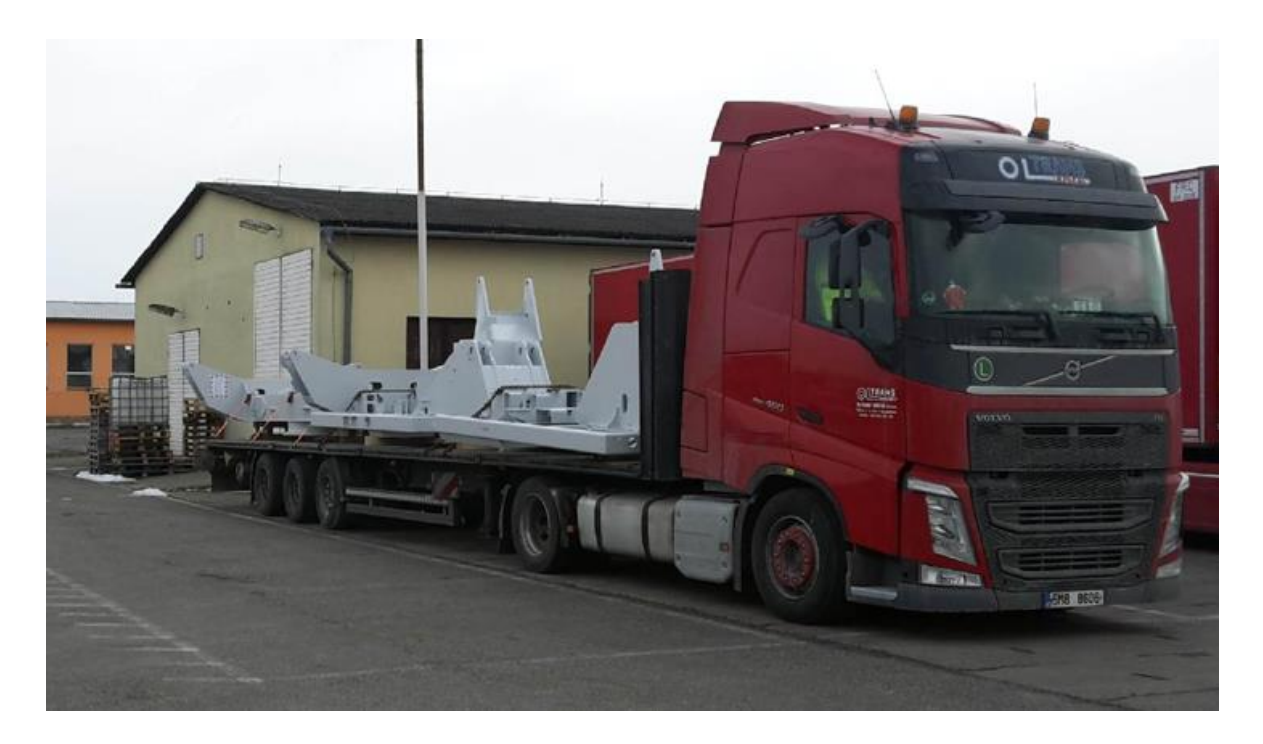

Obrázek 2 Tahač značky Volvo společnosti OLTRANS DOSTÁL s.r.o.

Zdroj: (5)

<span id="page-17-1"></span>*"Provozovat mezinárodní dopravu velkými vozidly lze pouze na základě licence Společenství (eurolicence)"* (6)*.* Eurolicence a její opisy pro každé velké vozidlo vydává dopravní úřad na dobu až deseti let (7), a to na základě žádosti dle stanovených podmínek v Nařízení Evropského parlamentu a Rady (ES) č. 1072/2009, o společných pravidlech pro přístup na trh mezinárodní silniční nákladní dopravy (8). Podnikatel v silniční dopravě je povinen hlásit dopravnímu úřadu počet velkých vozidel, které využívá pro provozování dopravy. Podle počtu těchto vozidel musí prokázat finanční způsobilost dopravnímu úřadu na každý kalendářní rok nejpozději do 31. července podle zákona č. 111/1994 Sb., o silniční dopravě, ve znění pozdějších předpisů (6).

# <span id="page-17-0"></span>**1.3 Organizační struktura**

OLTRANS DOSTÁL s.r.o. je společnost se dvěma jednateli, kteří se aktivně podílejí na řízení a celkové činnosti podniku. Útvar dispečinku je podřízen jednateli společnosti, kterému je zároveň podřízeno ekonomické oddělení. Dispečink spolupracuje i s dalšími útvary, které jsou řízeny druhým z jednatelů. Organizační struktura společnosti, viz obrázek 3.

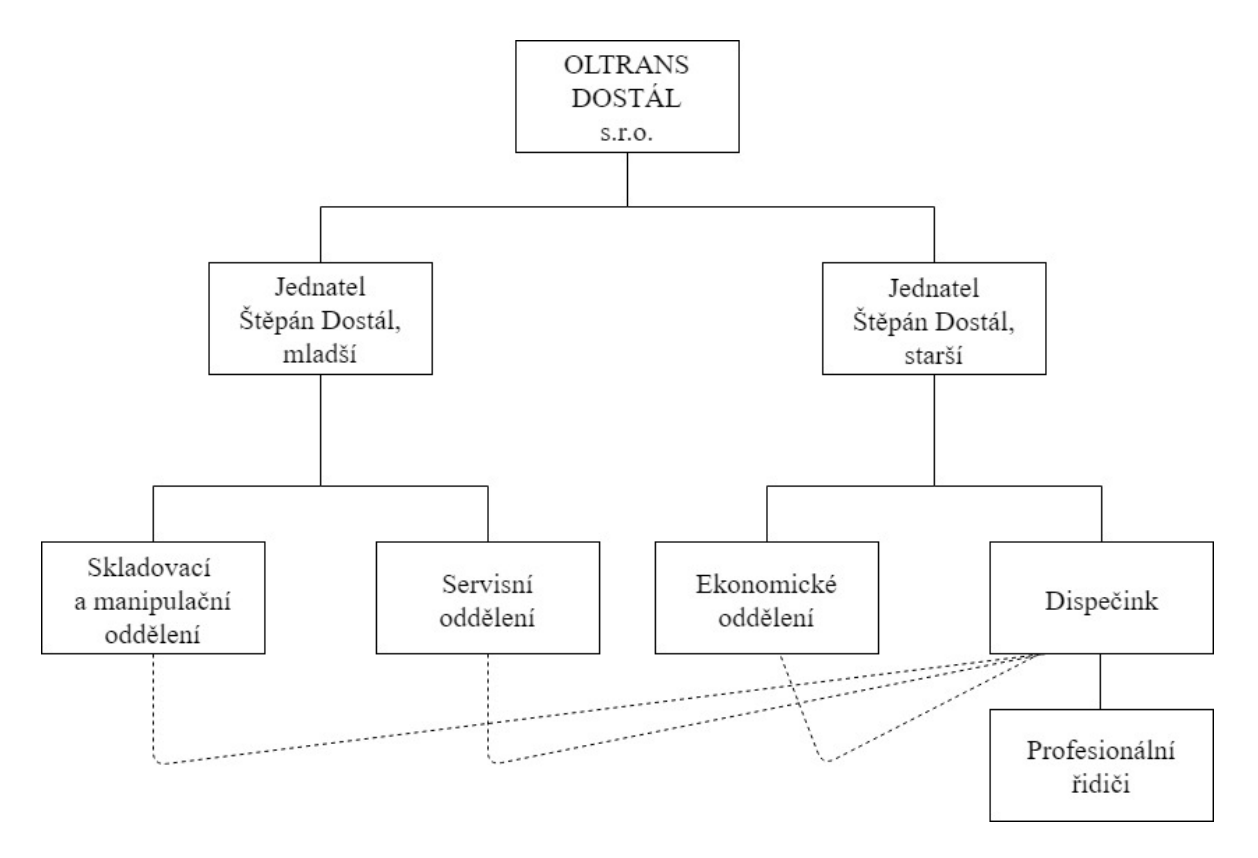

Obrázek 3 Organizační struktura společnosti OLTRANS DOSTÁL s.r.o.

Zdroj: (1), úprava autor

# <span id="page-18-2"></span><span id="page-18-0"></span>**1.4 Smlouva, úmluvy a nákladní listy**

Autor v oddíle řeší smlouvy, úmluvy a nákladní listy, které slouží pro bezproblémový průběh přepravy.

# <span id="page-18-1"></span>*1.4.1 Objednávka přepravy*

Objednávka je obvykle zasílána ve formátu PDF přes email poté, kdy proběhne komunikace prostřednictvím telefonátu mezi odesílatelem a dispečerem, a to na základě poptávky k přepravě.

Objednávka přepravy by měla obsahovat (9):

- Adresu odesílatele a příjemce.
- Údaje o zboží (počet kusů, hmotnost, objem, popis zboží a obalu).
- Dodací lhůtu.
- Údaje o plátci přepravy.

V praxi objednávka přepravy je doplněna o další práva a povinnosti, která nejsou stanovena v zákoně č. 89/2012 Sb., občanský zákoník, ve znění pozdějších předpisů (10). Nejčastěji se jedná o čas nakládky a vykládky, konkrétní požadavky na návěs a zejména dodací podmínky dle International Commercial Terms (Incoterms) 2010. Dodací podmínky dle Incoterms 2010 jsou nejvíce používané obchodní doložky v rámci obchodu se zahraničím.

#### <span id="page-19-0"></span>*1.4.2 Smlouva o přepravě věci*

Smluvními stranami je dopravce a odesílatel. Smlouva o přepravě věci nebo také přepravní smlouva vstupuje v platnost, pokud dopravce smlouvu písemně potvrdí, nebo na základě obdržené objednávky přistaví vozidlo na nakládku podle stanovených podmínek objednávky, případně převezme zásilku do své péče před bezprostředním zahájením přepravy. Podle zákona č. 89/2012 Sb., občanský zákoník, ve znění pozdějších předpisů (10) dle § 2555, je stanovena definice, že smlouvou o přepravě věci se dopravce zavazuje odesílateli přepravit věci jako zásilku z místa odeslání do místa určení a odesílatel se zavazuje zaplatit dopravci přepravné.

Přepravní smlouva musí obsahovat (11):

- Identifikaci smluvních stran.
- Závazek dopravce k přepravení věcí.
- Přesná identifikace zboží.
- Určení místa odeslání a místa určení.
- Závazek odesílatele zaplatit přepravné.

V praxi přepravní smlouva nemusí v písemné podobě vzniknout, protože se jedná o neformální smlouvu. Přepravní smlouva musí být vystavena, pokud alespoň jedna ze stran projeví zájem o uzavření smlouvy v písemné podobě (11).

Pokud není převzetí zásilky uvedeno v přepravní smlouvě, práva a povinnosti ze smlouvy do šesti měsíců od uzavření smlouvy zaniknou.

#### <span id="page-19-1"></span>*1.4.3 Úmluva o přepravní smlouvě v mezinárodní silniční nákladní dopravě*

Úmluva se řídí Vyhláškou č. 11/1975 Sb., o Úmluvě o přepravní smlouvě v mezinárodní silniční nákladní dopravě (CMR) (12).

Dokladem o uzavření přepravní smlouvy v MKD je mezinárodní nákladní list (v praxi též užíván název nákladní list CMR). Skládá se většinou ze sedmi propisovacích

listů, které jsou rozděleny do čtyř barev. Červený list obdrží odesílatel, modrý list je pro příjemce, zelený list si ponechá dopravce a zbylé černé listy jsou pro celní úřady nebo pro zasílatele a případně i pro další dopravce.

Mezinárodní nákladní list musí obsahovat (9):

- Počet a popis kusů, pojmenování obalů včetně celkové hmotnosti.
- Jméno a adresu odesílatele, příjemce a dopravce.
- Prohlášení, že přeprava nepřekračuje limit povolené hmotnosti.
- Registrační značka vozidla/tahače, případně i návěsu/přívěsu.
- Místo převzetí zásilky (nakládka) a místo jejího určení (vykládka).
- Datum převzetí zásilky.
- Pokyny pro celní a jiná úřední jednání.

Pokud se jedná o přepravu nebezpečných věcí, které podléhají pravidlům ADR, musí být uloženy na viditelném místě v kabině řidiče písemné pokyny pro případ nehody. Dále musí být vyplněny v mezinárodním nákladním listu následující údaje (9):

- Celkové množství každé položky nebezpečných věcí.
- Označení nákladu třídou nebezpečnosti, číslicí, písmenem (podle příslušné třídy) a zkratkou ADR.
- Pojmenování nebezpečného zboží.

Údaje se zapisují v jazyce země odeslání, což je země, kde proběhne nakládka. Vždy musí být přiložena verze i v jazyce anglickém, německém nebo francouzském a rovněž v jazyce, který ovládá řidič. Odesílatel potvrzuje v nákladním listu, že zboží předané k přepravě je dovoleno přepravovat silniční dopravou podle ADR, jeho stav, obal a nebezpečnost odpovídají předpisům (9).

V praxi je mezinárodní nákladní list využíván vždy v MKD, protože stanovuje jednotná pravidla pro přepravní vztahy.

### <span id="page-20-0"></span>*1.4.4 Dodací list*

Dodací list je užíván v rámci vnitrostátní přepravy anebo přepravy mezi státy v schengenském prostoru, jedná se zde o zboží, které nepodléhá celní úmluvě. Má povahu nákladního listu, jeho nevýhoda spočívá v tom, že na sebe neváže žádné přepravní podmínky. Díky této nevýhodě je v praxi veden vždy s mezinárodním nákladním listem CMR. Naopak výhodou je, že je podrobněji popsáno přepravované zboží a také, že slouží pro zpracování zakázky dopravcem při fakturaci. Musí obsahovat (9):

- Jméno a adresu odesílatele a příjemce.
- Obsah zásilky a pojmenování obalu.
- Počet kusů zboží.
- Celkovou hmotnost.
- Místo nakládky a vykládky.
- Datum a potvrzení převzetí zásilky dopravcem a příjemcem.

### <span id="page-21-0"></span>*1.4.5 Celní úmluva o přepravě zboží na podkladě karnetu TIR*

Karnet Transports Internationaux Routiers (TIR) je mezinárodní celní doklad, který ručí celním orgánům v režimu tranzitu za celní dluh až do výše 50 000 \$ (pro členské státy EU a vybrané nečlenské státy EU je hodnota stanovena ve výši 60 000 EUR) (9). To znamená, že použití dvou, či více karnetů na ložný prostor, který je celním uzávěrem, není možné. Účelem karnetu TIR je plynulá a rychlá mezinárodní nákladní tranzitní silniční doprava zboží "z domu do domu". Účelu je dosaženo tím, že jsou zjednodušeny a sjednoceny všechny celní náležitosti a formality, přičemž zboží musí být pod celním uzávěrem.

Pokud je zboží rozděleno do dvou a více přepravních jednotek, tak stačí pouze jeden karnet TIR, zboží musí být adresováno pro jednoho příjemce. Pokud je více příjemců, tak je zapotřebí tolik karnetů, kolik je příjemců.

Vydávané karnety TIR obsahují od 4 do 20 útržkových a kmenových listů. Počet útržkových a kmenových karnetů závisí na počtu zemí, přes které vede přeprava (11).

Může se stát, že na hranicích proběhne namátková kontrola porušení plomby TIR, aby se celník ujistil, co se nachází v návěsu. V takovém případě celník musí zapsat do havarijního protokolu (proces-verbal de constat), konkrétně posledního listu před zadní stranou obálky karnetu, že provedl namátkovou kontrolu a musí tam také uvést nové označení plomby (13).

Při přepravě nejdříve dopravce zakoupí karnet TIR u ČESMAD BOHEMIA. Následně dopravce vybaví řidiče vyplněným karnetem TIR a vyšle jej se zbožím k vnitrostátnímu celnímu úřadu, kde proběhne fyzická kontrola nákladu. Náklad musí být shodný s tím, co je uvedené v karnetu TIR. Pokud je zcela správně a úplně vyplněný karnet TIR, tak celní orgán potvrdí všechny útržkové listy (jeden si ponechává) a jeden kmenový list. Ve chvíli, kdy je na návěsu nainstalováno celní lanko s plombou, stává se vnitřní prostor návěsu celním prostorem. Doba přepravy je minimalizována při celním odbavením tím, že jsou kontrolovány pouze listy karnetu TIR a neporušenost celního závěru, nikoliv fyzická kontrola zboží. Navíc při vstupu na území nečlenského státu EU není třeba skládat celní jistinu. Na hranicích mezi výstupní a vstupní zemí je vždy ve výstupní zemi oddělen útržkový list zelený a potvrzen nový kmenový list. Ve vstupní zemi je oddělen útržkový list bílý a potvrzen opět nový kmenový list. V zemi dodání je prováděna kontrola všech kmenových listů a rovněž je prováděna fyzická kontrola zboží. Po zaplacení celního dluhu je zboží procleno a zboží je možno vykládat. Karnet TIR po ukončení přepravy dále zůstává dopravci. Dopravce v ČR musí vrátit karnet TIR sdružení dopravců (9).

# <span id="page-22-0"></span>**1.5 Náplň práce a význam dispečinku MKD**

Pod pojmem dispečink se rozumí ústřední řízení provozu určitého celku (14). Hlavní náplní práce dispečinku v silniční dopravě je zajištění co největšího vytížení přidělených návěsových souprav a plánování tras přepravy dle podmínek odesílatele.

Činnost dispečinku je zajišťována dispečery. U dispečera se vyžaduje znalost zákonů, vyhlášek a nařízení, které se týkají MKD, a také je vyžadována značná orientace v mapách. Dalším předpokladem je znalost hlavních tras k místům přepravy a znalost alespoň jednoho cizího jazyka na komunikativní úrovni.

# **Nyní autor bude analyzovat úlohu dispečinku chronologicky při zajišťování běžné MKD ve společnosti OLTRANS DOSTÁL s.r.o.**

- 1. Dispečer přijímá od odesílatele poptávku emailem, telefonicky, ojediněle faxem. Dispečer při své práci využívá IS Raaltrans, který autor uvádí v pododdíle 1.6.1 a internetovou aplikaci TimoCom (TC), kterou autor uvádí v pododdíle 1.6.2. Dispečer do IS nebo internetové aplikace vkládá nabídky k přepravě, uvádí, jaký počet návěsových souprav má k dispozici, jakou hmotnost je možné přepravit a případně dle vlastních potřeb uvádí nabízenou trasu, aby maximálně vytížil návěsovou soupravu na zpáteční trase. Sleduje a odpovídá na poptávky odesílatelů.
- 2. Dispečer před potvrzením konkrétní objednávky prověřuje, zda je schopen dodržet všechny podmínky a požadavky na přepravu, např. zda je k dispozici návěsová souprava pro danou komoditu i s potřebnými fixačními prostředky. Pokud se jedná o MKD mimo EU musí zjistit, zda má k dispozici návěsovou soupravu s karnetem TIR. Následně dispečer zjišťuje, zda má k dispozici kvalifikovaného řidiče. Poté dispečer provede kalkulaci ceny dle individuálních požadavků odesílatele. Cenová nabídka je odvíjena od destinace, vzdálenosti, směru (export, import

anebo vnitrostátní) a termínu dodání. S kalkulací ceny souvisí přímé a nepřímé náklady na kilometry (km). Do přímých nákladů jsou počítány ceny pohonných hmot (PHM) a jejich spotřeba, rovněž mzdy pro řidiče a mýtné sazby v jednotlivých státech atd. Do nepřímých nákladů je započítáno pojištění přepravy, amortizace, leasing atd. Obecně platí, že čím je vzdálenost kratší, tím je cena za ujetý km vyšší.

- 3. Dispečer podává cenovou nabídku pro odesílatele emailem, telefonicky, ojediněle faxem. Případně zasílá cenovou nabídku prostřednictvím internetové aplikace TC.
- 4. Pokud odesílateli cenová nabídka vyhovuje, odesílatel na základě obdržené nabídky obratem zasílá emailem, ojediněle faxem, objednávku dispečerovi nebo objednávku zadává v internetové aplikaci TC.
- 5. Dispečer v případě akceptovatelných podmínek, které byly stanoveny odesílatelem, potvrzuje tuto objednávku odesílateli emailem, ojediněle faxem nebo prostřednictvím internetové aplikace TC. Odesílatel musí zaslat objednávku na každou přepravu. V případě, kdy je uzavřena rámcová smlouva mezi odesílatelem a dopravcem o spolupráci, je objednávka vždy zaslána emailem, ale dispečer už objednávku nepotvrzuje. Pokud je objednávka potvrzena dispečerem, případně se jedná o objednávku v rámci rámcové smlouvy, objednávka se stává závaznou, a tím vzniká smlouva o přepravě věci.
- 6. Dispečer po potvrzení objednávky odesílateli zadává objednávku do IS Doprava 3K, který autor uvádí v oddíle 1.6.3. Následně dispečer určuje řidiče. Dispečer se snaží přidělovat řidiči stejné trasy z důvodu budování důvěry a snadnější komunikace v naléhavých nebo mimořádných situacích. Dále dispečer zajišťuje včasný příjezd návěsové soupravy, aby řidič mohl dodržet časové okno, jinak by byla firma penalizována, ať už za zpožděný nebo příliš brzký příjezd. Dispečer rozhoduje, zda zvolí zpoplatněnou trasu dopravní sítě, anebo raději vybere trasu mimo zpoplatněné úseky. Případně zváží, zda není výhodnější přiřadit návěsové soupravě dva řidiče na požadovanou dopravu. Naplánovaná trasa je pro dopravce buď s nižšími náklady, ale na druhou stranu čas dodání se prodlouží a nebo je s vyššími náklady, ale čas dodání je rychlejší. Při výběru varianty se dvěma řidiči hraje největší roli požadovaný čas dodání, který je zadán odesílatelem. V průběhu přepravy dispečer řeší s řidičem neočekávané situace v případě poruch nebo zpoždění a obratem informuje příjemce o vzniklé situaci. Řeší také situace, kdy odesílatel požaduje změnu data dodání, nebo místa určení, než původně uvedl

v objednávce přepravy. Tyto změny odesílatel může požadovat na základě dispozičního práva, které mu uděluje přepravní smlouva.

- 7. Dispečer předává řidiči příslušné dokumenty. Dokumenty jsou odlišné podle toho, zda MKD bude vykonávaná pouze v rámci EU anebo i ve třetích zemích. Pokud se jedná o dopravu v rámci EU, dokumenty jsou následující:
- Záznam o době řízení vozidla, bezpečnostních přestávkách a době odpočinku (stazka).
- Nákladní listy CMR s razítkem a podpisem dopravce. Další dokumenty a doklady, které je povinen řidič mít u sebe:
- V rámci společnosti: koncesní listinu, výpis z veřejného rejstříku, opis eurolicence. Pro návěs:
- Osvědčení o registraci vozidla.
- Zelená karta.
- Certifikát zátěžové plachty. Pro tahač:
- Osvědčení o registraci vozidla.
- Zelená karta. Pro řidiče:
- Řidičské oprávnění skupiny C a E.
- Karta řidiče.
- Průkaz profesní způsobilosti řidiče.
- Ověřená kopie platné pracovní smlouvy.
- Občanský průkaz.
- Potvrzení o případných uložených sankcích, "ručně provedený záznam nebo výtisk *pořízený v běžném týdnu a v předchozích 15 dnech, záznamové listy, které odpovídají některému z období"* (15)*.*
- Dle potřeby platný cestovní pas a vízum.

Některé státy vyžadují, aby řidič měl u sebe kopii hlášení o vyslání a potvrzení o příslušnosti k právním předpisům. Nebo např. ve Francii vyžadují, aby řidič měl u sebe originální doklad o deklaraci pro kontrolní účely, který musí být orazítkován a podepsán dopravcem. Dispečer musí zajistit zástupce ve Francii a přidělit mu také originální doklad o deklaraci, což může být kdokoliv, kdo umí francouzsky.

Jedná se o různé výjimky, které kladou další požadavky na práci dispečinku. Případně dispečer vybavuje řidiče přenosnými palubními jednotkami pro mýtné systémy podle tranzitních států, a také RTS roličkami do digitálního tachografu.

Pokud se jedná o MKD do nečlenských států EU, dispečer oznamuje servisnímu oddělení pokyn umístit na návěsovou soupravu vpředu i vzadu obdélníkové tabulky TIR o rozměrech 400 mm šířky a 250 mm výšky na základě Sdělení Ministerstva zahraničních věcí č. 61/2008 Sb. m. s., kterým se nahrazuje vyhláška ministra zahraničních věcí č. 144/1982 Sb., o Celní úmluvě o mezinárodní přepravě zboží na podkladě karnetů TIR (Úmluva TIR) (16), viz obrázek 4. Řidič je vybaven servisním oddělením také celním lankem a koncovkou k celnímu lanku.

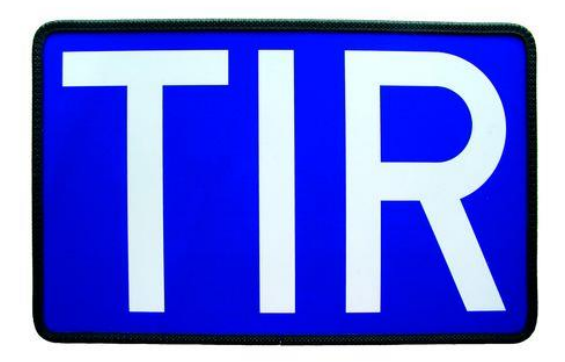

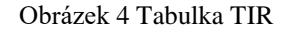

Zdroj: (17)

<span id="page-25-0"></span>Dispečer dále vybavuje řidiče v MKD do nečlenských států EU:

- Karnetem TIR, který vyplní, podepíše a potvrdí razítkem dispečer před zahájením přepravy. Dispečer vyplňuje příslušná pole v přední straně obálky, žlutém manifestu a první útržkový a kmenový list karnetu TIR. Zajišťuje také vyplnění příslušných polí prvního útržkového a kmenového listu v Celním úřadě v Olomouci. Vyplnění zbylých kmenových a útržkových listů zajišťuje řidič v průběhu přepravy (18).
- Přepravním dokladem pro nebezpečné věci.
- Písemnými pokyny.

V případě zajištění přepravy kusových zásilek nebezpečných věcí podle ADR, dispečer dává pokyn servisnímu oddělení zajistit návěsovou soupravu bezpečnostní výbavou a také umístit na návěsovou soupravu vpředu i vzadu prázdné pravoúhlé oranžové tabulky o rozměrech 40 centimetrů (cm) šířky a 30 cm výšky, viz obrázek 5. A to vše podle ADR (19).

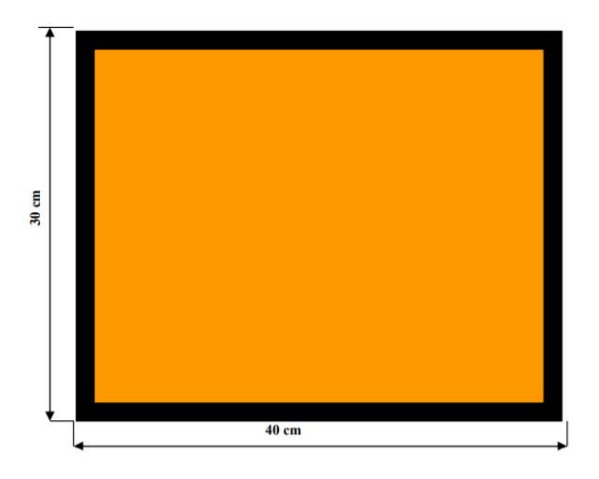

Obrázek 5 Oranžová tabulka pro přepravu kusových zásilek

Zdroj: (19)

- <span id="page-26-0"></span>8. Po provedené nakládce návěsové soupravy dispečer je kontaktován řidičem prostřednictvím mobilního zařízení. Řidič při nakládce zpravidla získává od odesílatele 2 dodací listy, vyplněný nákladní list CMR s razítkem a podpisem (řidiči zůstává nákladní list CMR pro příjemce, dopravce a případně pro celní orgány). Pokud se jedná o MKD mimo schengenské prostory, řidiči musí být odesílatelem přidělena faktura.
- 9. Po provedené vykládce návěsové soupravy je opět dispečer kontaktován řidičem prostřednictvím mobilního zařízení. Řidič při vykládce získává od příjemce vyplněný nákladní list CMR s razítkem a podpisem. Řidič odevzdal příjemci jeden z dodacích listů, a také modrý nákladní list CMR, což znamená, že řidiči zbyl zelený list pro dopravce a černé listy pro celní orgány.
- 10. Řidič dále odjíždí na další nakládku, která mu byla naplánovaná dispečerem. Dále se opakují procesy, které byly popsány v bodech 8 a 9 s tím, že se jedná o zpáteční trasy, případně se může jednat o další zakázky.

Po vykonaných nakládkách a vykládkách dle instrukcí dispečera se řidič vrací s návěsovou soupravou k sídlu společnosti, kde odstaví návěsovou soupravu a následně se dostaví na dispečink. Dispečink přebírá od řidiče vyplněné a potvrzené nákladní listy CMR o složení zboží, viz příloha B, zbylé dodací listy, vyplněnou stazku, případně doklady o čerpání PHM. Pokud se jednalo o přepravu mimo schengenské prostory, řidič odevzdává karnet TIR a faktury. Dispečer obdrženou stazku přepisuje do příslušného formuláře v IS Doprava 3K. Následně dispečer v IS Doprava 3K potvrzuje, že zakázka byla vykonána. Dispečer také kontroluje zejména následující údaje:

- Dodržení trasy.
- Ujetou vzdálenost.
- Počet ujetých km.
- Počet a doba prostojů.
- Spotřeba PHM.
- Poplatky za mýtné sazby.
- Hraniční přechody.
- Náklady (PHM, poplatky za mýtné, případné opravy, ubytování řidiče atd.). Dispečer po provedené kontrole přepisuje tyto údaje do IS Doprava 3K.

# **Nyní autor bude analyzovat úlohu dispečera při přepravě nadrozměrného nákladu ve společnosti OLTRANS DOSTÁL s.r.o.**

Pravidelné objednávky na základě rámcových smluv pro přepravu nadrozměrných nákladů dostává dispečer společnosti OLTRANS DOSTÁL s.r.o. v rámci přepravy z ČR do Německa. Za nadrozměrný náklad je považován náklad, jehož rozměry nebo hmotnost přesahují míru stanovenou ve Vyhlášce č. 341/2014 Sb., o schvalování technické způsobilosti a o technických podmínkách provozu vozidel na pozemních komunikacích, v platném znění (20). V objednávce je uvedena konkrétní identifikace nadrozměrného nákladu, včetně výšky, šířky, délky a hmotnosti. Dále je v objednávce uvedeno požadované místo nakládky a vykládky. Úloha dispečera je obdobná jako při zajišťování zásilek přepravy v MKD v bodech 7 až 10. Avšak dispečer zajišťuje před postupem popsaným v bodech 7 až 10 následující:

- 1. Zadává objednávku do IS Doprava 3K.
- 2. Kontaktuje ČESMAD BOHEMIA s žádostí o výběr vhodné trasy.
- 3. Po obdrženém návrhu trasy poptává cenu pro povolení ke zvláštnímu užívání komunikace a doprovod pro navrženou trasu opět u ČESMAD BOHEMIA.
- 4. Získává podklady od ČESMAD BOHEMIA, kde jsou stanoveny ceny za povolení zvláštního užívání komunikace pro nadrozměrné přepravy z ČR do Německa a také informace ohledně nutnosti doprovodu. Doprovod je buď policejní anebo možnost výběru vlastního doprovodu.
- 5. Dalším krokem je potvrzení cenové nabídky od ČESMAD BOHEMIA a vyhotovení povolení pro nadrozměrnou přepravu. Protože se jedná o nadrozměrnou přepravu mezi dvěma státy, tak ČESMAD BOHEMIA podává žádost na Ministerstvo dopravy.
- 6. Až po obdržení povolení pro zvláštní užívání komunikace může dispečer kontaktovat objednatele přepravy pro stanovení termínu k provedení vykonání nadrozměrné přepravy.

Telefonicky se u dispečerů řeší většina neočekávaných problémů v procesu přepravy jak u profesionálních řidičů v průběhu jízdy (např. profesionální řidič nemá dostatek času na včasný příjezd k nakládce nebo i k vykládce, protože se zdrží v koloně na několik hodin, nebo nakládka není připravena k přepravě), tak i řešení technického stavu vozidla.

## **Další činnosti dispečera ve společnosti OLTRANS DOSTÁL s.r.o.**

Dispečer v neposlední řadě všechny obdržené dokumenty kompletuje, vyhodnocuje a dále je předává ekonomickému oddělení k řádnému provedení vyúčtování zakázek.

Dispečer průběžně kontroluje řidiče, aby dodržovali bezpečnost práce a vykonávali pracovní činnost na základě Nařízení Evropského parlamentu a Rady (ES) č. 561/2006, o harmonizaci některých předpisů v sociální oblasti týkajících se silniční dopravy, o změně Nařízení Rady (EHS) č. 3821/85 a (ES) č. 2135/98 a o zrušení Nařízení Rady (EHS) č. 3820/85 (15). Nebo na základě Sdělení Ministerstva zahraničních věcí č. 62/2010 Sb. m. s., kterým se nahrazují sdělení Ministerstva zahraničních věcí č. 108/1976 Sb., č. 82/1984 Sb. a č. 80/1994 Sb., o vyhlášení přijetí změn a dodatků Evropské dohody o práci osádek vozidel v mezinárodní silniční dopravě (AETR) (21) ve znění Sdělení Ministerstva zahraničních věcí č. 82/2010 Sb. m. s., kterým se mění a doplňuje sdělení Ministerstva zahraničních věcí č. 62/2010 Sb. m. s. o vyhlášení přijetí změn a dodatků Evropské dohody o práci osádek vozidel v mezinárodní silniční dopravě (AETR) (22). Výše zmíněná nařízení a sdělení jsou dodržována podle tranzitních států, ve kterých je doprava vykonávána.

Dispečer kromě zajišťování zakázek také vytváří měsíčně tzv. hospodářské listy, ke zjištění rentability konkrétních návěsových souprav, viz příloha B. V průběhu celé dopravy dispečer sleduje řidiče přes internetovou aplikaci O2 Car Control, kterou autor popisuje v pododdíle 1.6.5. Úkolem dispečinku je také uchování stazky a dokladů o nákladu po dobu jednoho roku od ukončení přepravy (6). Další z úloh dispečinku je spolupráce se servisním oddělením k předcházení technickým poruchám vozového parku a ke snížení prostojů a technických problémů v průběhu realizace zakázek.

Povinností pro dispečink je zajistit pravidelnou kontrolu digitálních tachografů alespoň jednou za dva roky na základě Nařízení evropského parlamentu a Rady (EU) č. 165/2014, o tachografech v silniční dopravě, o zrušení nařízení Rady (EHS) č. 3821/85 o záznamovém zařízení v silniční dopravě a o změně nařízení Evropského parlamentu a Rady (ES) č. 561/2006 o harmonizaci některých předpisů v sociální oblasti týkajících se silniční dopravy (23).

Díky Nařízení komise (EU) č. 581/2010, o stanovení maximálních časových úseků pro stahování příslušných údajů z přístroje ve vozidle a z karty řidiče (24), musí být data stahována minimálně každých 28 dní. V kartě řidiče je zabudovaný čip, do kterého jsou ukládána data o vykonávaných činnostech řidiče. Dále je povinností dispečinku stahování dat z digitálních tachografů, a to nejpozději vždy do 90 dnů. Kdyby stahování dat neprováděl dispečink, hrozí sankce dopravci (25). Stahování dat včetně jejich kontroly ve společnosti OLTRANS DOSTÁL s.r.o. provádí dispečeři osobně. Karty řidičů dispečeři stahují prostřednictvím čtečky, která je propojena s osobním počítačem (PC) dispečera. Data z digitálních tachografů jsou stahována flashdiskem VDO, viz obrázek 6.

<span id="page-29-0"></span>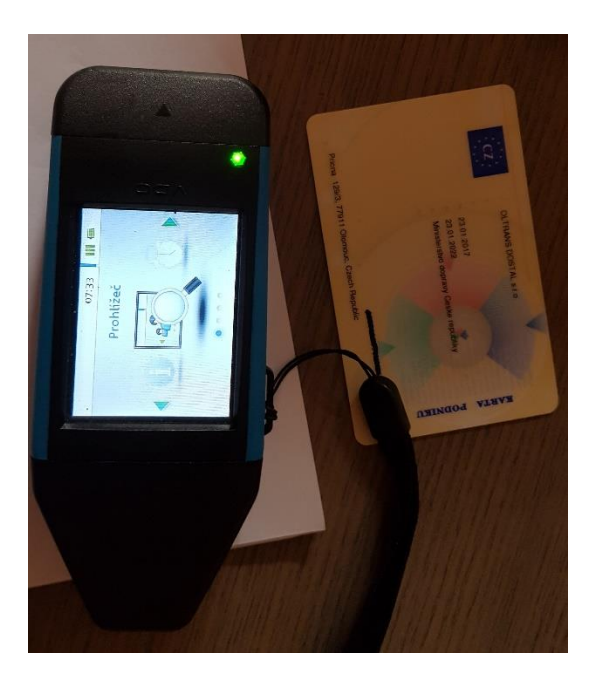

Obrázek 6 Flashdisk VDO

Zdroj: autor

Ke stažení dat se flashdisk VDO připojuje k digitálnímu tachografu a zároveň se vkládá firemní karta do příslušného slotu v digitálním tachografu. Všechna data jsou zálohována v IS Tagra, který autor uvádí v pododdílu 1.6.4.

Dispečink v zájmu společnosti obstarává externího školitele u společnosti ČESMAD BOHEMIA, případně školitele z autoškoly pro řidiče společnosti OLTRANS DOSTÁL s.r.o., k proškolení profesní způsobilosti řidičů a rovněž k získání osvědčení o školení řidičů vozidel přepravujících nebezpečné věci podle ADR. Školení musí být v souladu se zákonem č. 247/2000 Sb., o získávání a zdokonalování odborné způsobilosti k řízení motorových vozidel a o změnách některých zákonů, ve znění pozdějších předpisů (26).

Úlohou dispečinku je také řešení mimořádných událostí v průběhu přepravy. V případě, kdy u návěsové soupravy byla zjištěna porucha, dispečer řeší poruchu s řidičem a technickým pracovníkem k nalezení vhodného řešení vzhledem k povaze poruchy, vzdálenosti a času. S ohledem na závažnost poruchy volí možnost jak danou situaci vyřešit. Řidiče telefonicky přesměruje na technického pracovníka společnosti OLTRANS DOSTÁL s.r.o., který je schopný vysvětlit, jak příslušnou opravu může provést řidič sám. Pokud poruchu nelze opravit prostřednictvím telefonátu mezi technickým pracovníkem a řidičem, dispečer kontaktuje nejbližší servis z příslušné sítě a předá přesné souřadnice o poloze jízdní soupravy k zajištění opravy a zajišťuje odtahovou službu, pokud řidič není schopen dopravit návěsovou soupravu na místo sám bez nutnosti využití odtahových služeb (což je výhodnější, protože v naprosté většině případů je odtahová služba dražší, než samotná oprava v servisu).

Autor nyní bude analyzovat rozdělení destinací zajišťovaných jednotlivými dispečery ve společnosti OLTRANS DOSTÁL s.r.o., která disponuje čtyřmi dispečery. Mají své destinace rozděleny následovně (27):

- Vnitrostátní doprava, Řecko, Turecko a Rusko.
- Vnitrostátní doprava, Francie, Německo, Anglie.
- Vytěžování zpátečních tras z Francie, Anglie, Německa, Maďarska, Polska a Slovenska. Export i import z Irska.
- Slovensko, Maďarsko, Chorvatsko, Polsko, Bulharsko, Srbsko a Rumunsko.

Dispečink zajišťuje přepravu ze 70 % pro stálé zákazníky a z 30 % pro jednorázové přepravy, zejména se jedná o zpáteční trasy (28).

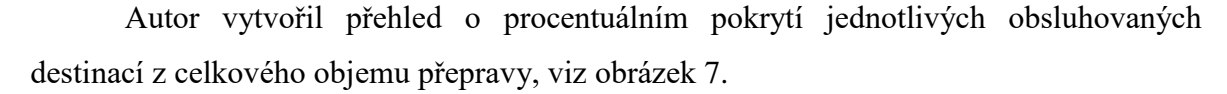

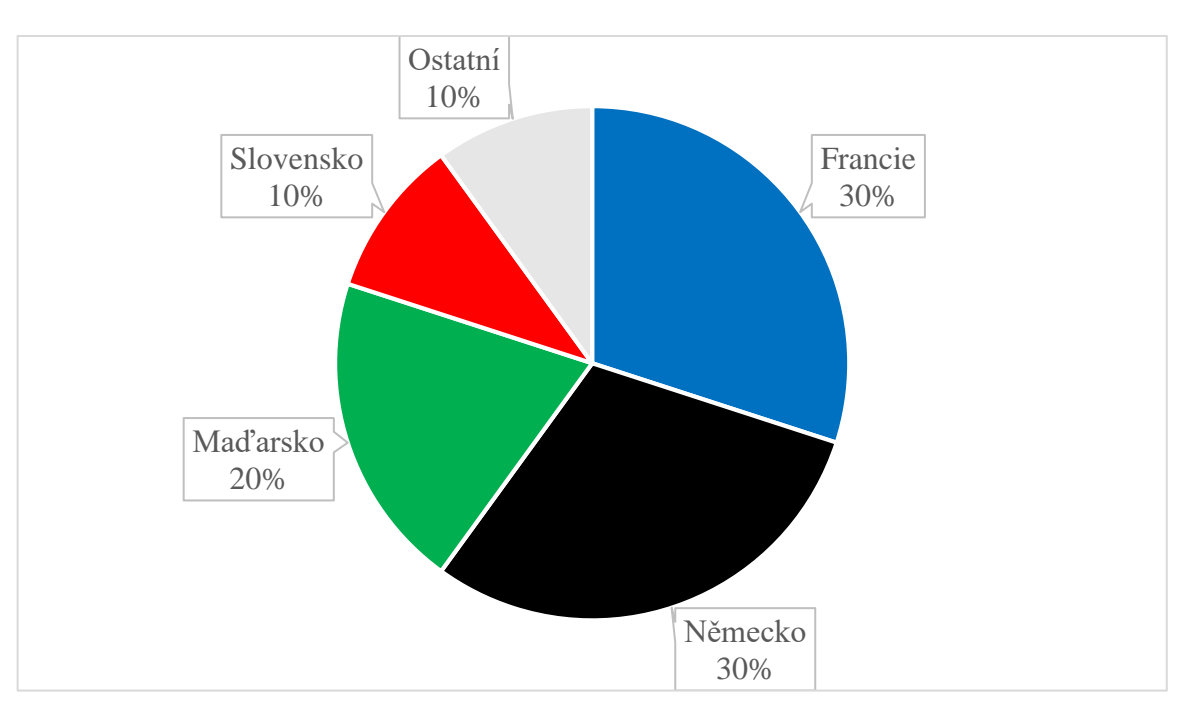

Obrázek 7 Procentuální pokrytí jednotlivých destinací z celkového objemu přepravy

Zdroj: (28, úprava autor)

<span id="page-31-2"></span>Autor na základě poznatků práce jednotlivých dispečerů dopravní společnosti OLTRANSDOSTÁL s.r.o. zjistil, že je velmi důležitá vzájemná výpomoc mezi dispečery. Dispečeři nejsou konkurenti mezi sebou. Pracovní doba dispečerů je od 8:00 do 16:00 (včetně půlhodinové přestávky v časovém intervalu od 11:30 do 12:00) a následně každý z dispečerů je v pohotovostním režimu (2).

### <span id="page-31-0"></span>**1.6 Používané informační systémy a internetové aplikace**

Autor v oddíle analyzuje používané informační systémy a internetové aplikace ve společnosti OLTRANS DOSTÁL s.r.o., které usnadňují práci dispečerům. Jedná se celkem o tři IS a dvě internetové aplikace využívané v odlišných oblastech v procesu realizace přepravy.

## <span id="page-31-1"></span>*1.6.1 Raaltrans*

Podle zdroje (29) se jedná o spediční databanku pro dispečery. K počátku roku 2018 je IS používán téměř po celé Evropě, ovšem není natolik rozšířený a známý jako v ČR a na Slovensku.

Databanka Raaltrans umožňuje vytvořit uživatelům poptávku po přepravě, viz obrázek 8. Dispečink poptávky využívá jako doplněk pro zajištění vytíženosti vozového parku.

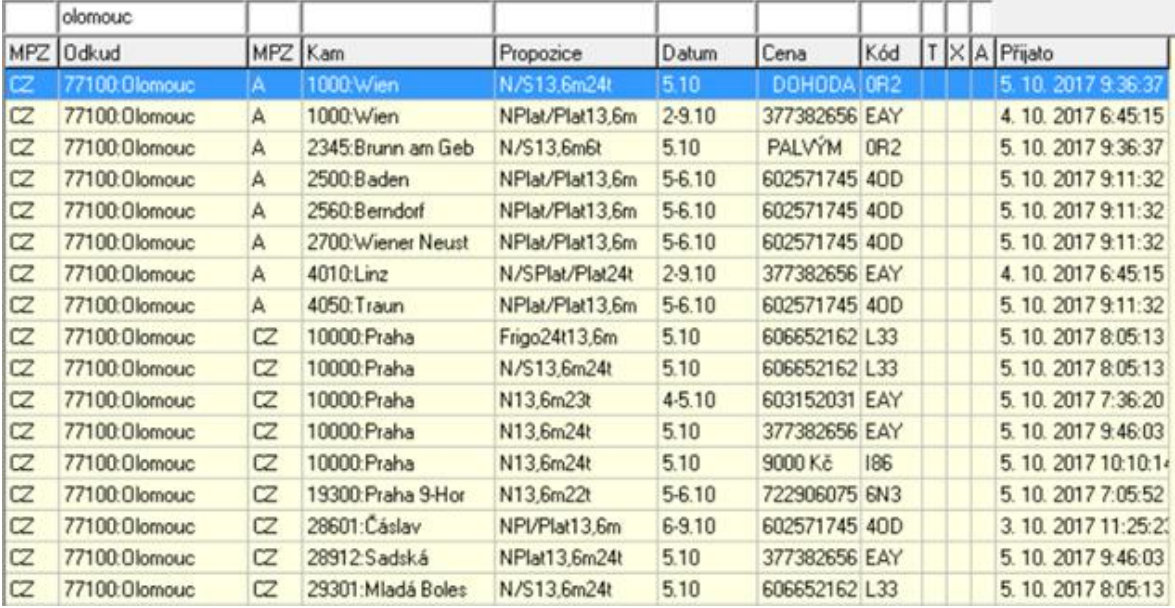

Obrázek 8 Přehled objednávek k přepravě v IS Raaltrans

Zdroj: (30)

<span id="page-32-0"></span>Pokud některá z poptávek osloví dispečera, má dispečer možnost vidět unikátní kód, datum a čas vytvoření poptávky. Unikátní kód se zobrazuje k rozkliknutí jakéhokoliv uživatele, a ke zhlédnutí více informací o uživateli pro jeho kontaktování, viz obrázek 9.

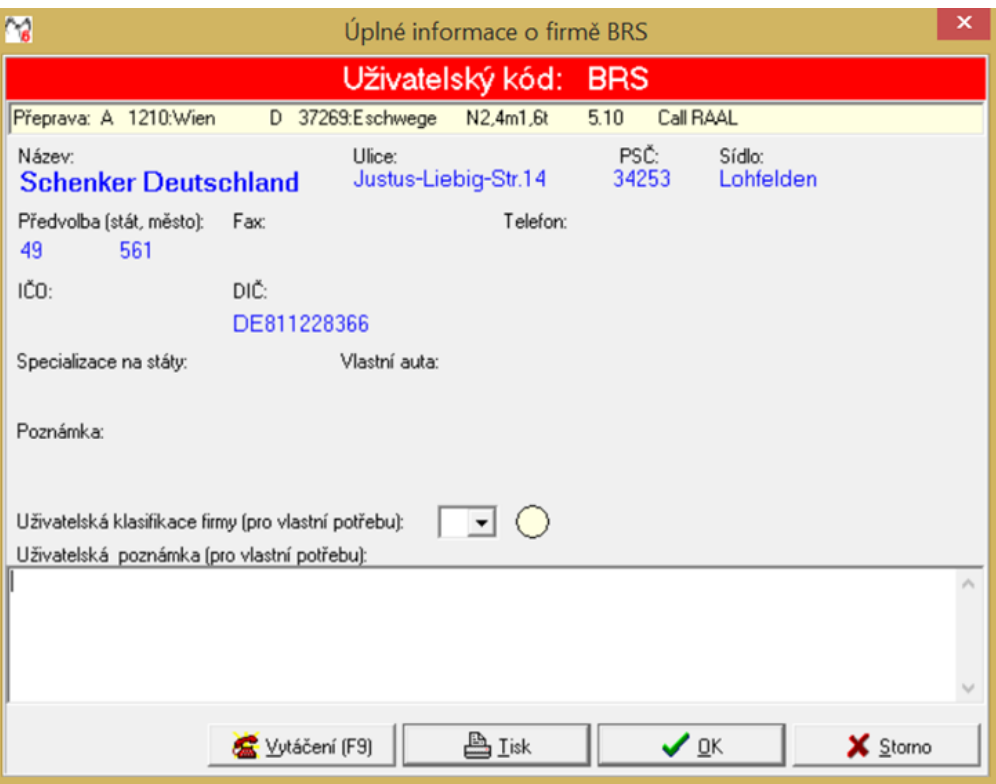

Obrázek 9 Detail náhodně zvolené firmy v IS Raaltrans

Zdroj: (30)

<span id="page-33-0"></span>Případně unikátní kód je využíván pro nahlášení negativních zkušeností, aby se vyloučily společnosti, se kterými byly různé problémy, jako jsou např. problémy s platbami za provedené služby atd. Negativní zkušenosti zveřejňují uživatelé prostřednictvím agendy Inzerce, viz obrázek 10.

|  | Předmět inzerce                                                    | Cena          | Kód         |  | T X A Přijato      |
|--|--------------------------------------------------------------------|---------------|-------------|--|--------------------|
|  | A N K a 6TL 3YS=Juber 1AD-4x v rale nahlasený                      | 00000000      | <b>IDEP</b> |  | 10.7.2017 8:39:00  |
|  | A N K A Junior 5AN jedná jako vidlák                               |               | A7G         |  | 11.9.2017 7:51:20  |
|  | A N K a Stálá práce vnitro z Liberce - požadavek návěsy-2017       | 777736138     | 1MY         |  | 27.7.2017 17:00:39 |
|  | A N K A-RESS                                                       | 0000          | 40B         |  | 25.9.2017 14:10:55 |
|  | A N K a10xmesačne Žilina-Lučenec 13,6/22t pravideľná práca         | 903783361     | 0CZ         |  | 21.9.2017 20:46:09 |
|  | A N K AB Forwarding - N E P L A T Í                                |               | C6P         |  | 28.8.2017 15:11:11 |
|  | A N K Achtung INOVICOM raal G6P /TRSTENÁ NEPLATÍ PODV.OD           | <b>PO.ZOR</b> | <b>9SM</b>  |  | 26.9.2017 11:36:40 |
|  | A N K AD Korber, CW7, ne.p. lati, slibuje splatky, vymluvy         | za darmo      | <b>6S6</b>  |  | 4.10.20179:24:12   |
|  | A N K AD Korber, CW7, ne.p.lati, slibuje splatky, vymluvy          | za darmo      | <b>6S6</b>  |  | 4.10.20179:25:14   |
|  | A N K AD-sped Svitavy dal rucePryčPřestal řešit řidičNaVykládce16h |               | 567         |  | 3.8.2017 8:07:54   |

Obrázek 10 Inzerce negativních zkušeností v IS Raaltrans

Zdroj: (30)

<span id="page-33-1"></span>Dále IS umožňuje využít agendu volné vozy. Agendu volné vozy využívá dispečer pro vytvoření nabídky k přepravě. Dispečer má stanoveno vyplnit požadované místo nakládky a vykládky včetně termínu (případně datumového intervalu) požadované dopravy. Následně je možnost vyplnit dvě nepovinná pole. Prvním nepovinným polem je cena za přepravu. Protože cena za přepravu je smluvní, nevyplňuje se. Dispečer zde zanechává telefonní číslo. Druhým nepovinným polem jsou propozice. Jedná se o specifikaci návěsové soupravy. Po vytvoření žádosti se dispečer dostává do databanky, kde má možnost sledovat nabídky na přepravu od ostatních uživatelů IS Raaltrans.

V neposlední řadě dispečer má možnost využít agendu kilometrovník. Zde dispečer zadává požadovanou trasu v jednotlivých bodech. Při zadávání si mimo jiné může zvolit, zda požaduje vybrat trasu levnější (úseky, které nejsou výkonově zpoplatněné), nebo dražší (výkonově zpoplatněné úseky), případně je zde možnost nejrychlejší, nebo nejkratší trasy, viz obrázek 11.

| M                                                                                                    | Zadejte počáteční a koncový bod Vaší trasy |                                                             | ×                                                                |  |  |
|----------------------------------------------------------------------------------------------------|--------------------------------------------|-------------------------------------------------------------|------------------------------------------------------------------|--|--|
| Výběr místa:                                                                                                    |                                            | Trasa:                                                      |                                                                  |  |  |
| Plzeň: CZ: 30100<br>$\left  \cdot \right $<br>Plzeň - Bílá Hora: CZ: 31200<br>Plzeň - Bručná: CZ: 31700                                                               | Přidat                                     | 0Iomouc: CZ: 77100<br>Tábor: CZ: 39001<br>Plzeň: CZ: 30100  |                                                                  |  |  |
| Plzeň - Hornice: CZ: 32200<br>Plzeň - Košutka:CZ:<br>Plzeň - Lobzy:CZ:                                                                                                | <b>O</b> debrat                            |                                                             |                                                                  |  |  |
| Plzeň - Petrohrad: CZ:<br>Plzeň - Roudná:CZ:<br>Plzeň - Severní Předměstí:CZ:                                                                                         | Vjožit před                                |                                                             |                                                                  |  |  |
| Plzeň - Vnitřní Město: CZ:<br>Plzeň 1-Bolevec: CZ: 32300<br>Plzeň 2-Božkov:CZ:31500                                                                                   | <b>Smazat trasu</b>                        |                                                             |                                                                  |  |  |
| Plzeň 2-Koterov: CZ: 31700<br>Plzeň 3-Nová Hospoda:CZ:31800<br>Plzeň 3-Radobyčice: CZ: 31700                                                                          |                                            |                                                             |                                                                  |  |  |
| Plzeň: CZ: 30100                                                                                                    |                                            |                                                             |                                                                  |  |  |
| Počítat trasu pro vozidlo:<br>Auto A - příklad (car A - example) (Wag ▼<br>Auto A - příklad (car A - example) (Wagen /<br>Auto B - příklad (car B - example) (Wagen E |                                            | Vybrat trasu:<br>⊙ Nejkratší<br>Nejrychlejší<br>Nejlevnější | Pořadí průjezdu:<br>Optimální<br>o<br>Podle zadání<br>$\sqrt{2}$ |  |  |
| Bez dálnic - příklad (without highways - exa                                                                                                    |                                            | Výpočet                                                     | x<br>Storno                                                      |  |  |

Obrázek 11 Editace požadované trasy v IS Raaltrans

Zdroj: (30)

<span id="page-34-0"></span>Následně je dispečerovi zobrazena na mapě pomyslná trasa. Ovšem IS není vždy bezchybný, proto je třeba trasu někdy poupravit a přidat konkrétní bod na mapě, který požaduje dispečer. Po vygenerování trasy se mimo jiné zobrazí vypočítaná vzdálenost v km, přibližný čas a náklady. Náklady jsou vypočteny na základě zvoleného vozidla,

které uskuteční přepravu. Do nákladu jsou započítány PHM, cena mýtného i mzda řidiče. Z celkových nákladů dispečer může vypočítat konečnou cenu, kterou nabídne zákazníkovi.

Pro značnou rozšířenost IS Raaltrans je využíván dispečery společnosti OLTRANS DOSTÁL s.r.o. při zajišťování přepravy na území ČR a Slovenska i přes jeho zastaralost.

### <span id="page-35-0"></span>*1.6.2 TimoCom*

Jedná se o obdobnou burzu nabídek vozidel k přepravě i požadovaných přeprav jako je u výše uvedeného IS Raaltrans s tím, že provedení je více propracované, interaktivní a dohody se uzavírají prostřednictvím platformy TC závazně. Výhodou je, že TC je možné využít i pro vymáhání dluhů u dlužníků za přepravu.

#### **TC Truck&Cargo**

Pod modulem TC Truck&Cargo se nachází 6 agend. Jedná se o agendy: burza pro vyhledávání požadované přepravy, burza pro vyhledávání volných vozidel a také burza volných skladovacích prostor.

Dispečeři využívají agendu volné vozy, kde zadávají nabídky pro odesílatele přepravy. Dispečeři v agendě volné vozy vyplňují požadovanou trasu, uvádějí rozměry a informace o návěsové soupravě. Kontakt na dispečery je zde zanecháván automaticky, viz obrázek 12.

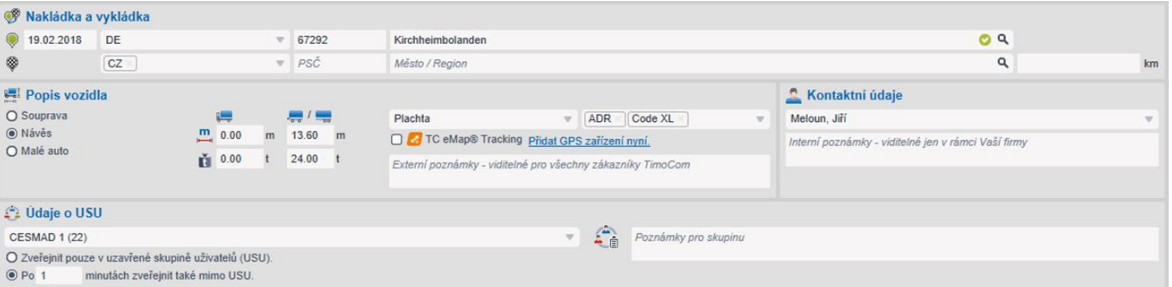

Obrázek 12 Zadávání nabídky volné návěsové soupravy v internetové aplikaci TC

Zdroj: (31)

#### <span id="page-35-1"></span>**TC Transport Order**

Pro představu jak probíhá postup pro získání objednávky prostřednictvím modulu TC Transport Order se autor rozhodl tento postup chronologicky popsat, čímž bude také zřetelné, jak probíhá komunikace mezi dispečerem a zákazníkem.
Tento modul je využíván dispečery pro sledování příchozích poptávek, na které mohou dávat nabídky. Pokud zákazník nabídku akceptuje, tak přicházejí na agendu objednávky, které se po akceptování dispečerem stávají závaznými.

Dispečer v internetovém prohlížeči po přihlášení v TC má možnost sledovat příchozí poptávky, na které je upozorněn přes symbol zvonečku v pravém horním rohu. Příchozí poptávku je možné otevřít a detailně zkoumat. Příchozí poptávku je možné odmítnout, akceptovat, případně ignorovat. Pokud se dispečer rozhodne pro akceptování této poptávky, podává nabídku kliknutím na interaktivní odkaz "podat nabídku", viz obrázek 13.

| Poptávka CZ-D     |                              |                     | Možnosti<br>Zavřít<br>Podat nabídku<br>Smazat |
|-------------------|------------------------------|---------------------|-----------------------------------------------|
| 1. nakládka       | Datum nakládky               | <b>Adresa</b>       | Poznámka                                      |
|                   | 04.09.2017<br>11:30          | CZ 783 21 Litovel   | ۰                                             |
| Poslední vykládka | Datum vykládky               | <b>Adresa</b>       | Poznámka                                      |
|                   | 05.09.2017<br>11:30          | AT 2500 Baden       | $\blacksquare$                                |
| Popis nákladu     |                              |                     |                                               |
| 1. nakládka       |                              |                     |                                               |
| Počet             | Přepravní obaly              | Druh zboží          | Ložné metry<br>Objem<br><b>Hmotnost</b>       |
| 25                | ٠                            | cukr                | 24000 kg<br>$\sim$<br>$\sim$                  |
|                   | Stohovatelný: Ne             | Přepravní reference | Délka x Šířka x Výška                         |
|                   | Výměna přepravních obalů: Ne | ۰.                  | $-X-X -$                                      |
|                   | <b>Trida ADR</b>             | Hodnota zboží       | vykládka                                      |
|                   | ٠                            | ٠                   | ٠                                             |
|                   |                              |                     |                                               |

Obrázek 13 Přehled poptávky v internetové aplikaci TC

Zdroj: (31)

Po kliknutí na podání nabídky je otevřena nová tabulka, kde dispečer zadává cenu za přepravu a případně doplňuje nabídku o komentář a, následně nabídku odesílá odesílateli.

Pokud odesílatel nabídku akceptuje, dispečerovi přichází upozornění o obdržené objednávce opět na symbolu zvonečku. Po kliknutí na obdržené upozornění je dispečer přesměrován na agendu obdržené objednávky. Příchozí objednávku lze jako v případě poptávky opět odmítnout, akceptovat a nebo ignorovat. Po kliknutí na akceptování objednávky se objednávka stává závaznou.

Internetová aplikace TC je využívána všemi dispečery v rámci vyhledávání přeprav pro vytěžování vozidel v MKD. Internetová aplikace TC je plně funkční a vyhovující.

#### *1.6.3 Doprava 3K*

Ve společnosti OLTRANS DOSTÁL s.r.o. je využíván pro provedení fakturací, zpracování stazky, zadávání objednávek, zpracování zakázek, výpočet stravného pro řidiče a kontrolu cestovních výdajů (2).

Průběžně během dne dispečer přijímá objednávky od zákazníků prostřednictvím emailů, telefonů ojediněle faxem. Objednávky dispečer nejdříve vystaví a následně je dispečerovi zobrazen přehled těchto objednávek, viz obrázek 14.

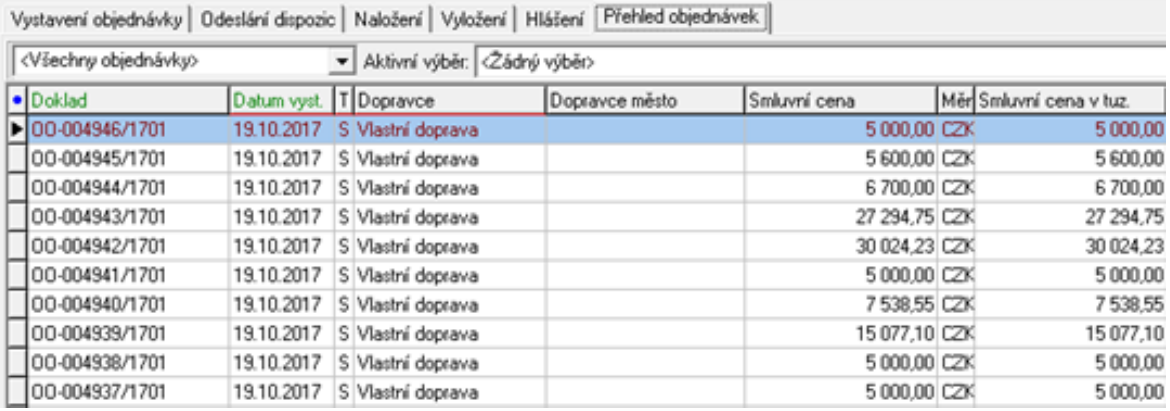

Obrázek 14 Přehled objednávek v IS Doprava 3K

Zdroj: (32)

Program také disponuje dobrým přehledem zakázek. Aby dispečer měl přehledný přístup k zakázkám, zakázky musí nejprve vytvořit na základě objednávek, a to příslušným formulářem, viz obrázek 15.

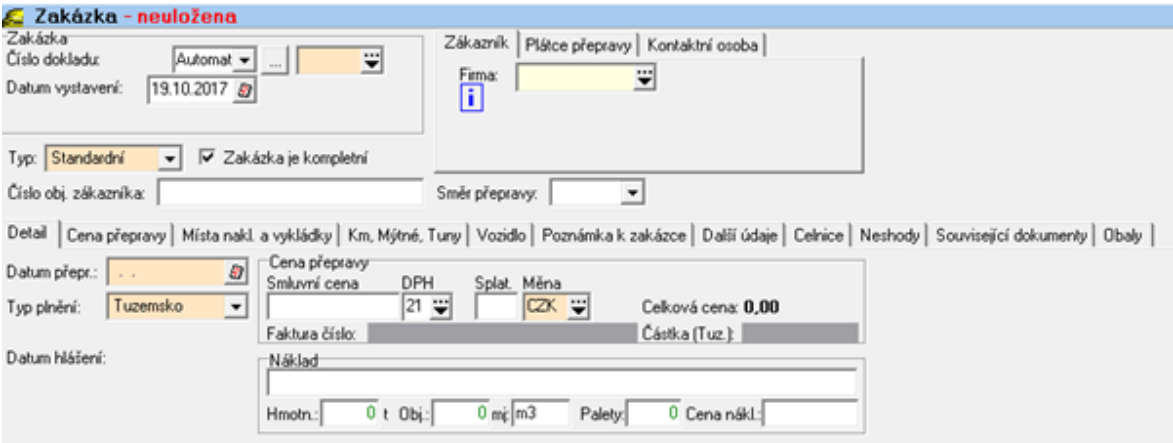

Obrázek 15 Formulář pro vytvoření zakázky v IS Doprava 3K

Zdroj: (32)

Po vytvoření zakázek dispečer získává přehlednou tabulku zakázek, které budou uskutečněny v požadovaném termínu dle zákazníků, viz obrázek 16.

| · Doklad         | Nakl datum | Smluvní cena Měna Zákazník |                          | Nakl město            | Vykl město                    | Číslo obj. zákazníka | Vykl. datum |
|------------------|------------|----------------------------|--------------------------|-----------------------|-------------------------------|----------------------|-------------|
| E ZA-005014/1701 | 18.10.2017 |                            | CZK Schenker spol s.r.o. | <b>Velká Bystřice</b> | <b>Blučina</b>                | 1070058267           | 18.10.2017  |
| ZA-005013/1701   | 18.10.2017 | CZK                        |                          | Velká Bystřice        | Blučina                       | <b>NJCX27647</b>     | 18.10.2017  |
| ZA-005012/1701   | 11.10.2017 | CZK                        |                          | <b>Mstětice</b>       | <b>Olomouc</b>                | 2017 ZJ 529          | 12.10.2017  |
| ZA-005011/1701   | 9.10.2017  | <b>EUR</b>                 |                          | Saillat sur Vienne    | Hostivice                     | 10018145             | 11.10.2017  |
| ZA-005010/1701   | 6.10.2017  | EUR                        |                          | Mornac                | Pardubice                     | T4582036880          | 9.10.2017   |
| ZA-005009/1701   | 13.10.2017 | CZK                        |                          | <b>Slapanice</b>      | Nový Jičín                    | 1161000107           | 13.10.2017  |
| ZA-005008/1701   | 12.10.2017 | CZK                        |                          | Slapanice             | Nové Jičín                    | 1161000105           | 12.10.2017  |
| ZA-005007/1701   | 11.10.2017 | CZK                        |                          | Slapanice             | Nový Jičín                    | 1161000104           | 11.10.2017  |
| ZA-005006/1701   | 10.10.2017 | CZK                        |                          | Slapanice             | Nový Jičín                    | 1161000102           | 10.10.2017  |
| ZA-005005/1701   | 9.10.2017  | CZK                        |                          | Slapanice             | Nový Jičín                    | 1161000101           | 9.10.2017   |
| ZA-005004/1701   | 9.10.2017  | CZK                        |                          | Poděbrady             | Olomouc                       | 172005103            | 10.10.2017  |
| IZA-005003/1701  | 19.10.2017 | <b>EUR</b>                 |                          | Mosonszolnok          | Dobrá                         | PRE/17/42249         | 20.10.2017  |
| ZA-005002/1701   | 6.10.2017  | EUR                        |                          | Saillat sur Vienne    | Úžice u Kralup nad V 10018100 |                      | 9.10.2017   |
| ZA-005001/1701   | 16.10.2017 | EUR                        |                          | Zavar                 | Kirchheimbolanden             | <b>MHGY09361</b>     | 18.10.2017  |
| ZA-005000/1701   | 20.10.2017 | <b>EUR</b>                 |                          | Mannheim              | Otrokovice                    | MHGY09621            | 23.10.2017  |

Obrázek 16 Přehled zakázek, které budou uskutečněny v požadovaném termínu dle zákazníků v IS Doprava 3K

Zdroj: (32)

Z obrázku 16 jsou také vidět konkrétní zakázky (zvýrazněný text), pro které ještě není dispečerem přidělena připravená návěsová souprava. Připravená návěsová souprava znamená, že má přiděleného řidiče, je plně vybavena na přepravu a není vytížena. Světlý text znamená, že již dispečer přidělil návěsovou soupravu, ale přeprava ještě nebyla uskutečněna. Jednotlivé sloupce představují čísla dokladů, datum provedení nakládky a vykládky, důležitá je i smluvní cena s přidělenou měnou. Další sloupce uvádějí o jakého zákazníka se jedná, místo nakládky a místo vykládky. V neposlední řadě je zde vygenerované číslo objednávky u konkrétních zákazníků.

Po provedené zakázce dispečer zaznamenává do příslušného formuláře stazku, viz obrázek 17.

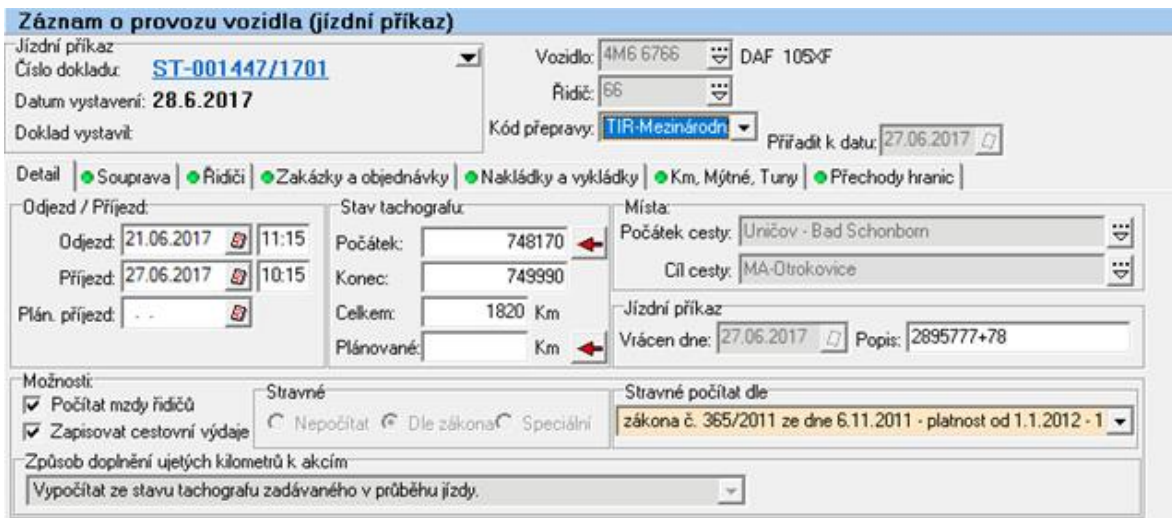

Obrázek 17 Přepisování stazky do programu v IS Doprava 3K

Zdroj: (32)

Jednou z položek nákladů je stravné pro řidiče, které je počítáno na základě stráveného času na území mimo určené pracovní místo řidiče. Částky se liší podle území jednotlivých států. Dispečeři tedy musí zaznamenat do IS Doprava 3K ze stazky strávený čas řidiče v jednotlivých zemích, viz obrázek 18. Hraniční přechody s přesným datem a časem jsou přepisovány ze stazky do IS Doprava 3K jako podklad pro výpočet stravného. Stravné pro řidiče je automaticky vypočítáno dle základních sazeb. Základní sazbu pro výpočet stravného na začátku nového roku stanovuje Ministerstvo financí vždy v nové vyhlášce na základě zákona č. 262/2006 Sb., zákoník práce, ve znění pozdějších předpisů (33), pro jednotlivé státy včetně měnových jednotek dané země. Pro rok 2018 platí Vyhláška č. 401/2017 Sb., o stanovení výše základních sazeb zahraničního stravného pro rok 2018 (34). Sazby daně z přidané hodnoty (DPH) jsou uvedeny v zákoně č. 235/2004 Sb., o dani z přidané hodnoty, ve znění pozdějších předpisů (35).

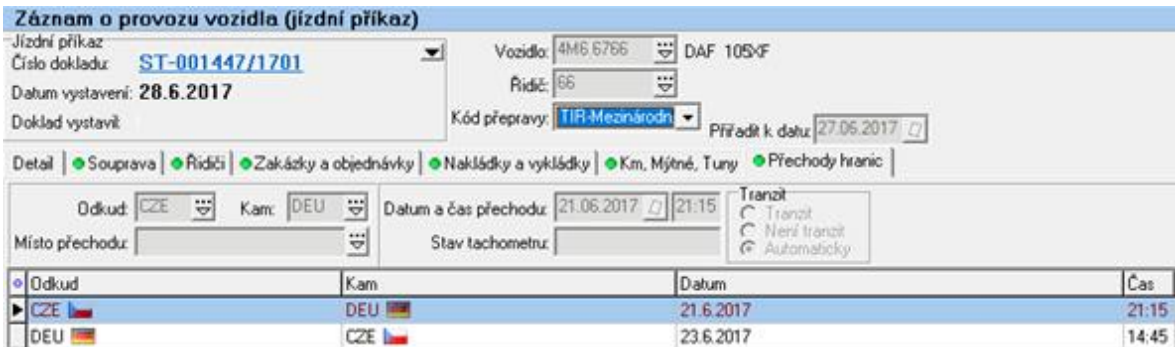

Obrázek 18 Vpisování tranzitních států kvůli stravnému v IS Doprava 3K

Zdroj: (32)

Po vyplnění údajů do formuláře v IS Doprava 3K ze stazky dispečerem IS automaticky generuje data do hospodářského listu pro danou návěsovou soupravu. Z hospodářského listu je nejdůležitější položka o zisku anebo ztrátě návěsové soupravy.

IS Doprava 3K je využíván dispečinkem pro sledování objednávek a zakázek a také pro vedení stazky v elektronické podobě, což dále slouží pro ekonomické oddělení.

S IS Doprava 3K je dispečink spokojen pro dobrou přehlednost, na druhou stranu je pro dispečink nevýhodné zaznamenávání údajů ze stazky, protože opisování těchto údajů je zdlouhavé.

#### *1.6.4 Tagra*

Tagra je IS pro archivaci dat, vyhodnocení dat z digitálních tachografů a karet řidičů. Umožňuje zpracovat a vytisknout pracovní činnost řidiče. Vyhodnotí, kde se řidič dopustil chyby např. při nesprávném dodržování bezpečnostních přestávek. V IS společnost OLTRANS DOSTÁL s.r.o. zaznamenává vozidla pouze ve formě registračních značek, protože ostatní důležité parametry jsou již vedeny IS Doprava 3K, tudíž není potřeba duplikovat informace. Dále v IS je veden seznam všech řidičů. Na základě vedení seznamu řidičů IS vyhodnocuje práci řidičů, dodržování bezpečnostních přestávek, a hlídá termíny, které činí 28 dnů, na stahování dat karet řidičů. IS Tagra také upozorňuje na nutné stahování dat z digitálních tachografů do 90 dní podle vedeného seznamu registračních značek nákladních vozidel (25). IS Tagra se řídí Nařízením komise (EU) č. 581/2010, o stanovení maximálních časových úseků pro stahování příslušných údajů z přístroje ve vozidle a z karty řidiče (24).

IS Tagra využívají všichni dispečeři. IS Tagra je vyhovující, nejsou však využívány jeho ostatní funkce, které nabízí, protože veškeré potřebné statistické údaje a stazku vede dispečink v IS Doprava 3K. Výhodou je, že disponuje i možností přikoupení tzv. Download Box Remote (36) pro automatické stahování digitálních tachografů i karet řidičů, ale společnost tuto možnost nevyužívá.

#### *1.6.5 O<sup>2</sup> Car Control*

Internetová aplikace pracuje na principu The Global Positioning System (GPS)/Groupe Spécial Mobile (GSM) (37).

Princip GPS/GSM funguje tak, že digitální tachografy tahačů jsou propojené s internetovou aplikací O<sub>2</sub> Car Control. Internetová aplikace je otevírána v běžném

internetovém prohlížeči. Internetová aplikace je schopna ukázat dispečerovi body na mapě, kde se momentálně příslušné návěsové soupravy nachází, viz obrázek 19. Návěsové soupravy jsou v internetové aplikaci barevně odlišeny pro dispečery tak, aby věděli, které návěsové soupravy jsou jim přiděleny. Obnova snímku trvá každé tři minuty, kdy prohlížeč zobrazí aktuální polohu tahačů. Internetová aplikace rovněž zobrazuje jméno řidiče a rychlost tahače. V případě rozkliknutí ikony, která představuje konkrétní vozidlo, je zobrazena graficky znázorněná trasa, kterou řidič za daný den již ujel.

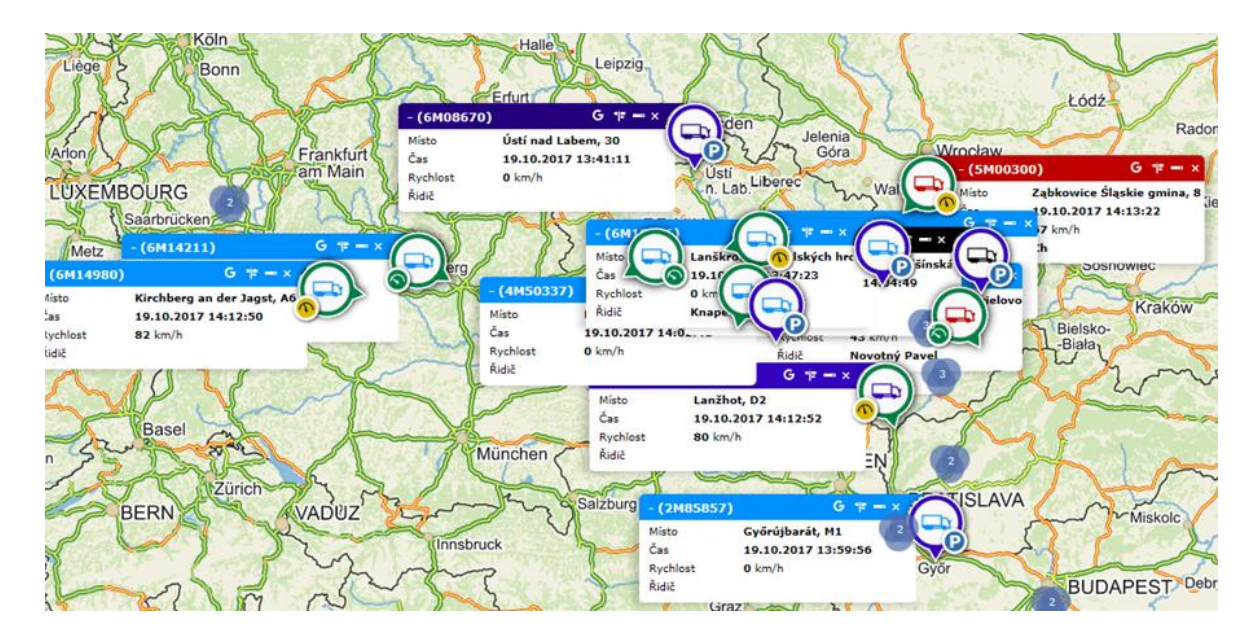

Obrázek 19 Lokalizování nákladních vozidel na mapě v internetové aplikaci O<sub>2</sub> Car Control

Zdroj: (38)

Internetová aplikace je vyhovující pro sledování aktuálních poloh vozidel. Dispečeři si pouze stěžují na nutnost otevřeného internetového prohlížeče pro sledování vozového parku.

### **1.7 SWOT analýza významu dispečinku společnosti OLTRANS DOSTÁL s.r.o.**

Autor provede SWOT analýzu na základě osobního vyhodnocení dle pravidelných návštěv společnosti, viz tabulka 3.

Tabulka 3 SWOT analýza

| Silné stránky                    | Slabé stránky                                           |
|----------------------------------|---------------------------------------------------------|
| Dlouholetá praxe dispečerů       | Omezené jazykové dovednosti                             |
| Dobrá znalost užívaných IS       | dispečerů                                               |
| a internetových aplikacích       | Telekomunikační limity<br>$\blacksquare$                |
| Dobré vztahy s profesionálními   | pro komunikaci s řidiči                                 |
| řidiči                           | Nedostatečná zastupitelnost<br>$\overline{\phantom{0}}$ |
| Silné osobní vazby se zákazníky  | dispečerů                                               |
|                                  | Manuální stahování dat                                  |
|                                  | z digitálních tachografů                                |
| Příležitosti                     | Hrozby                                                  |
| Obměna zastaralých tahačů        | Silná konkurence dopravců                               |
| a pořízení nových s vyššími      | Pokles zájmu zákazníků o přepravu                       |
| emisními třídami                 | Kolize dopravních sítí                                  |
| Pořízení IS pro komunikaci mezi  | Nedostatek profesionálních řidičů                       |
| dispečerem a řidičem             | na trhu                                                 |
| Změna webových stránek k získání | Změny v legislativě                                     |
| nových zákazníků a k lepší       |                                                         |
| komunikaci se zákazníky          |                                                         |

Zdroj: autor

Autor na základě provedené SWOT analýzy zjistil, že mezi silné stránky dispečinku ve společnosti OLTRANS DOSTÁL s.r.o. patří dlouholetá praxe dispečerů, která se projevuje v dobré orientaci v dopravní legislativě jak v ČR, tak i v EU. Dlouholetá praxe dispečerů se také projevuje ve flexibilním uvažování při mimořádných událostech na dopravní síti. Další silnou stránkou jsou značné znalosti ovládání užívaných IS a internetových aplikací. Dispečeři také disponují dobrými vztahy s profesionálními řidiči. Dobré vztahy jsou nutností k vzájemnému respektování a důvěryhodnosti. V neposlední řadě mezi silné stránky patří silné vazby na zákazníky, kteří využívají dopravních služeb společnosti. Vazby jsou využívány při doplňování potřebného vytížení vozového parku, aniž by bylo nutné tyto zákazníky prověřovat ohledně včasného placení za přepravu a bezproblémového jednání.

Slabou stránkou dispečinku jsou jazykové dovednosti jednotlivých dispečerů. Každý z dispečerů ovládá pouze jeden cizí jazyk. Z čehož dva dispečeři ovládají anglický jazyk,

třetí dispečer komunikuje ruským jazykem a čtvrtý disponuje znalostí německým jazykem. Problém nastává tehdy, když jeden z dispečerů, který ovládá německý, nebo ruský jazyk, onemocní. Nedostatky se řeší komunikací v anglickém jazyku, ale mnohdy takovéto řešení ztrácí na kvalitě z pohledu zákazníka. Slabou stránkou dispečinku je také neefektivní komunikace s řidiči v průběhu dopravy prostřednictvím mobilních telefonů. Při takovéto komunikaci existuje potencionální hrozba sdělení nepřesných, případně zmatečných instrukcí a zavádějících informací. Další slabou stránkou je závislost na omezený počet dispečerů. Např. při dlouhodobé nemoci dochází k značnému přetížení ostatních dispečerů, kteří přebírají jeho práci, čímž vzniká problém v zastupitelnosti dispečera. Taktéž slabou stránkou dispečinku je fyzické stahování dat z digitálních tachografů konkrétních tahačů. Dispečeři provádí stahování dat z digitálních tachografů na základě upozornění v IS Tagra. Nastávají situace, kdy dispečink dostane upozornění o nutnosti stažení dat z konkrétního digitálního tachografu, který je umístěn v tahači. Takovéto stahování dat digitálních tachografů je prováděno fyzicky dispečerem. Stahování dat z digitálních tachografů se provádí připojením flashdisku VDO do digitálního tachografu i s firemní kartou, aby bylo zamezeno stahování těchto dat neoprávněným osobám. Následně přes flashdisk VDO jsou data vložena do PC dispečinku. Problém nastává, když tahač s digitálním tachografem právě vykonává MKD, která trvá delší časový interval, než uplyne termín do stažení těchto dat.

Příležitosti autor podle SWOT analýzy vnímá v obnově stávajícího vozového parku z hlediska emisních tříd, které se projevují jak v negativních externalitách, z hlediska nákladů na životní prostředí, tak i na výsledné ceně výkonově zpoplatněných úseků na dopravní síti podle emisní třídy. Obnova vozového parku by usnadnila dispečerům jejich činnost v tom, že by nemuseli přiřazovat konkrétním tahačům vybranou trasu podle emisní třídy. To znamená, že v případě tahačů s emisní třídou euro V dispečeři přiřazují tahačům trasy např. v rámci ČR, Slovenska, Polska a Ruska, protože zpoplatněné dopravní sítě pro emisní třidu euro V nejsou tak drahé jako v Německu. Stárnoucí vozový park je i příčinou častých poruch návěsových souprav. Poptávka po silniční přepravě v rámci EU má v posledních třech letech tendenci růstu, což autor ukazuje na vývoji silniční přepravy věcí v EU, viz obrázek 20.

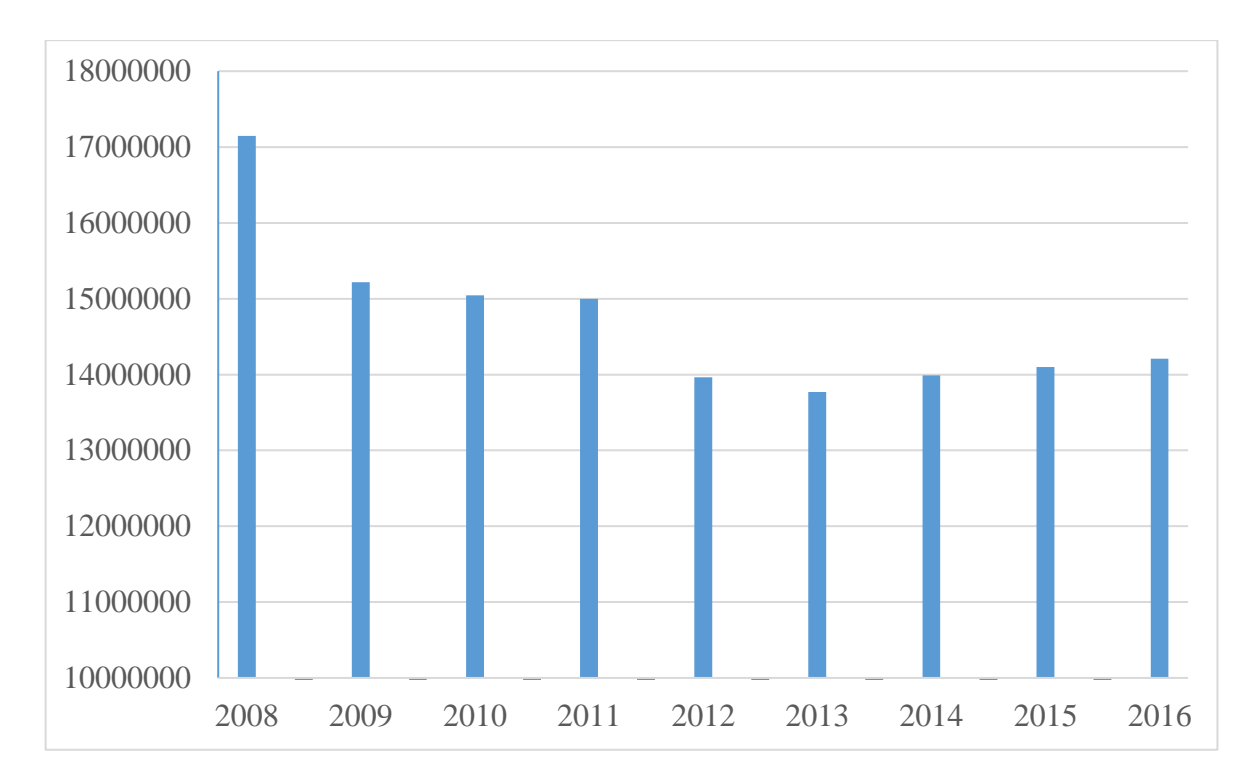

Obrázek 20 Vývoj silniční přepravy věcí v EU vyjádřena v tis. tun

Zdroj: (39)

Autor uvádí jako příležitost pořízení IS Webdispečink, který slouží nejenom pro efektivnější komunikaci s řidiči, ale i k automatickému stahování digitálních tachografů a karet řidičů. IS Webdispečink usnadňuje jak práci dispečerům, tak i řidičům. Příležitostí jsou i nové webové stránky prezentačně atraktivnější pro získávání nových zákazníků a také k úspoře času pro dispečery z hlediska efektivnější komunikace se zákazníky. Webové stránky společnosti OLTRANS DOSTÁL s.r.o. byly designovány a programovány k roku 2005. Od roku 2005 až do roku 2018 došlo k pokroku designových i různých programovatelných možností. K datu 1. 3. 2018 jsou webové stránky vzhledově i programovatelně zastaralé, viz obrázek 21.

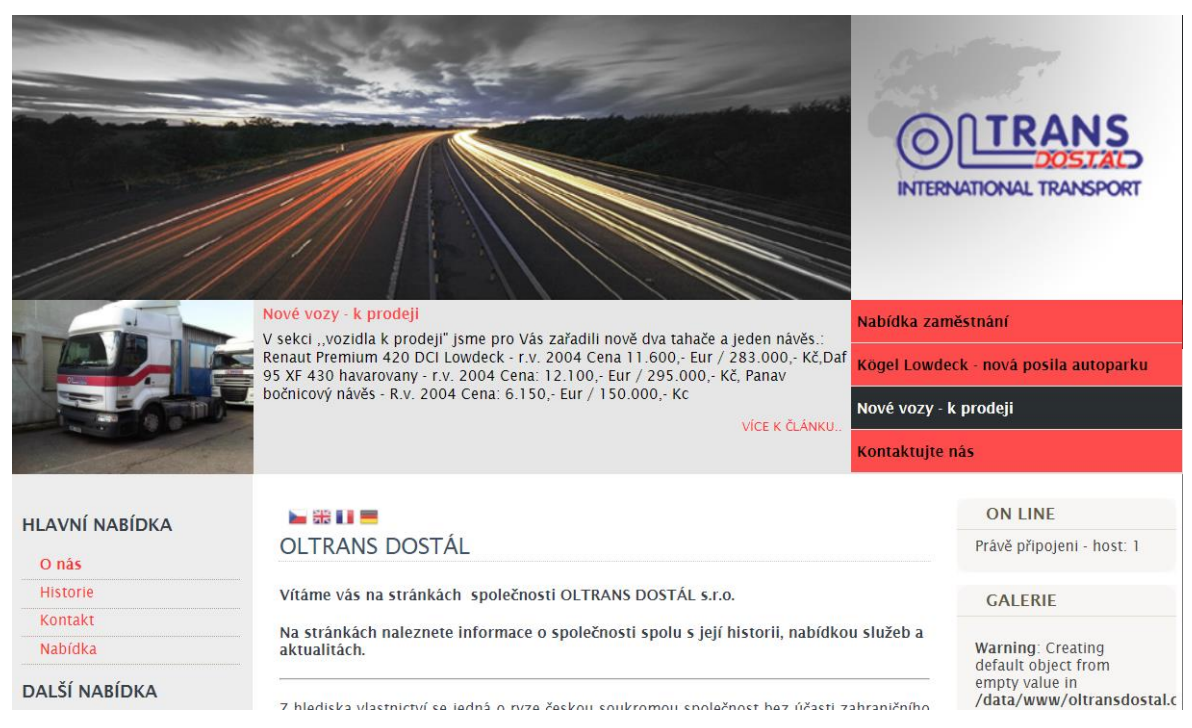

Obrázek 21 Webové stránky společnosti OLTRANS DOSTÁL s.r.o.

Zdroj: (40)

Hrozbou pro dispečink je silná konkurence, která pro dispečink vytváří tlak na stanovování konkurenčních cen nabízených služeb k zamezení odlivu jak stálých, tak i možnosti získávání nových potenciálních zákazníků. Dalším neméně důležitým aspektem v této oblasti je kvalita poskytovaných služeb, protože tento faktor je velmi vnímán zákazníky. Hrozba pro dispečink je také ztráta kontaktu se zákazníky. Důležité je, aby dispečeři, případně majitelé společnosti, budovali důvěryhodnost a udržovali osobní styky se zákazníky pro zachování těchto vazeb, což vede i k lepšímu odolávání silné konkurenci. Další hrozba spočívá v neočekávaných kolizích na dopravních sítích. Neočekávané kolize představují např. kolony, poruchy návěsových souprav, dopravní nehody atd. Poslední hrozbu autor uvádí jako nedostatek profesionálních řidičů. Nedostatek profesionálních řidičů není statisticky doložen, ale autor se osobně zúčastnil prezentace na téma současné trendy v kamionové dopravě konané 3. 4. 2018 na Dopravní fakultě Jana Pernera. Během prezentace bylo řečeno paní Ing. Ditou Mahdalicek, že předpokládaný odhad nedostatku profesionálních řidičů v Německu bude v roce 2025 cca 250 000 řidičů. Poslední hrozbou, kterou autor uvádí jsou změny v dopravní legislativě. Změny v dopravní legislativě mohou přinést přísnější podmínky, což by kladlo vyšší nároky i na dispečink při řízení MKD.

# **2 NÁVRHY PRO ZLEPŠENÍ SOUČASNÉHO STAVU DISPEČINKU VE SPOLEČNOSTI OLTRANS DOSTÁL S.R.O.**

Analýza úlohy dispečinku ukázala, že pro řízení MKD dispečery jsou určité možnosti pro zlepšení. V kapitole autor uvádí možné návrhy, které vycházejí z nedostatků v provozu dispečinku ve společnosti OLTRANS DOSTÁL s.r.o. Autor navrhuje pořídit IS Webdispečink, navýšit počet řidičů, zlepšit webové stránky, rozšířit jazykové znalosti dispečerů, prodat staré tahače a nahradit je novými a také v roce 2019 pořídit palubní jednotky Telepass.

#### **2.1 Pořízení IS Webdispečink**

Autor navrhuje, na základě provedené analýzy, zavedení IS Webdispečink, který usnadní dispečerům jejich práci při řízení MKD. Informace autor čerpal z volně dostupných zdrojů (41).

Zavedení IS Webdispečink podle autora by přineslo následující výhody:

- Zlepšení komunikace mezi dispečerem a řidičem.
- Umožnit zadávání čerpacích stanic do navigace řidičům za účelem úspory nákladů na PHM.
- Podpora pro automatického zasílání elektronické knihy jízd do IS Doprava 3K.
- Automatické stahování dat z digitálních tachografů a karet řidičů.

#### *2.1.1 Zlepšení komunikace mezi dispečerem a řidičem*

Prvotní navrhovanou změnou je rozšíření způsobu komunikace mezi dispečerem a řidičem tak, že dispečer může zasílat textové zprávy na mobilní telefon, případně tablet, s aplikaci WD Fleet, nebo na navigaci typu Garmin, a to vše prostřednictvím IS Webdispečink. Pro umožnění komunikace je nutné nainstalovat IS Webdispečink do PC dispečera. Autor navrhuje vybrat pro spojení s IS Webdispečink navigační jednotku typu Garmin, protože navigační jednotka informuje řidiče např. o nízkých mostech na dopravní síti, zákazu vjezdu nákladním vozidlům atd. (42).

Autor vyhledal dostupné navigace typu Garmin ze zdroje (42). Bylo zjištěno, že pro MKD jsou nabízené dva druhy navigace typu Garmin ke dni 1. 5. 2018, viz tabulka 4, ve které autor uvádí rozdíly mezi těmito navigacemi. Výběr je prováděn mezi navigací Garmin dezl 580T-D Lifetime Europe45 a navigací Garmin dezl 770T Lifetime Europe45.

Tabulka 4 Rozdíly mezi navigacemi Garmin pro MKD

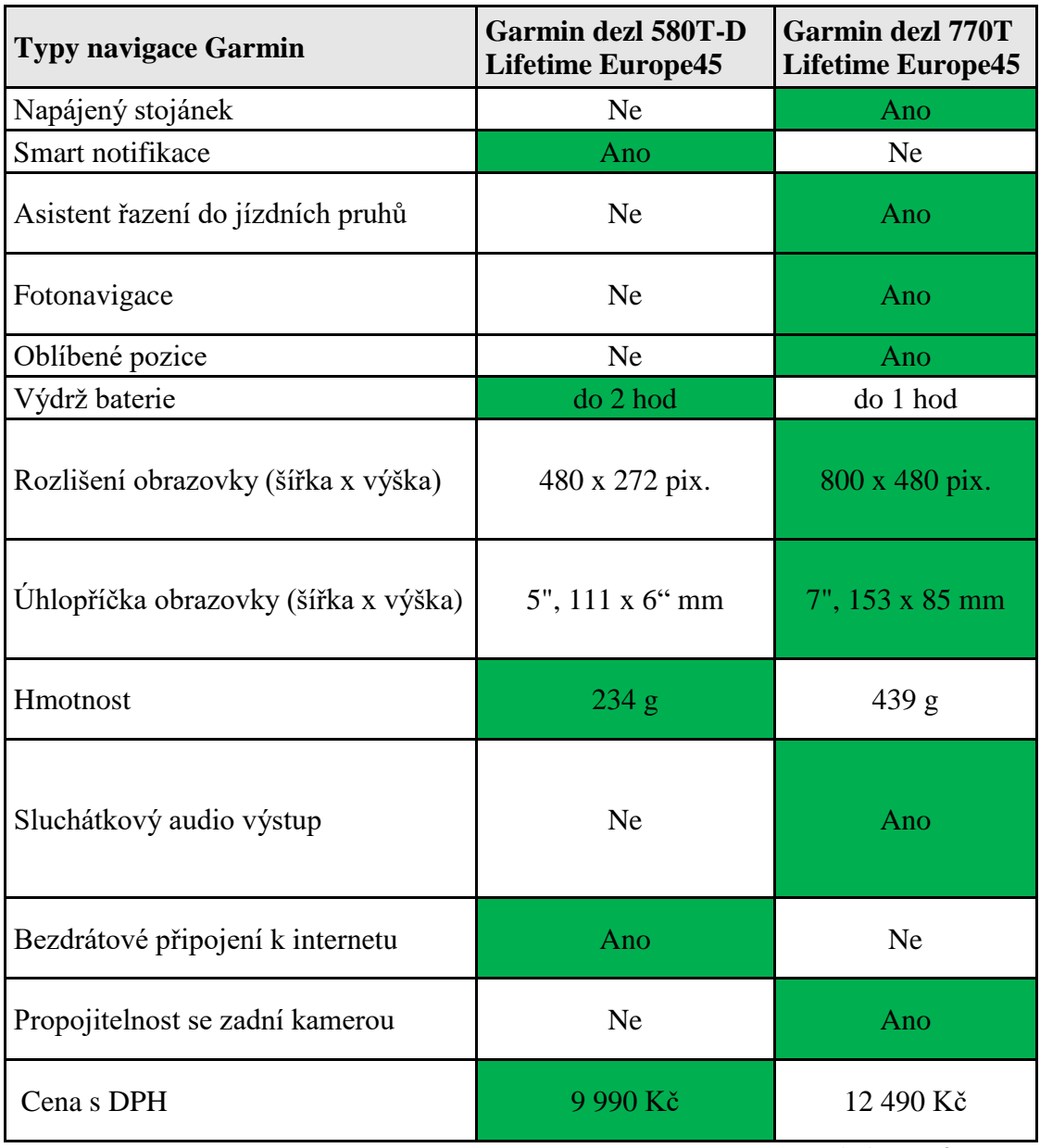

Zdroj: (42), úprava autor

Autor navrhuje zvolit navigaci Garmin dezl 580T-D Lifetime Europe45. Primárním faktorem tohoto rozhodnutí je nižší pořizovací cena navigační jednotky. Ostatní rozdíly v parametrech mezi těmito navigacemi autor nevnímá jako významné pro potřeby funkční komunikace dispečera s řidičem.

IS Webdispečink autor navrhuje využívat pro komunikaci mezi dispečerem a řidičem tak, že dispečer zasílá textovou zprávu přes IS Webdispečink o požadovaných instrukcích pro řidiče prostřednictvím IS Webdispečink, viz obrázek 22.

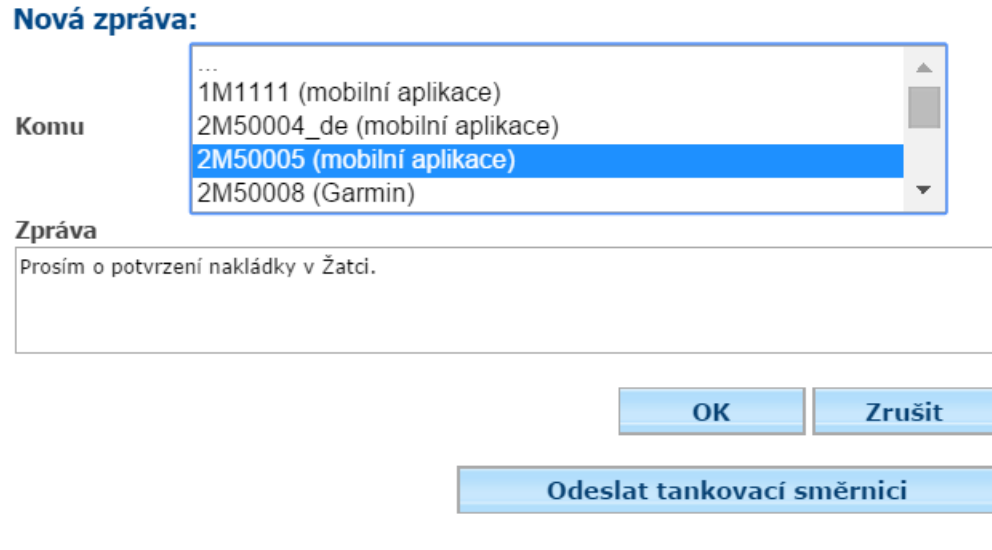

(tento měsíc posláno 6 z 9500 možných)

Obrázek 22 Textová zpráva zasílána dispečerem prostřednictvím IS Webdispečink

Zdroj: (41)

Autor také navrhuje využívat polohovou zprávu pro určení požadovaných bodů na mapě v navigační jednotce. Polohovou zprávu je možno doplnit o instrukce zasílané dispečerem, viz obrázek 23.

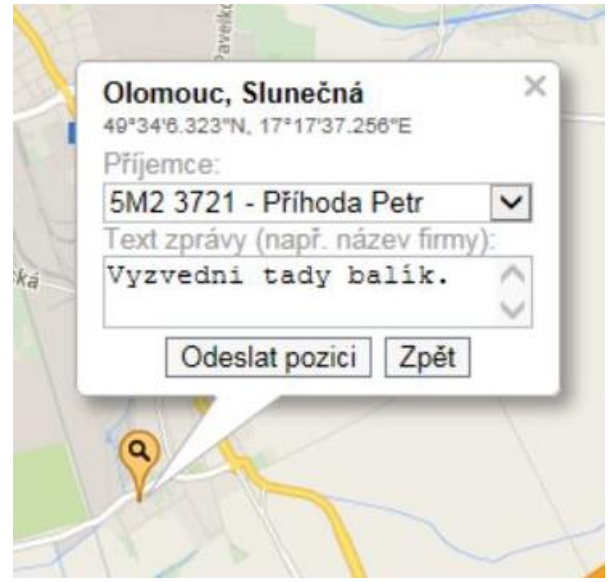

Obrázek 23 Polohová zpráva zasílána dispečerem v IS Webdispečink

Zdroj: (41)

Dispečer obdrží zpětnou zprávu od řidiče na mapě u příslušné ikonky vozidla zobrazením textové zprávy řidiče, viz obrázek 24.

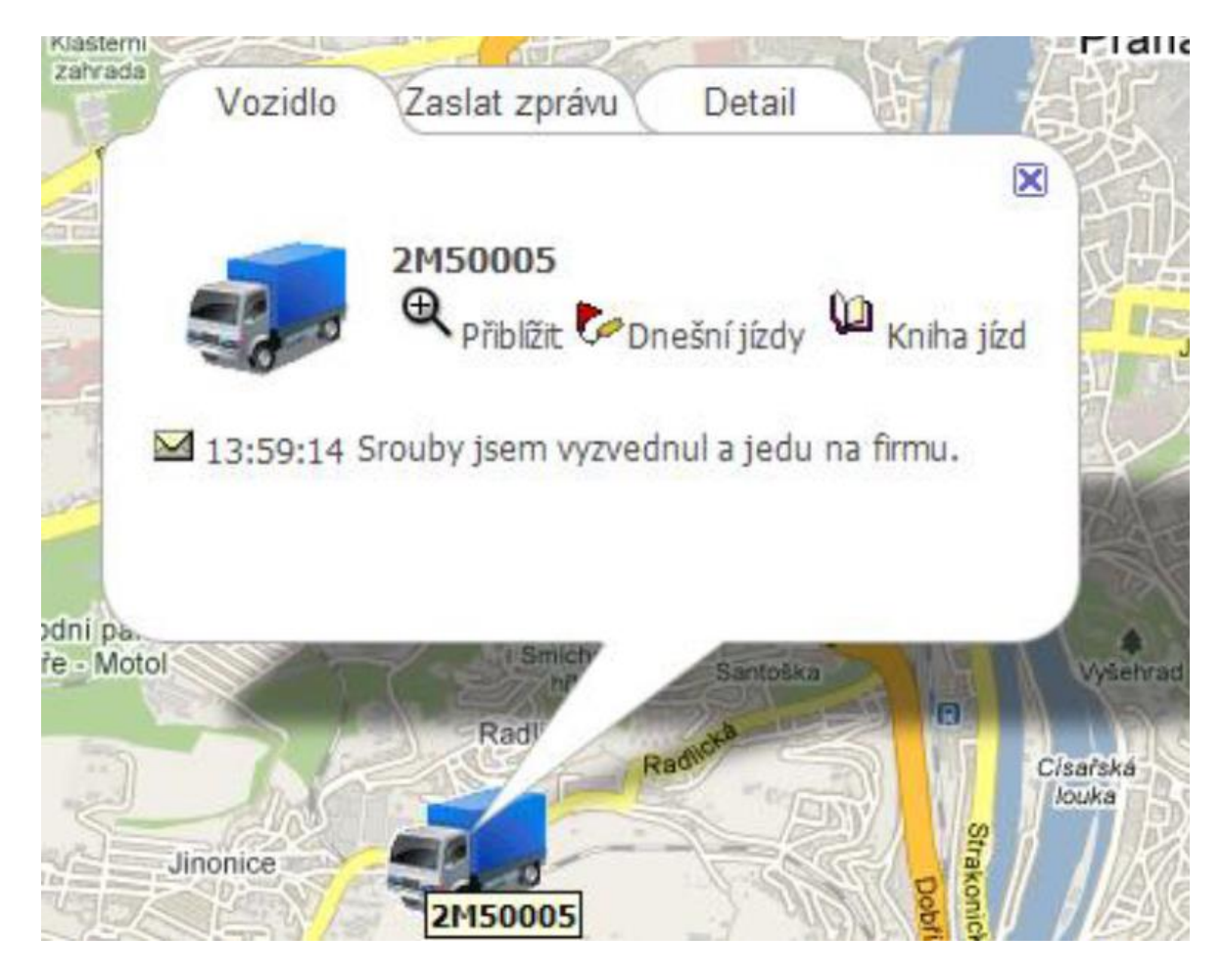

Obrázek 24 Textová zpráva od řidiče v IS Webdispečink

Zdroj: (41)

### *2.1.2 Umožnění zadávání čerpacích stanic do navigace řidičům pro úsporu ceny za PHM*

Autor také navrhuje využívat funkci tankovací směrnice. Dispečerovi je umožněno přes funkci tankovací směrnice do navigace Garmin zasílat řidičům pokyny k tankování. Dispečer zadává do navigace místa čerpacích stanic, kde je navrhováno tankovat PHM do plné nádrže, případně v jakých čerpacích stanicích je možné tankovat na dojezd k požadované čerpací stanici, aby docházelo úsporám na PHM.

#### *2.1.3 Podpora pro automatické zasílání elektronické knihy jízd do IS Doprava 3K*

Autor dále navrhuje využít možnost propojení IS Webdispečinku s IS Doprava 3K. Toto umožňuje subsystém Komunikace s okolím, který je zabudovaný v IS Doprava 3K dle zdroje (43).

Tím, že řidič bude do navigace zadávat jeho činnosti v reálném čase, tak je vytvářena elektronická kniha jízd. Data dispečer může dodatečně editovat, a to i v případě, když došlo k pochybení ze strany řidiče, např. řidič zapomněl zadat určitou činnost. Dispečer může vytvořit nový záznam, ve kterém pochybení ze strany řidiče napraví.

#### *2.1.4 Automatické stahování dat z digitálních tachografů a karet řidičů*

Na základě provedené analýzy bylo zjištěno, že stahování dat z digitálních tachografů a karet řidičů provádí dispečeři manuálně. Autor proto navrhuje zavedení vzdáleného automatického zálohování digitálních tachografů a karet řidičů dle Nařízení komise (EU) č. 581/2010, o stanovení maximálních časových úseků pro stahování příslušných údajů z přístroje ve vozidle a z karty řidiče (24).

#### **2.2 Navýšení počtu řidičů**

K 1. 1. 2018 společnost OLTRANS DOSTÁL s.r.o. zaměstnávala 46 profesionálních řidičů. Pro tyto řidiče je k dispozici 44 návěsových souprav. Autor navrhuje navýšit počet řidičů na pravidelné přepravy tak, aby při vzdálenosti delší než 1 500 km mezi nakládkou a vykládkou byla využívána dvoučlenná osádka pro jednu návěsovou soupravu. Řešení vede k vyššímu využívání návěsových souprav a také k umožnění zajištění více zakázek, což vede k navýšení tržeb za provedené přepravy.

Autor své tvrzení prověřil výpočtem pro fiktivně vytvořenou modelovou přepravu od sídla společnosti OLTRANS DOSTÁL s.r.o. do Francie. Nejdříve autor provedl výpočet časového harmonogramu přepravy na trase z Olomouce do Clermont-Ferrand pro jednoho řidiče, viz příloha B. pro tuto trasu autor přikládá mapu, viz příloha C. Autor také provedl výpočet časového harmonogramu zpáteční trasy, viz příloha D. Ke zpáteční trase autor přikládá mapu, viz příloha E. Následně autor provedl výpočet časového harmonogramu přepravy na trase z Olomouce do Clermont-Ferrand pro dva řidiče, viz příloha G. K výpočtu autor přikládá mapu, viz příloha H. V neposlední řadě autor přikládá provedený výpočet časového harmonogramu přepravy pro zpáteční trasu pro dva řidiče, viz příloha I. Na závěr autor dokládá zpáteční trasu mapou v příloze J. Pro jednoduchost výpočtu autor zvolil průměrnou rychlost po celou dobu jízdy 70 km/hodinu (h). Průměrná spotřeba návěsové soupravy je 32 litrů (l) na 100 km. Tahač disponuje nádržemi o celkovém objemu 900 litrů. Autor neuvažoval o případných kolizích na dopravních sítích. A také autor nepočítal s časovým oknem, kde bývá jasně stanovený den a čas pro přistavení návěsové soupravy pro vykládku i nakládku.

Výpočet průběhu přepravy byl proveden na základě jednoduchého fyzikálního vzorečku:

$$
t = \frac{s}{v} \tag{1}
$$

kde:

- $-t$  čas  $[h]$ ,
- s dráha [km],
- v rychlost [km/h].

Z odkazovaných příloh C až F autor vytvořil přehledné výsledky časového harmonogramu přepravy z ČR do Francie, včetně zpáteční trasy pro jednoho řidiče, viz tabulka 5. Vysvětlivky zkratek pro tabulky 5 a 6 a také pro přílohy C až J:

- $-\check{R} = \check{r}$ ízení,
- JP = jiná práce,
- $P =$  přestávka,
- DDO = denní doba odpočinku,
- VŘ = výměna řidičů.

Tabulka 5 Výsledek výpočtu časového harmonogramu přepravy z ČR do Francie včetně zpáteční trasy pro jednoho řidiče

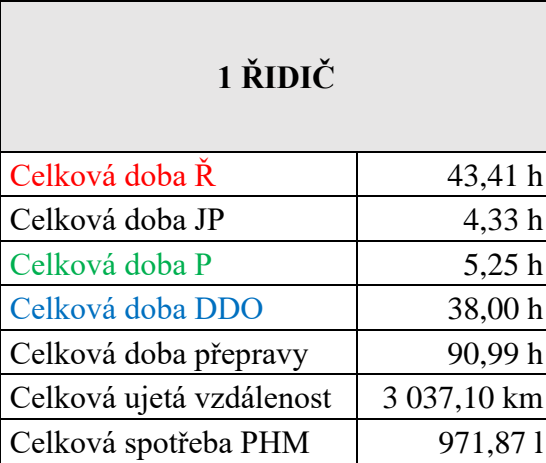

Zdroj: Autor

Autor také vytvořil přehledné výsledky obdobné trasy pro dva řidiče z odkazovaných příloh G až J, viz tabulka 6.

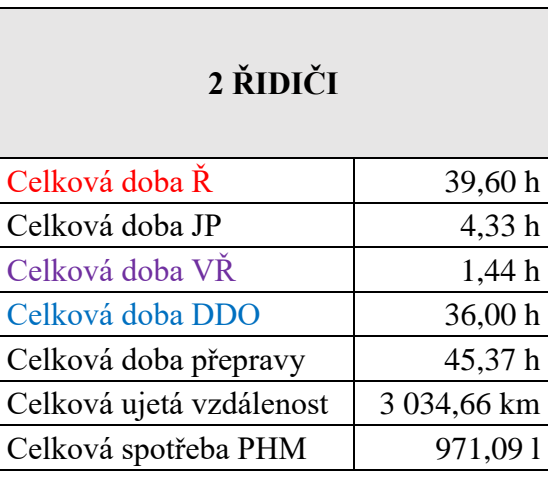

Tabulka 6 Výsledek výpočtu časového harmonogramu přepravy z ČR do Francie včetně zpáteční trasy pro dva řidiče

Zdroj: Autor

Autor na základě provedeného výpočtu u fiktivně vytvořeného modelového příkladu zjistil, že přeprava prováděná jedním řidičem trvá 90,99 h. Oproti tomu při prováděné přepravě dvěma řidiči doba trvání přepravy je 45,37 h. Výsledkem je, že dvoučlenná osádka je schopna provést přepravu rychleji o 45,62 h a návěsovou soupravu je poté možno využít pro nové zakázky.

Autor na závěr provedeného výpočtu na modelových trasách uvádí, že výpočet je čistě orientační a celková doba přepravy se může ve skutečnosti do určité míry lišit.

Profesionálních řidičů pro MKD je však na trhu práce nedostatek a proto autor navrhuje aktivně vyhledávat řidiče a nabízet jim dlouhodobou spolupráci.

Autor navrhuje za výše uvedeným účelem zahájit spolupráci se středními školami, které svým oborem zajišťují řidičské průkazy skupiny C, včetně E. Autor vyhledal dvě střední školy, se kterými by bylo možné navázat spolupráci. První ze středních škol je Vyšší odborná škola a Střední škola automobilní. Druhá ze středních škol je Střední odborná škola a Střední odborné učiliště podnikání a služeb.

Dalším z návrhů je nabízet rekvalifikaci ve spolupráci s Úřadem práce ČR, což by mohlo vést ke zvýšení počtu řidičů pro MKD ve společnosti OLTRANS DOSTÁL s.r.o.

#### **2.3 Webové stránky**

Vzhledem k zastaralým webovým stránkám autor navrhuje jejich aktualizaci. Prezentaci dopravní společnosti dosavadním způsobem považuje autor za nedostačující.

V první řadě autor navrhuje zaměřit se na obsah webových stránek, který zajímá zákazníky anebo je důležitý pro společnost. Podle autora důležitým obsahem jsou informace o historii, nabízených službách, obsluhovaných teritoriích, disponovaném vozovém parku, sídle společnosti, certifikátech, volných pozicích a dále kontakty na majitele společnosti, ekonomické oddělení a jednotlivé dispečery. V obsahu webových stránek by také měly být dokumenty ke stažení (např. podmínky přeprav, univerzální šablony pro objednávku přepravy).

Autor navrhuje dbát na značnou propracovanost obsahu, přehlednost a také možnost interaktivně vyplňovat příslušná pole. Interaktivní pole nabízejí možnost vkládání vlastních požadavků na MKD ze strany zákazníka.

Autor dále navrhuje vyvarovat se určování přibližných cen za přepravu, aby společnost předešla inspiraci pro konkurenci.

Následně autor doporučuje doplnit webové stránky o další informace jako jsou aktuality, fotogalerie, prodej náhradních dílů atd.

Naprostou nutností jsou webové stránky ve více jazykových modifikacích. Vzhledem k obsluhovaným destinacím autor navrhuje zpracovat webové stránky v anglickém, německé, ruském a francouzském jazyce.

Autor také navrhuje pro stálé zákazníky vytvořit možnost přihlášení do webových stránek. Přihlášení by mělo umožňovat stálým zákazníkům rychlejší možnost vytvoření poptávek a objednávek. Autor také doporučuje pro objednatele přepravy, se kterými byla uzavřena rámcová smlouva, umožnit reálné sledování návěsových souprav. Sledování těchto návěsových souprav umožňuje navrhovaný IS Webdispečink.

V neposlední řadě je třeba dbát na rozložení konkrétních prvků webových stránek pro snadnou orientaci potencionálních i stálých zákazníků. Na základě navrženého obsahu autor navrhuje vytvoření dvou navigačních panelů. První navigační panel s důležitými odkazy je vhodné umístit na místo hlavičky webových stránek. Druhý navigační panel pro stálé zákazníky pak umístit po levé straně webových stránek, který by mohl být i rozevírací.

U vzhledu webových stránek autor navrhuje ctít barvy loga společnosti OLTRANS DOSTÁL s.r.o. a dále umístit možnost registrace a přihlášení pro zákazníky na levé straně webových stránek nad druhým navigačním panelem.

Společnost OLTRANS DOSTÁL s.r.o. má rozsáhlou spolupráci s jinými společnostmi a z tohoto důvodu autor navrhuje vytvoření speciálního panelu pro vložení loga těchto společností. Při kliknutí na logo by došlo k jejich přesměrování na webové stránky.

#### **2.4 Jazykové kurzy pro dispečery**

Každý z dispečerů by měl být schopen komunikovat i dalším cizím jazykem, autor proto navrhuje zavedení jazykových kurzů pro dispečery. Autor vyhledal jazykovou školu Škola Popula, která má pobočku v Olomouci, má kladné reference a zabývá se individuálním doučováním na míru a dle časových možností žadatele (44). Výuka může probíhat i v prostorách společnosti OLTRANS DOSTÁL s.r.o. Autor navrhuje výuku cizích jazyků dle obsluhovaných teritorií, tj. ve francouzštině, ruštině nebo němčině.

#### **2.5 Nahrazení starých tahačů za nové tahače**

Vozový park je stále plně vytížen a dle statistik o přepravu bude i v budoucnu zájem, autor tudíž navrhuje postupně prodat 5 tahačů starších než 10 let a nahradit je novými tahači.

Výběr tahače je zpravidla prováděn na základě požadovaných technických a ekonomických parametrů, dostupných finančních prostředků a preferencí značky. U konečné ceny za tahače záleží na smluvní dohodě.

Autor navrhuje u pořízení nových tahačů preferovat maximálně dvě značky, neboť při servisní činnosti je jednodušší oprava a údržba tahačů technickými pracovníky, kteří jsou s těmito značkami tahačů plně seznámeni. V případě menší poruchy na cestě techničtí pracovníci jsou schopni prostřednictvím telefonátu pomoci řidiči s opravou. Další výhodou je v oblasti náhradních dílů. Není potřeba držet nadbytečné skladové zásoby náhradních dílů jiných značek tahačů. Řidiči jsou zaškoleni na řízení a obsluhu dvou značek tahačů, což přispívá k vyšší zastupitelnosti řidičů. Významnou výhodou také je při nákupu jedné značky množstevní cenová sleva.

#### **2.6 Palubní jednotka Telepass**

Nedostatečná interoperabilita palubních jednotek je problémem pro dispečink, protože každý stát má vyhrazené své vlastní palubní jednotky pro mýtný systém. Proto byla vyvinuta palubní jednotka Telepass, která prozatím funguje v 7 státech EU (Itálie, Francie, Španělsko, Portugalsko, Rakousko, v tunelu Liefkenshoek Belgie a na Polské dálnici A4). V průběhu roku 2018 palubní jednotka Telepass bude funkční i v Německu a Maďarsku (45, 46). Autor proto navrhuje pořízení těchto palubních jednotek společností OLTRANS DOSTÁL s.r.o. začátkem roku 2019.

### **3 ZHODNOCENÍ NAVRHOVANÝCH ŘEŠENÍ**

V této kapitole autor zhodnotí všechna navrhované řešení.

#### **Vozový park**

Pro potřeby stávajících zákazníků, kde převážná většina jsou stálí zákazníci, se kterými byly uzavřeny rámcové smlouvy, je stávající vozový park odpovídající. Dispečink je pouze limitován starší emisní třídou tahačů euro V, což má za následek přiřazení těchto tahačů pro vykonávání přeprav v rámci ČR, Slovenska, Maďarska a Ruska. Aby dispečink nebyl limitován, autor navrhl nahrazení 5 tahačů starších 10 let novými tahači s emisní třídou euro VI.

#### **Webové stránky**

Autor navrhl celkovou modernizaci webových stránek. Tento návrh byl již z části realizován. Webové stránky zatím nedisponují překladem do cizích jazyků, neobsahují dokumenty ke stažení a neobsahují možnost registrace a přihlášení stálých zákazníků, neboť společnost zatím nedisponuje IS Webdispečinkem, který by umožnil sledování zásilek v reálném čase.

Webové stránky mohou být prvním obrázkem o společnosti pro potencionálního zákazníka. Funkce webových stránek jsou:

- úspora času dispečinku,
- dostupné informace pro zákazníky,
- image společnosti.

Webové stránky po zavedení návrhů urychlí komunikaci mezi zákazníkem a dispečinkem, což šetří čas dispečerů, protože nebude nutné z pohledu dispečinku informovat zákazníka o náležitostech, které budou uvedeny v obsahu webových stránek. Řešení také vypovídá o kvalitě společnosti.

#### **Palubní jednotka Telepass**

Návrh pro zakoupení palubních jednotek Telepass do tahačů v roce 2019 přináší výhodu pro dispečink, neboť dojde k redukci počtu palubních jednotek. Což znamená, že dispečink nebude limitován volbou tahačů, které mohou, anebo nemohou vykonávat jízdu na dopravní síti v daném státě.

#### **Navýšení počtu řidičů**

Návrh pro navýšení počtu řidičů vede k vyšším nákladům na zaměstnance, ale na druhou stranu k navýšení ziskovosti za uskutečněné přepravy.

Návrh bude uplatnitelný jedině za předpokladu, že řidiči budou k dispozici. Poptávka po řidičích se stále zvyšuje, a to zejména v ČR, protože řidiči MKD z důvodu vyšších výdělků upřednostňují pracovat pro zahraniční firmy.

Využití dvou řidičů pro jedno vozidlo může být ekonomicky výhodné. Výhoda spočívá v tom, že dva řidiči jsou schopni odjet větší vzdálenost při kratším čase. Ekonomické výhodnosti je však dosahováno až při vyšším počtu najetých km. V případě, kdy není návěsová souprava s dvěma řidiči plně vytížená, tzv. "od rampy k rampě", dochází ke ztrátě zisku. Dle dlouholetých zkušeností dispečerů, kdy návěsová souprava by měla prostoj i s řidiči ve výsledku více než 4 dny, je takovéto řešení pro společnost ztrátové. Takovéto tvrzení je však dle názoru autora subjektivní, protože záleží na smluvní ceně za provedenou přepravu. Se dvěma řidiči je možno provádět přepravu do vzdálenějších zemí, jako je např. Rusko, Turecko, Řecko, Velká Británie atd., za kratší čas, aniž dojde k povinné týdenní době odpočinku řidiče v zahraničí.

#### **IS Webdispečink**

Při zavedení IS Webdispečink do praxe dopravní společnosti OLTRANS DOSTÁL s.r.o., je tento IS schopen plnohodnotně nahradit dosud používaný IS Tagra a internetovou aplikaci  $O_2$  Car Control.

#### **Zlepšení komunikace mezi dispečerem a řidičem**

Nespornou výhodou při navrhovaném způsobu komunikace je, že dispečer a řidič mohou sledovat historii ohledně jejich komunikace. Dispečerovi komunikace prostřednictvím IS Webdispečink usnadňuje jeho úlohu v tom, že nemusí podrobně popisovat požadované polohy určení pro přistavení návěsové soupravy. Dispečer v případě předávání kontaktu na jiného dispečera nemusí již předávat informaci o této změně řidiči. Veškerá komunikace by byla viditelná i pro ostatní dispečery, což také vede k rychlejšímu zorientování jejich úlohy a pozice.

#### **Automatické stahovaní digitálních tachografů a karet řidičů**

Řešením dochází k úspoře času dispečerů, protože nebude nutností stahování dat z digitálních tachografů, ani z karet řidičů manuálně prostřednictvím IS Tagra. Tímto bude vždy docíleno řádné dodržování Nařízení komise (EU) č. 581/2010, o stanovení maximálních časových úseků pro stahování příslušných údajů z přístroje ve vozidle a z karty řidiče (24).

#### **Automatické zasílání elektronické knihy jízd do IS Doprava 3K**

Realizací autorova návrhu na automatické zasílání elektronické knihy jízd do IS Doprava 3K již nebude zapotřebí, aby dispečer opisoval celou stazku do IS Doprava 3K. Tímto bude také dosaženo ulehčení administrativních činností dispečerů, větší přesnosti údajů a úspor času v dispečinku.

#### **Čerpací stanice**

Autorovým návrhem dochází k úspoře PHM, protože řidiči budou mít jasný přehled o tom, kde mohou za výhodnější ceny PHM čerpat. Dispečink nemusí vytvářet v tabulkové formě přehledy pro řidiče, které čerpací stanice jsou nejvýhodnější a případně nemusí pro řidiče dodatečně vyhledávat požadovanou čerpací stanici k výhodnější koupi PHM.

#### **Orientační ceny investic**

Autor vytvoří orientační cenu pořízení investice do zavedení IS Webdispečink. Uvádí ceny pouze s DPH a zaokrouhluje na celá čísla.

Autor v tabulce 7 uvádí ceny za jednotlivé prvky pořízení IS Webdispečink. Nutné položky pro fungování IS Webdispečink autor stanovil dle jeho návrhů pro zlepšení současného stavu úlohy dispečinku ve společnosti OLTRANS DOSTÁL s.r.o.

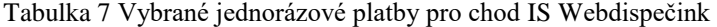

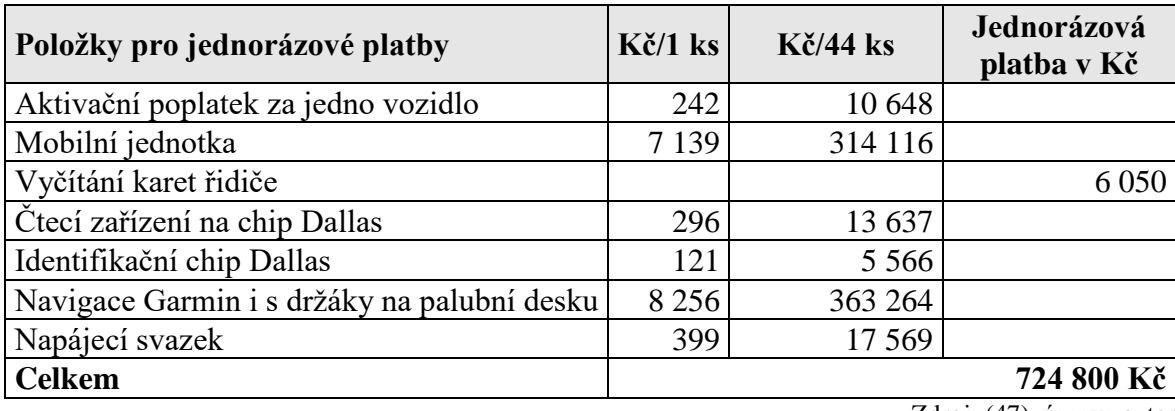

Zdroj: (47), úprava autor

K přístupu do IS Webdispečink a Application Programming Interface (API) je potřeba platit poplatky, viz tabulka 8.

Tabulka 8 Fixní poplatky na IS Webdispečink

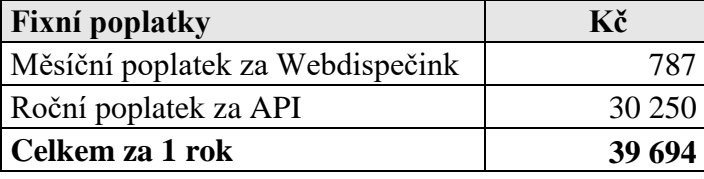

Zdroj: (47), úprava autor

Ze zpoplatněných vedlejších služeb autor vybral školení pro dispečerské oddělení, i pro servisní oddělení, viz tabulka 9.

Tabulka 9 Vedlejší poplatky na IS Webdispečink pro školení dispečerů a servisního oddělení

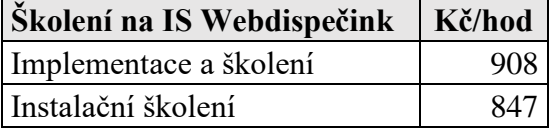

Zdroj: (47), úprava autor

Podle tabulky 7 bude potřeba jednorázově zaplatit položky za aktivační poplatky pro 44 tahačů, příslušenství k IS Webdispečink a jednotky Garmin v celkové sumě 724 800 Kč. Dále bude potřeba každý rok hradit fixní poplatky pro 44 tahačů o v celkové výši 39 694 Kč, podle tabulky 8.

Poslední z investic do IS Webdispečink je školení. Autor předpokládá školení ze strany dodavatele IS pro dispečery v rozsahu dvou hodin. Pro 4 dispečery školení bude stát 908 ∙ 4 ∙ 2 = 7 264 Kč. Pro servisní oddělení autor předpokládá čtyřhodinové školení, což činí 847 ∙ 4 = 3 388 Kč. Celková orientační cena pro zavedení IS Webdispečink bude v prvním roce 724 800 + 39 694 + 7 264 + 3 388 = 775 146 Kč.

### **ZÁVĚR**

Dispečink je nedílnou součástí dopravní společnosti, který svou činností významně ovlivňuje výsledky hospodaření, a to především kvalitním zajišťováním přepravy pro zákazníky, vhodným vytěžováním vozidel a vozového parku, optimálním plánováním tras a dalších činností s přepravou zásilek souvisících. Autor na základě první kapitoly oddílu 1.1 popsal historii a současnost společnosti OLTRANS DOSTÁL s.r.o. V oddílu 1.2 se zaměřil na vozový park, u kterého bylo popsáno k čemu je využíván. Autor v následujícím oddílu 1.3 nastínil organizační strukturu společnosti. Dalším oddílem 1.4, kterým se autor zabýval, byly analyzovány smlouvy, úmluvy a nákladní listy, které jsou v praxi běžně užívány. V následujícím oddílu 1.5 autor analyzoval náplň a význam dispečinku MKD, kde bylo zjištěno, že dispečink pro MKD je nedílnou součástí pro řízení vozového parku při dosahování zisku a udržení kvality nabízených služeb. V oddílu 1.6 byly analyzovány používané IS a internetové aplikace v praxi, kdy bylo zjištěno, že jsou užívány IS Raaltrans, Doprava 3K a Tagra včetně internetových aplikacích TC a O<sub>2</sub> car Control. V neposlední řadě autor prostřednictvím SWOT analýzy zjišťoval význam dispečinku, kde byly zjištěny určité nedostatky, které se autor snaží redukovat při jeho navrhovaném řešení ve druhé kapitole této práce. Autor ve druhé kapitole v oddílu 2.1 navrhnul pořízení IS Webdispečink, kterým by došlo ke zlepšení komunikace mezi dispečerem a řidičem, následně by bylo umožněno zadávání čerpacích stanic do navigačního zařízení Garmin pro řidiče, aby docházelo k úspoře nákladů na PHM. IS Webdispečink také podporuje možnost pro automatické zasílání elektronické knihy jízd do IS Doprava 3K, což přináší úsporu času pro dispečera, který nemusí opisovat stazku do IS Doprava 3K. Autor také navrhl v oddílu 2.2 zvýšení počtu řidičů, aby mohly být nasazovány dvoučlenné osádky pro trasy vzdálenější 1 500 km. Řešení by vedlo k možnosti zajišťování více zakázek, protože by dispečink měl k dispozici za kratší čas návěsovou soupravu, což bylo dokázáno na modelovém příkladu trasy z Olomouce do Clermont-Ferrand. Autor také navrhl alternativní způsob pro získávání řidičů MKD. Dalším návrhem v oddílu 2.3 je aktualizace webových stránek pro úsporu času na případné dotazy od zákazníků. Mimo jiné návrh vede k lepší image společnosti. Dalším návrhem v oddílu 2.4 je návrh na zavedení jazykových kurzů pro dispečink, aby nedocházelo k problémům s dorozumíváním se zákazníky při dočasném výpadku jednoho z dispečerů. Autor v oddílu 2.5 navrhuje nahrazení starých tahačů starších 10 let s emisní třidou euro V za nové tahače s emisí třídou euro VI, aby dispečink měl ulehčenou práci při vyhledávání vhodných tras. Posledním z návrhů v oddílu 2.6 je pořízení palubních jednotek Telepass v roce 2019 kvůli lepší interoperabilitě této palubní jednotky. V poslední třetí kapitole autor zhodnotil všechna navrhovaná řešení.

**Cílem této bakalářské práce bylo provést analýzu významu dispečinku ve společnosti OLTRANS DOSTÁL s.r.o. a navrhnout řešení, která by vedla ke zlepšení zajišťování silniční přepravy věci. Cíl práce byl splněn.**

## **SEZNAM POUŽITÝCH INFORMAČNÍCH ZDROJŮ**

- (1) DOSTÁL, Štěpán. *Rozhovory s jednatelem společnosti OLTRANS DOSTÁL s.r.o.* Olomouc, 2018.
- (2) MELOUN, Jiří. *Rozhovory s dispečerem společnosti OLTRANS DOSTÁL s.r.o.* Olomouc, 2018.
- (3) *Vyhláška ministra zahraničních věcí č. 64/1987 Sb.* o Evropské dohodě o mezinárodní silniční přepravě nebezpečných věcí (ADR)
- (4) *Sdělení Ministerstva zahraničních věcí č. 21/2017 Sb. m. s.*, o vyhlášení přijetí změn a doplňků Přílohy A – Všeobecná ustanovení a ustanovení týkající se nebezpečných látek a předmětů a Přílohy B – Ustanovení o dopravních prostředcích a o přepravě Evropské dohody o mezinárodní silniční přepravě nebezpečných věcí (ADR)
- (5) MELOUN, Jiří. 2018. *Tahače společnosti OLTRANS DOSTÁL s.r.o.*
- (6) *Zákon č. 111/1994 Sb.* o silniční dopravě, ve znění pozdějších předpisů
- (7) *Nařízení Evropského parlamentu a Rady (ES) č. 1073/2009*, o společných pravidlech pro přístup na mezinárodní trh autokarové a autobusové dopravy a o změně nařízení (ES) č. 561/2006
- (8) *Nařízení Evropského parlamentu a Rady (ES) č. 1072/2009*, o společných pravidlech pro přístup na trh mezinárodní silniční nákladní dopravy
- (9) NOVÁK, R. a kol. *Mezinárodní kamionová doprava a zasílatelství*. Praha: C. H. Beck, 2013, s. 282. ISBN 978-80-7400-514-5.
- (10) *Zákon č. 89/2012 Sb.*, občanský zákoník, ve znění pozdějších předpisů
- (11) KROFTA, J. *Přepravní právo v mezinárodní kamionové přepravě*. Praha: Leges, 2009, s. 240. ISBN 978-80-87212-17-2.
- (12) *Vyhláška č. 11/1975 Sb.* o Úmluvě o přepravní smlouvě v mezinárodní silniční nákladní dopravě (CMR)
- (13) ČESMAD BOHEMIA. *Česmad Bohemia* [online]. [cit. 2017-12-09]. Dostupné z: <http://www.prodopravce.cz/>
- (14) KOLEKTIV AUTORŮ A KONZULTANTŮ. *Slovník cizích slov.* Praha 2: Encyklopedický dům, s. r. o., 1996, s. 366. ISBN 80-90-1647-8-1.
- (15) *Nařízení Evropského parlamentu a Rady (ES) č. 561/2006* o harmonizaci některých předpisů v sociální oblasti týkajících se silniční dopravy, o změně Nařízení Rady (EHS) č. 3821/85 a (ES) č. 2135/98 a o zrušení nařízení Rady (EHS) č. 3820/85
- (16) *Sdělení Ministerstva zahraničních věci č. 61/2008 Sb. m. s*., kterým se nahrazuje vyhláška ministra zahraničních věcí č. 144/1982 Sb., o Celní úmluvě o mezinárodní přepravě zboží na podkladě karnetů TIR (Úmluva TIR)
- (17) ČESMAD BOHEMIA. *Hliníková tabule TIR* [online]. [cit. 2018-04-01]. Dostupné z: <http://obchod.prodopravce.cz/hlinikova-tabule-tir/>
- (18) IRU. *How to fill in TR Carner* [online]. [cit. 2018-04-01]. Dostupné z: <https://www.iru.org/resources/iru-library/how-fill-tir-carnet/>
- (19) MINISTERSTVO DOPRAVY ČR. *Dohoda ADR 2017* [online]. [cit. 2018-04-06]. Dostupné z: <https://www.mdcr.cz/Dokumenty/Silnicni-doprava/Nakladnidoprava/Preprava-nebezpecnych-veci-(ADR)/ADR-2017?returl=/Dokumenty/Silnicni-doprava/Nakladni-doprava/Prepravanebezpecnych-veci-(ADR)/>
- (20) *Vyhláška č. 341/2014 Sb.* o schvalování technické způsobilosti a o technických podmínkách provozu vozidel na pozemních komunikacích, v platném znění
- (21) *Sdělení Ministerstva zahraničních věcí č. 62/2010 Sb. m. s.*, kterým se nahrazují sdělení Ministerstva zahraničních věcí č. 108/1976 Sb., č. 82/1984 Sb. a č. 80/1994 Sb., o vyhlášení přijetí změn a dodatků Evropské dohody o práci osádek vozidel v mezinárodní silniční dopravě (AETR)
- (22) *Sdělení Ministerstva zahraničních věcí č. 82/2010 Sb. m. s.*, kterým se mění a doplňuje sdělení Ministerstva zahraničních věcí č. 62/2010 Sb. m. s. o vyhlášení přijetí změn a dodatků Evropské dohody o práci osádek vozidel v mezinárodní silniční dopravě (AETR)
- (23) *Nařízení Evropského parlamentu a Rady (EU) č. 165/2014* o tachografech v silniční dopravě, o zrušení nařízení Rady (EHS) č. 3821/85 o záznamovém zařízení v silniční dopravě a o změně nařízení Evropského parlamentu a Rady (ES) č. 561/2006 o harmonizaci některých předpisů v sociální oblasti týkajících se silniční dopravy
- (24) Nařízení Komise (EU) č. 581/2010 o stanovení maximálních časových úseků pro stahování příslušných údajů z přístroje ve vozidle a z karty řidiče
- (25) KAHUDA, J. *Pracovní režimy řidičů v silniční dopravě k 1. 4. 2016*. Praha: ČESMAD BOHEMIA, 2016, s. 124. ISBN 978-80-87304-60-0.
- (26) *Zákon č. 247/2000 Sb.* o získávání a zdokonalování odborné způsobilosti k řízení motorových vozidel a o změnách některých zákonů, ve znění pozdějších předpisů
- (27) OLTRANS DOSTÁL s.r.o. *Kontakt* [online]. [cit. 2018-03-08]. Dostupné z: <https://www.oltransdostal.cz/cs/kontakt/>
- (28) BENDA, Miroslav. *Rozhovor s dispečerem společnosti OLTRANS DOSTÁL s.r.o*. Olomouc, 19. 1. 2018.
- (29) RAALTRANS. *Profil firmy Raaltrans* [online]. [cit. 2017-12-09]. Dostupné z: <http://www.raal.cz/cs/profil-firmy>
- (30) RAALTRANS. Interní materiály programu Raaltrans poskytnuté společností OLTRANS DOSTÁL s.r.o. dne 5. 10. 2017
- (31) TIMOCOM SOFT- UND HARDWARE GMBH. Interní materiály programu TimoCom poskytnuté společností OLTRANS DOSTÁL s.r.o. dne 27. 2. 2018
- (32) KSH-DATA. Interní materiály programu Doprava 3K poskytnuté společností OLTRANS DOSTÁL s.r.o. dne 19. 10. 2017
- (33) *Zákon č. 262/2006 Sb.*, zákoník práce, ve znění pozdějších předpisů
- (34) *Vyhláška č. 401/2017 Sb.* o stanovení výše základních sazeb zahraničního stravného pro rok 2018
- (35) *Zákon č. 235/2004 Sb.* o dani z přidané hodnoty, ve znění pozdějších předpisů
- (36) TRUCK DATA TECHNOLOGY, s.r.o. *Download Box Remote* [online]. [cit. 2018-05-02]. Dostupné z: <https://www.truckmall.cz/151449-download-boxremote.html/>
- (37) O2 CZECH REPUBLIC. *Představení služby O<sup>2</sup> Car Control* [online]. [cit. 2017-12-09]. Dostupné z: <https://carcontrol.o2.cz/web/predstaveni-sluzby>
- (38) O2 CZECH REPUBLIC. Interní materiály programu O2 Car Control poskytnuté společností OLTRANS DOSTÁL s.r.o. dne 19. 10. 2017
- (39) EUROSTAT. *Goods transport by road* [online]. [cit. 2018-05-02]. Dostupné z: <http://ec.europa.eu/eurostat/tgm/table.do?tab=table&init=1&language=en&pco  $de=$ ttr00005 $\&$ plugin=1/>
- (40) OLTRANS DOSTÁL s.r.o. *OLTRANS DOSTÁL* [online]. [cit. 2018-05-02]. Dostupné z: <https://www.oltransdostal.cz/>
- (41) HI SOFTWARE DEVELOPMENT, s.r.o., PRINCIP, a.s. *Webdispečink manuál* [online]. [cit. 2018-01-23]. Dostupné z: <https://www.webdispecink.cz/downloads/manual\_cz.pdf/>
- (42) GARMIN CZECH s.r.o. *GPS pro TIR, karavan* [online]. [cit. 2018-06-05]. Dostupné z: <https://www.garmin.cz/gps-pro-tir-karavan/o3M/>
- (43) HI SOFTWARE DEVELOPMENT s.r.o. *Napojení* [online]. [cit. 2018-01-15]. Dostupné z: <https://developers-cz.webdispecink.cz/napojeni/>
- (44) ŠKOLA POPULO. *Firmy* [online]. [cit. 2018-05-06]. Dostupné z: <http://www.skolapopulo.cz/firmy/>
- (45) TELEPASS. *Telepass´ travellers do not know limits* [online]. [cit. 2018-06-05]. Dostupné z: <https://www.telepass.com/en/truck/>
- (46) ČESMAD BOHEMIA. *Telepass EU (FR, ES, PT, IT, AT)* [online]. [cit. 2018-06-05]. Dostupné z: <http://www.vseprodopravce.cz/road-box/>
- (47) HI SOFTWARE DEVELOPMENT, s.r.o., PRINCIP, a.s. *Ceník služeb Webdispečink* [online]. [cit. 2018-05-06]. Dostupné z: <https://www.webdispecink.cz/downloads/cenik\_portal.pdf/>
- (48) SEZNAM.CZ, a. s. *Mapy* [online]. [cit. 2018-07-05]. Dostupné z: <https://mapy.cz/zakladni?planovanitrasy&x=10.5649357&y=49.2451558&z=6&l=0&rc=97IjWxVGlxArc749g1x4xX5dU9cf YWxVVLE9XBs9xTlXj9RVoVxMo309Q.WUhWPB7ejL9KrP.xGDwY9Jr4JxD.au9GtJV xDWuk&rs=firm&rs=firm&rs=addr&rs=base&rs=osm&rs=osm&rs=osm&rs=osm&rs=co or&rs=osm&rs=osm&ri=1983997&ri=147008&ri=10276924&ri=187&ri=137718725&ri= 19539218&ri=91895316&ri=128078265&ri=&ri=92425750&ri=112310132&mrp=%7B% 22c%22%3A111%7D&mrp=%7B%22c%22%3A111%7D&mrp=%7B%22c%22%3A111 %7D&mrp=%7B%22c%22%3A111%7D&mrp=%7B%22c%22%3A111%7D&mrp=%7B %22c%22%3A111%7D&mrp=%7B%22c%22%3A111%7D&mrp=%7B%22c%22%3A11 1%7D&mrp=%7B%22c%22%3A111%7D&mrp=%7B%22c%22%3A111%7D&mrp=%7 B%22c%22%3A111%7D&rt=&rt=&rt=&rt=&rt=&rt=&rt=&rt=&rt=&rt=&rt=/>
- (49) SEZNAM.CZ, a. s. *Mapy* [online]. [cit. 2018-07-05]. Dostupné z: <https://mapy.cz/zakladni?planovanitrasy&x=10.3996874&y=48.3609512&z=6&l=0&rc=9GtJVxDWukbyuxDtJd9K1IZxEOU O9QPMexMXec9RV9vxMo1h9WVsgxTw6D9cf1pxVVIS93 zBxVq6t9lysJxTmaP9n.TSxVITZ97IjW3TZ&rs=osm&rs=osm&rs=osm&rs=coor&rs=os m&rs=osm&rs=osm&rs=addr&rs=firm&rs=firm&rs=firm&ri=112310132&ri=20593331& ri=21057588&ri=&ri=91976480&ri=91957791&ri=91957791&ri=13836962&ri=1300294 6&ri=448363&ri=1983997&mrp=%7B%22c%22%3A111%7D&mrp=%7B%22c%22%3A 111%7D&mrp=%7B%22c%22%3A111%7D&mrp=%7B%22c%22%3A111%7D&mrp=% 7B%22c%22%3A111%7D&mrp=%7B%22c%22%3A111%7D&mrp=%7B%22c%22%3A 111%7D&mrp=%7B%22c%22%3A111%7D&mrp=%7B%22c%22%3A111%7D&mrp=% 7B%22c%22%3A111%7D&mrp=%7B%22c%22%3A111%7D&rt=&rt=&rt=&rt=&rt=&rt =&rt=&rt=&rt=&rt=&rt=/>

(50) SEZNAM.CZ, a. s. *Mapy* [online]. [cit. 2018-07-05]. Dostupné z: <https://mapy.cz/zakladni?planovani-

trasy&x=12.0953072&y=48.3061999&z=6&l=0&rc=97IjWxVGlxArc749g1x4xX5dU9cf YWxVVLE9Z8M8x8Skh9SC3.xOStj9RVoVxMo309Kn88xIIEsgwjxFntz9KQ1wxDsPa9 GtJVxDWuk&rs=firm&rs=firm&rs=addr&rs=base&rs=osm&rs=osm&rs=osm&rs=osm&r s=coor&rs=osm&rs=osm&ri=1983997&ri=147008&ri=10276924&ri=187&ri=24506490 &ri=37453095&ri=19539218&ri=110248009&ri=&ri=17121394&ri=112310132&mrp=% 7B%22c%22%3A111%7D&mrp=%7B%22c%22%3A111%7D&mrp=%7B%22c%22%3A 111%7D&mrp=%7B%22c%22%3A111%7D&mrp=%7B%22c%22%3A111%7D&mrp=% 7B%22c%22%3A111%7D&mrp=%7B%22c%22%3A111%7D&mrp=%7B%22c%22%3A 111%7D&mrp=%7B%22c%22%3A111%7D&mrp=%7B%22c%22%3A111%7D&mrp=% 7B%22c%22%3A111%7D&rt=&rt=&rt=&rt=&rt=&rt=&rt=&rt=&rt=&rt=&rt=/>

(51) SEZNAM.CZ, a. s. *Mapy* [online]. [cit. 2018-07-05]. Dostupné z: <https://mapy.cz/zakladni?planovanitrasy&x=13.6142527&y=49.3485965&z=6&l=0&rc=9GtJVxDWukbyuxDtJd9KYILx2GO p9P56lxMAsK9RV9vxMo1h98lv8x8P.i9cV.HxVS4w9cf1pj0W9faYBxWkE09hdXhxX6. D9n.TSxVITZ97IjW3TZ&rs=osm&rs=osm&rs=coor&rs=coor&rs=osm&rs=osm&rs=osm &rs=osm&rs=coor&rs=firm&rs=firm&rs=firm&ri=112310132&ri=20593331&ri=&ri=&ri =91976480&ri=121235339&ri=94631570&ri=91957791&ri=&ri=12815558&ri=448363& ri=1983997&mrp=%7B%22c%22%3A111%7D&mrp=%7B%22c%22%3A111%7D&mrp =%7B%22c%22%3A111%7D&mrp=%7B%22c%22%3A111%7D&mrp=%7B%22c%22 %3A111%7D&mrp=%7B%22c%22%3A111%7D&mrp=%7B%22c%22%3A111%7D&m rp=%7B%22c%22%3A111%7D&mrp=%7B%22c%22%3A111%7D&mrp=%7B%22c%2 2%3A111%7D&mrp=%7B%22c%22%3A111%7D&mrp=%7B%22c%22%3A111%7D&r t=&rt=&rt=&rt=&rt=&rt=&rt=&rt=&rt=&rt=&rt=&rt=/>

## **SEZNAM PŘÍLOH**

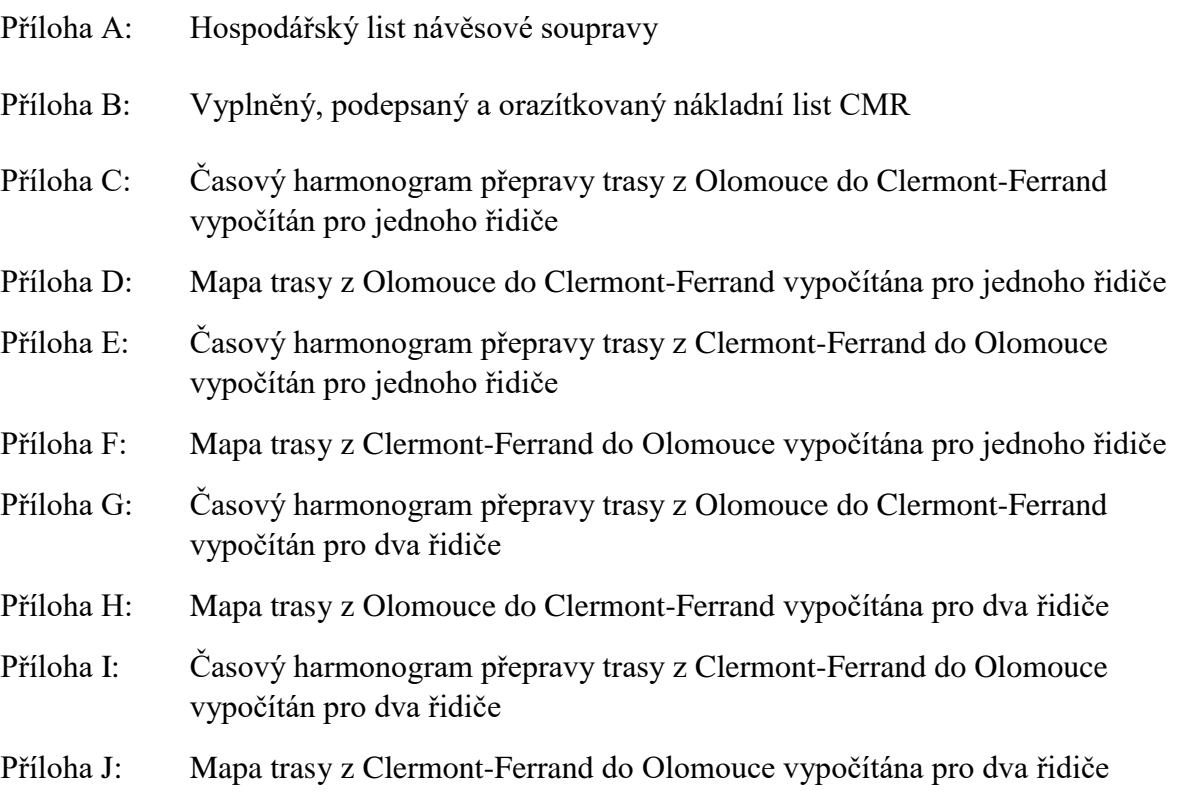

#### Příloha A: Hospodářský list návěsové soupravy

#### **OLIRANS OLTRANS DOSTÁL S.r.o.**

Příčná 3, Olomouc, 77911

#### Hospodářský list za soupravy

za období od 1.1.2017 do 31.12.2017 dle údaje "Data zahájení jízdy a Data zahájení opravy"

(pouze zkontrolované jízdní příkazy - ANO) (do výnosů zahrnout objednávky bez ST - NE)

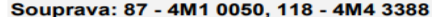

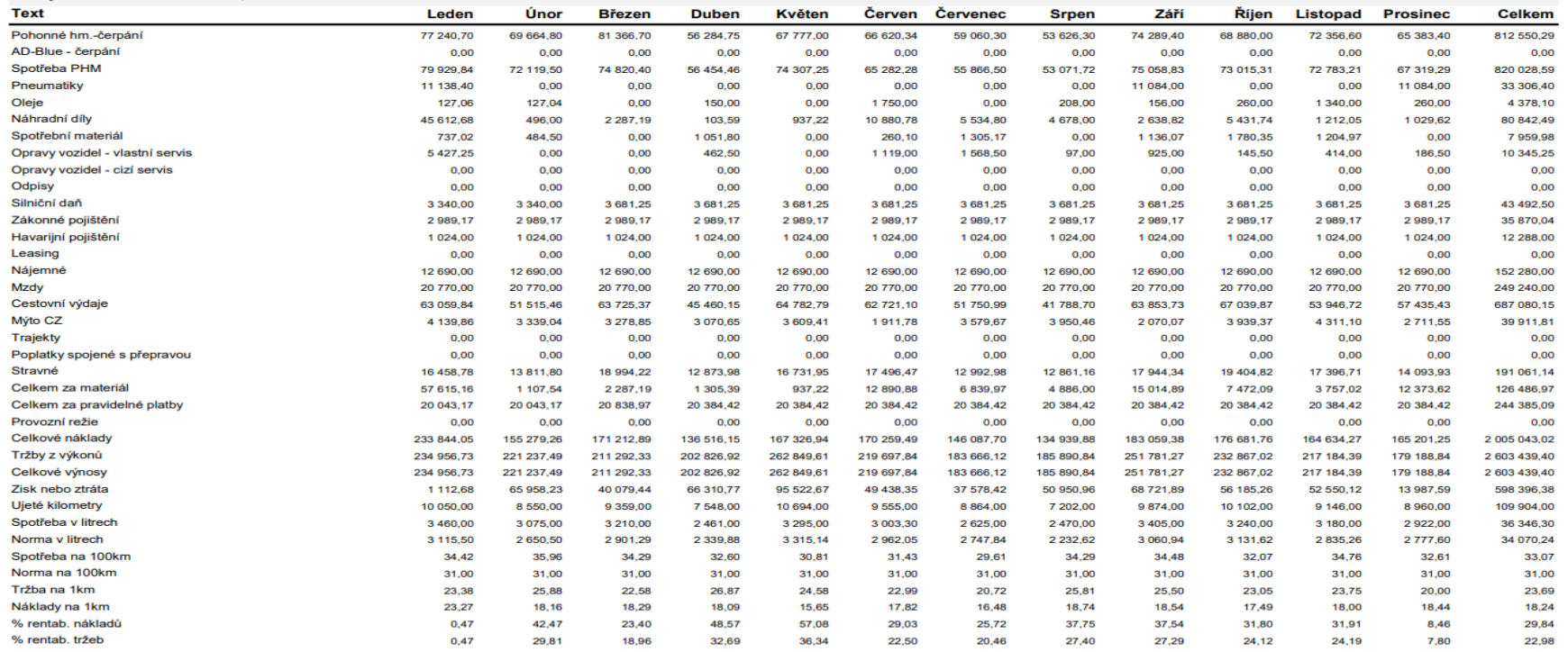

Vytištěno v programu Doprava 3K, www.ksh-data.cz

Zdroj: scan autor

Datum: 09.04.2018 List č: 8

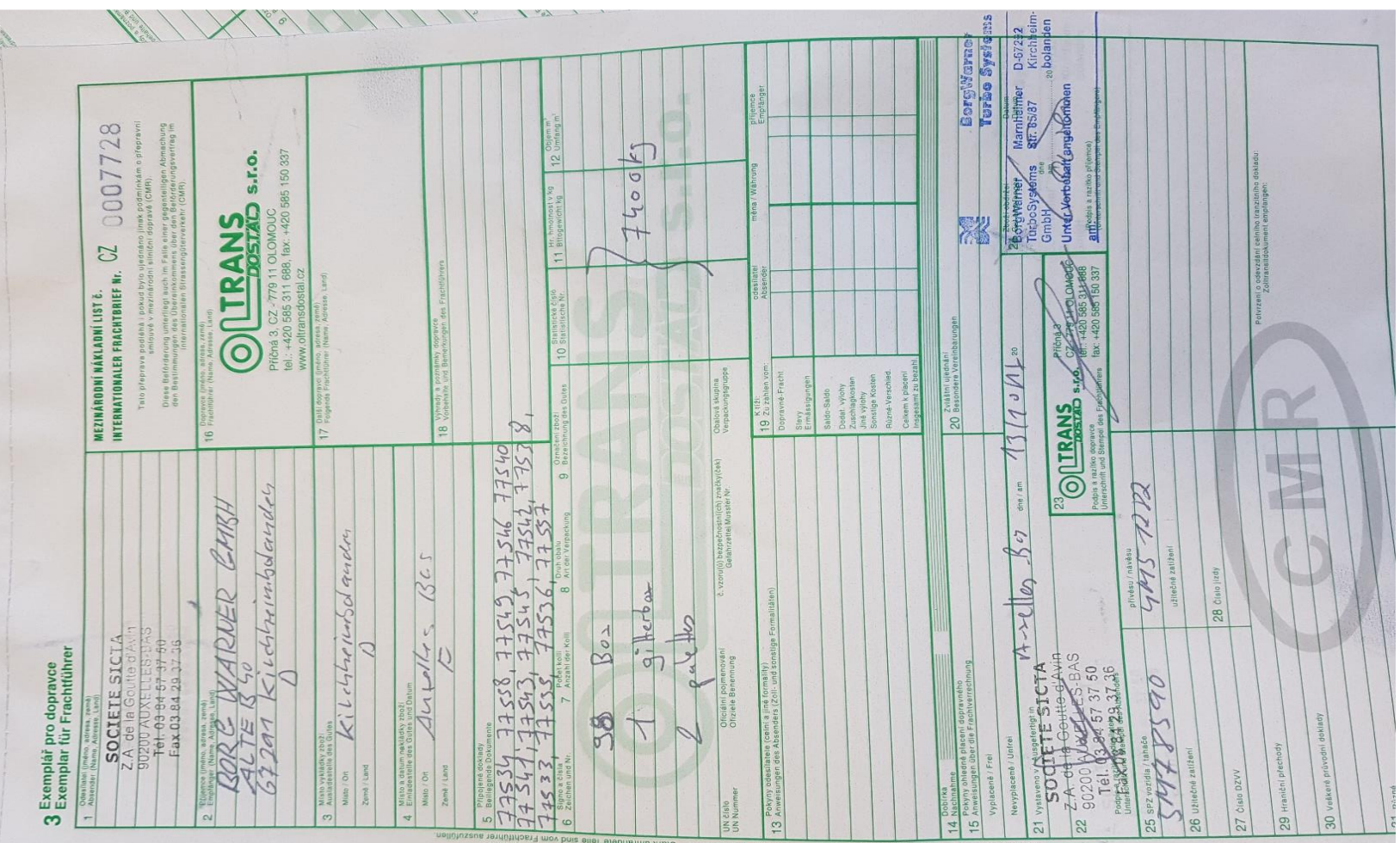

Příloha B: Vyplněný, podepsaný a orazítkovaný nákladní list CMR

Zdroj: foto autor

| <b>Datum</b>               | Počáteční místo           | Počáteční<br>čas | <b>Doba</b><br>trvání<br>(h) | Koncový<br>čas | Počáteční<br>km | Ujetá<br>vzdálenost<br>(km) | Celková<br>vzdálenost<br>(km) | <b>Cinnost</b>       | Cílové místo              | Poznámka                      |
|----------------------------|---------------------------|------------------|------------------------------|----------------|-----------------|-----------------------------|-------------------------------|----------------------|---------------------------|-------------------------------|
| 2.4.2018                   | Příčná<br>(Olomouc)       | 5:00             | 0,04                         | 5:05           | 0,00            | 2,50                        | 2,50                          | $\check{R}$          | Sladkovského<br>(Olomouc) | Přístavní<br>jízda            |
|                            | Sladkovského<br>(Olomouc) | 5:05             | $\mathbf{1}$                 | 6:05           |                 |                             |                               | <b>JP</b>            | Sladkovského<br>(Olomouc) | Nakládka                      |
|                            | Sladkovského<br>(Olomouc) | 6:05             | 4,41                         | 10:30          | 2,50            | 308,50                      | 311,00                        | $\check{R}$          | Praha-západ               |                               |
|                            | Praha-západ               | 10:30            | 0,75                         | 11:15          |                 |                             |                               | ${\bf P}$            | Praha-západ               | Místo<br>přestávky            |
|                            | Praha-západ               | 11:15            | 2,19                         | 13:30          | 311,00          | 153,20                      | 464,20                        | Ř                    | Rozvadov                  | Hraniční<br>přechod<br>(CZ/D) |
|                            | Rozvadov                  | 13:30            | 0,75                         | 14:15          | ÷               |                             |                               | $\mathbf P$          | Rozvadov                  | Místo<br>přestávky            |
|                            | Rozvadov                  | 14:15            | 3,24                         | 17:30          | 464,20          | 226,80                      | 691,00                        | $\check{\mathbf{R}}$ | Wolpertshausen            |                               |
| 2.4.2018<br>až<br>3.4.2018 | Wolpertshausen            | 17:30            | 9                            | 2:30           |                 |                             |                               | <b>DDO</b>           | Wolpertshausen            |                               |
| 3.4.2018                   | Wolpertshausen            | 2:30             | 4,3                          | 6:50           | 691,00          | 301,20                      | 992,20                        | $\check{R}$          | La Comtoise               | Hraniční<br>přechod<br>(D/FR) |

Příloha C: Časový harmonogram přepravy trasy z Olomouce do Clermont-Ferrand vypočítán pro jednoho řidiče

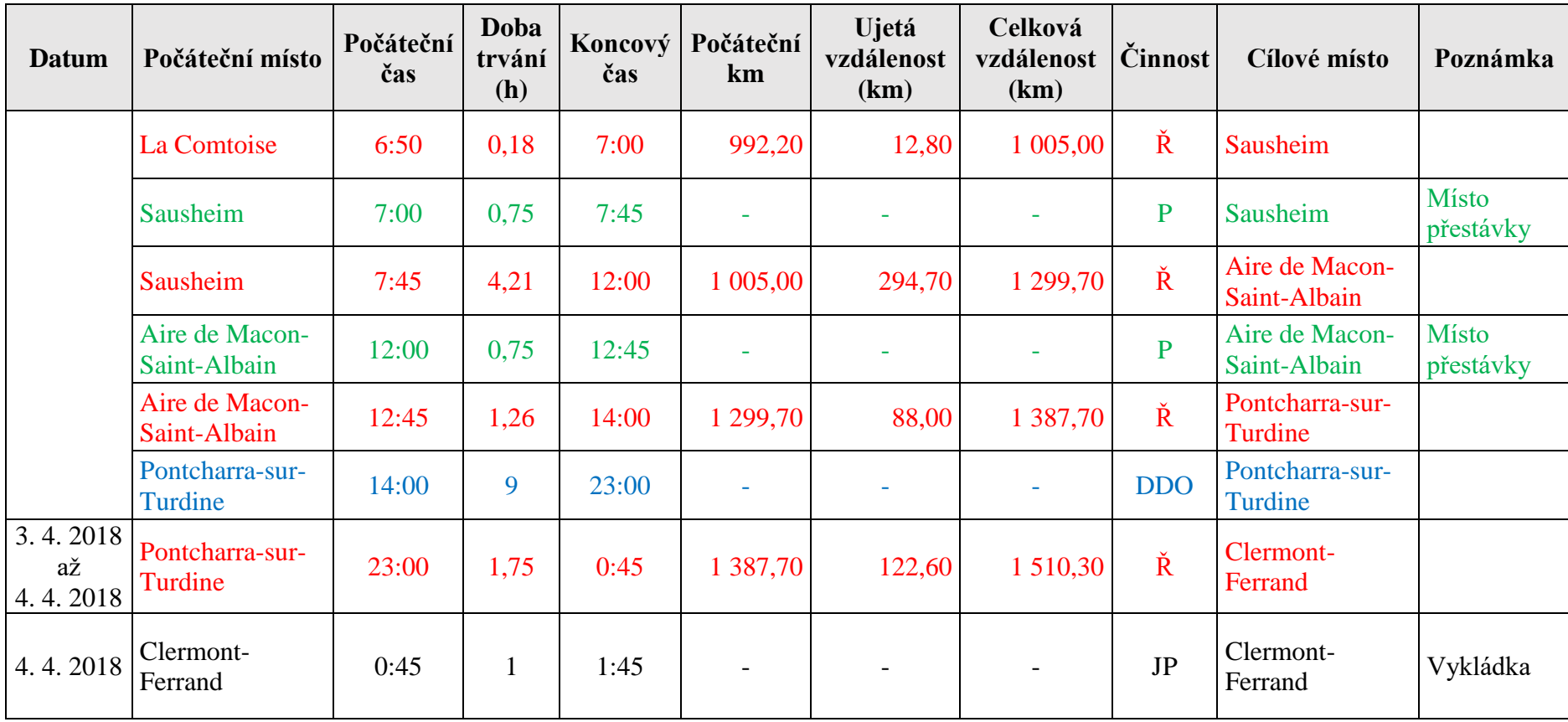

Zdroj: autor
Příloha D: Mapa trasy z Olomouce do Clermont-Ferrand vypočítána pro jednoho řidiče

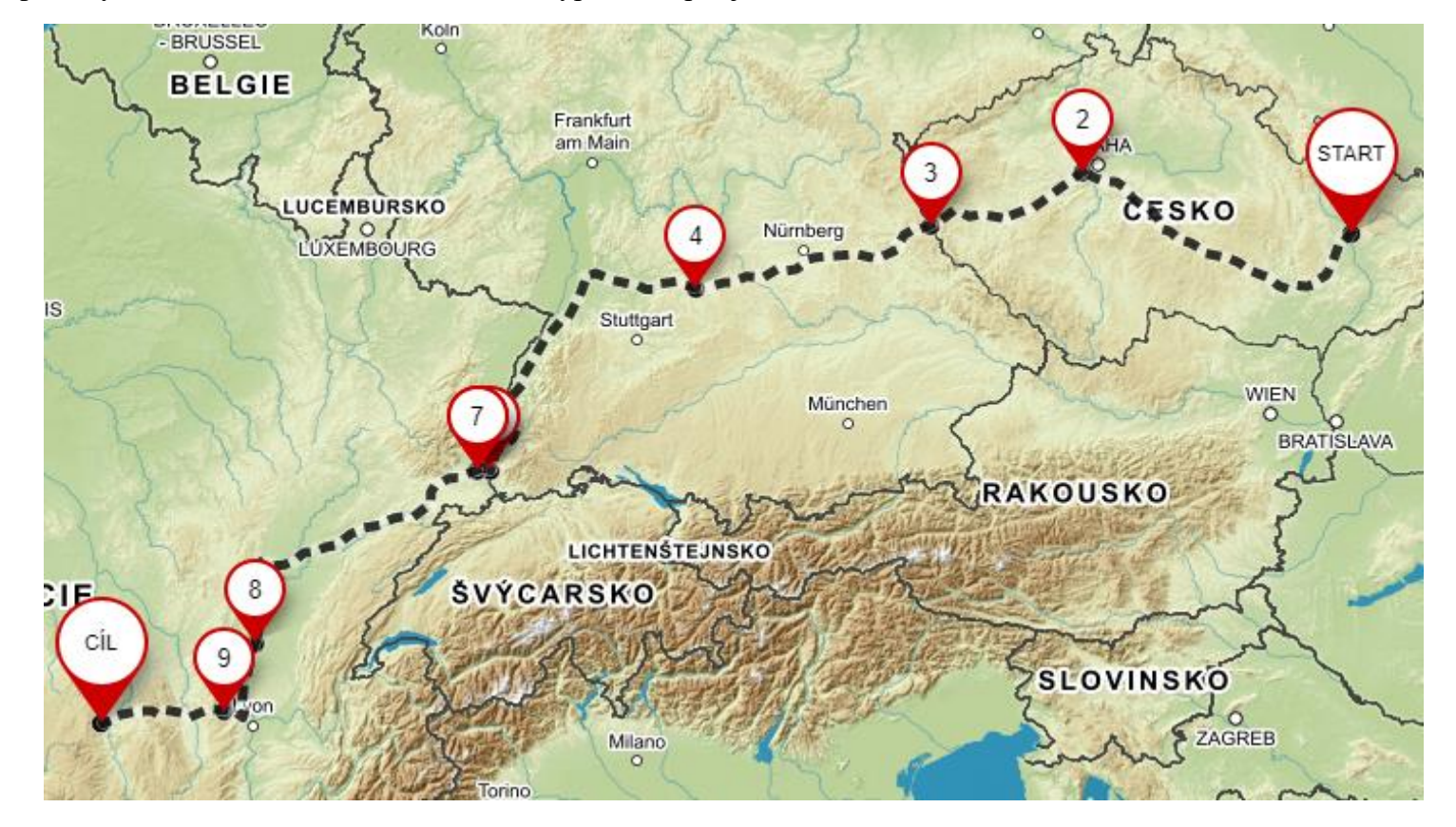

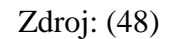

| <b>Datum</b>               | Počáteční<br>místo          | Počáteční<br>čas | <b>Doba</b><br>trvání<br>(h) | Koncový<br>čas | Počáteční<br>km          | Ujetá<br>vzdálenost<br>(km) | Celková<br>vzdálenost<br>(km) | <b>Činnost</b>       | Cílové místo            | Poznámka                      |
|----------------------------|-----------------------------|------------------|------------------------------|----------------|--------------------------|-----------------------------|-------------------------------|----------------------|-------------------------|-------------------------------|
| 4.4.2018                   | Clermont-<br>Ferrand        | 1:45             | 0,16                         | 1:55           | 1 510,30                 | 11,00                       | 1 521,30                      | $\check{R}$          | Châteaugay              | Přístavní<br>jízda            |
|                            | Châteaugay                  | 1:55             | $\mathbf{1}$                 | 2:55           |                          | $\overline{\phantom{a}}$    |                               | <b>JP</b>            | Châteaugay              | Nakládka                      |
|                            | Châteaugay                  | 2:55             | 2,56                         | 5:30           | 1 521,30                 | 179,00                      | 1700,30                       | $\check{R}$          | <b>Belleville</b>       |                               |
|                            | <b>Belleville</b>           | 5:30             | 0,75                         | 6:15           | $\overline{\phantom{a}}$ | ÷                           | $\overline{\phantom{a}}$      | $\mathbf{P}$         | <b>Belleville</b>       | Místo<br>přestávky            |
|                            | <b>Belleville</b>           | 6:15             | 4,46                         | 11:00          | 1 700,30                 | 312,40                      | 2 012,70                      | $\check{\mathbf{R}}$ | <b>Burnhaupt-le-Bas</b> |                               |
|                            | Burnhaupt-le-<br><b>Bas</b> | 11:00            | 9                            | 20:00          |                          | $\overline{\phantom{0}}$    |                               | <b>DDO</b>           | <b>Burnhaupt-le-Bas</b> |                               |
|                            | Burnhaupt-le-<br><b>Bas</b> | 20:00            | 0,5                          | 20:30          | 2 012,70                 | 31,20                       | 2 043,90                      | $\check{\mathbf{R}}$ | La Comtoise             | Hraniční<br>přechod<br>(FR/D) |
| 4.4.2018<br>až<br>5.4.2018 | La Comtoise                 | 20:30            | $\overline{4}$               | 0:30           | 2 043,90                 | 282,50                      | 2 3 2 6,40                    | $\check{\mathbf{R}}$ | Oberwellitzleithen      |                               |
| 5.4.2018                   | Oberwellitzlei<br>then      | 0:30             | 0,75                         | 1:15           | $\bar{\phantom{a}}$      | $\bar{\phantom{a}}$         | $\bar{\phantom{a}}$           | $\mathbf{P}$         | Oberwellitzleithen      | <b>Místo</b><br>přestávky     |
|                            | Oberwellitzlei<br>then      | 1:15             | 0,33                         | 1:35           | $\overline{\phantom{a}}$ | $\overline{\phantom{a}}$    | $\overline{\phantom{a}}$      | <b>JP</b>            | Oberwellitzleithen      | Čerpání<br><b>PHM</b>         |

Příloha E: Časový harmonogram přepravy trasy z Clermont-Ferrand do Olomouce vypočítán pro jednoho řidiče

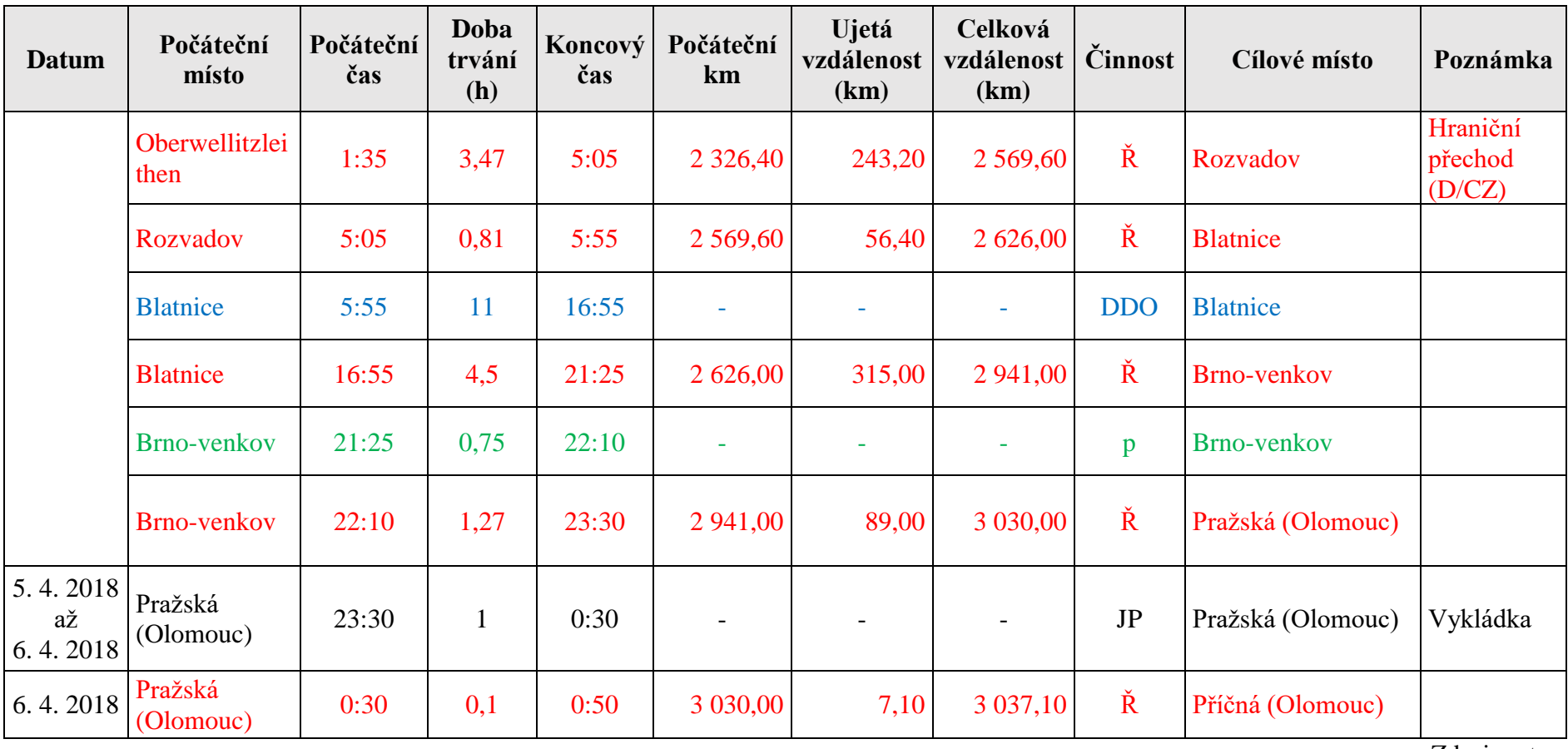

Zdroj: autor

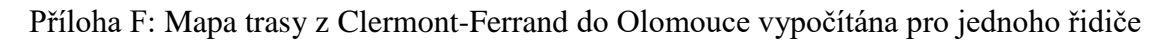

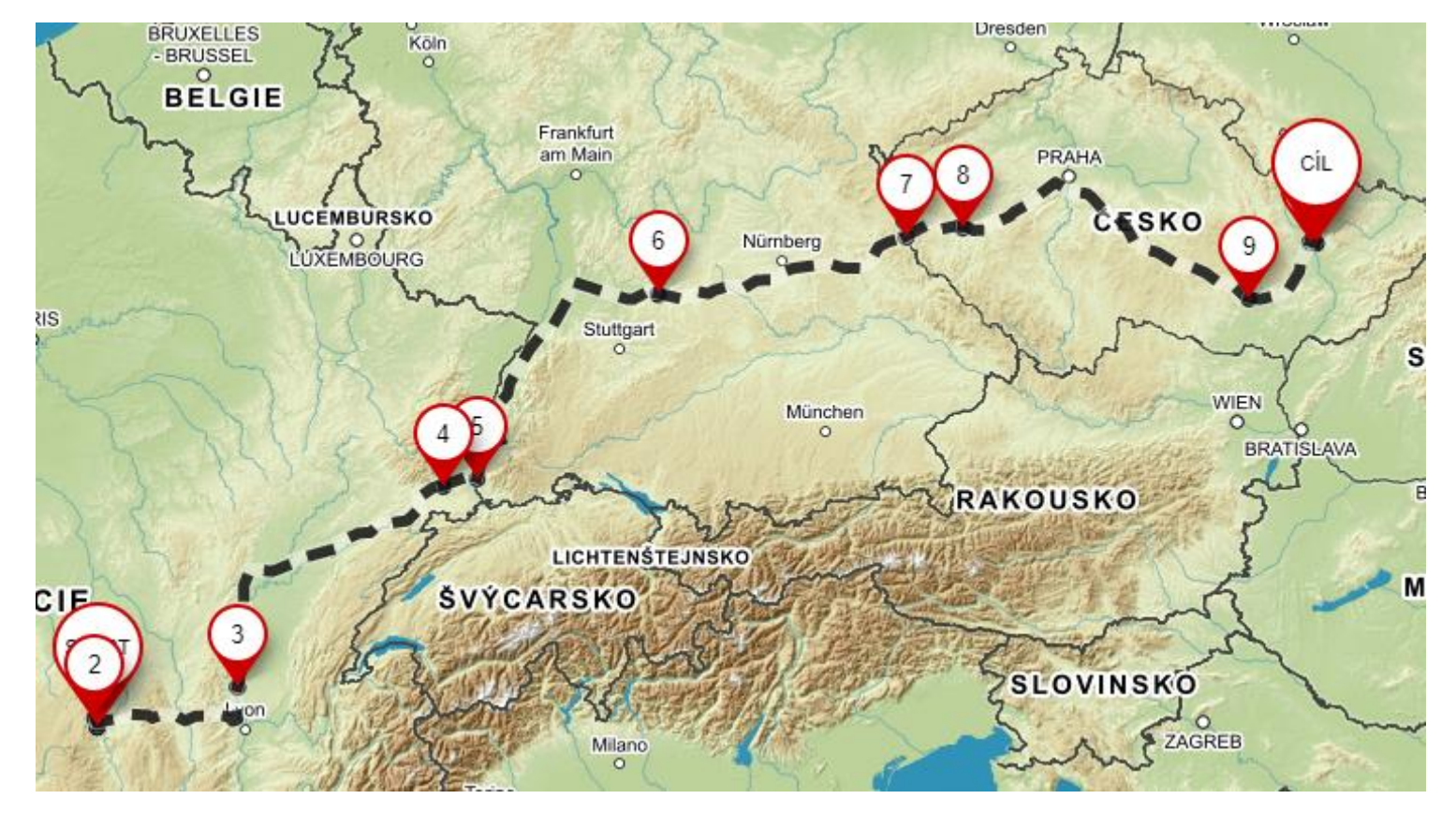

Zdroj: (49)

| <b>Datum</b> | Počáteční<br>místo          | Počáteční<br>čas | Doba<br>trvání<br>(h) | Koncový<br>čas | Počáteční<br>km          | Ujetá<br>vzdálenost<br>(km) | Celková<br>vzdálenost<br>(km) | <b>Činnost</b> | Cílové místo                | Poznámka                      |
|--------------|-----------------------------|------------------|-----------------------|----------------|--------------------------|-----------------------------|-------------------------------|----------------|-----------------------------|-------------------------------|
|              | Příčná<br>(Olomouc)         | 5:00             | 0,04                  | 5:05           | 0,00                     | 2,50                        | 2,50                          | $\check{R}$    | Sladkovského<br>(Olomouc)   | Přístavní<br>jízda            |
|              | Sladkovského<br>(Olomouc)   | 5:05             | $\mathbf{1}$          | 6:05           |                          |                             |                               | <b>JP</b>      | Sladkovského<br>(Olomouc)   | Nakládka                      |
|              | Sladkovského<br>(Olomouc)   | 6:05             | 4,41                  | 10:30          | 2,50                     | 308,50                      | 311,00                        | $\check{R}$    | Masarykova<br>(Praha-západ) |                               |
|              | Masarykova<br>(Praha-západ) | 10:30            | 0,16                  | 10:40          | $\overline{\phantom{a}}$ |                             | $\overline{\phantom{a}}$      | VŘ             | Masarykova<br>(Praha-západ) |                               |
|              | Masarykova<br>(Praha-západ) | 10:40            | 2,16                  | 12:50          | 311,00                   | 151,20                      | 462,20                        | $\check{R}$    | Rozvadov                    | Hraniční<br>přechod<br>(CZ/D) |
| 2.4.2018     | Rozvadov                    | 12:50            | 2,33                  | 15:10          | 462,20                   | 162,80                      | 625,00                        | $\check{R}$    | Lichtenau                   |                               |
|              | Lichtenau                   | 15:10            | 0,16                  | 15:20          |                          |                             |                               | VŘ             | Lichtenau                   |                               |
|              | Lichtenau                   | 15:20            | 4,46                  | 19:50          | 625,00                   | 312,20                      | 937,20                        | $\check{R}$    | Herbolzheim                 |                               |
|              | Herbolzheim                 | 19:50            | 0,16                  | 20:00          | $\overline{\phantom{a}}$ |                             | ÷                             | VŘ             | Herbolzheim                 |                               |
|              | Herbolzheim                 | 20:00            | 0,87                  | 20:55          | 937,20                   | 61,10                       | 998,30                        | $\check{R}$    | La Comtoise                 | Hraniční<br>přechod<br>(D/FR) |
|              | La Comtoise                 | 20:55            | 3,48                  | 23:25          | 998,30                   | 243,80                      | 1 242,10                      | $\check{R}$    | Merceuil                    |                               |
|              | Merceuil                    | 23:25            | 0,16                  | 23:35          |                          |                             |                               | VŘ             | Merceuil                    |                               |

Příloha G: Časový harmonogram přepravy trasy z Olomouce do Clermont-Ferrand vypočítán pro dva řidiče

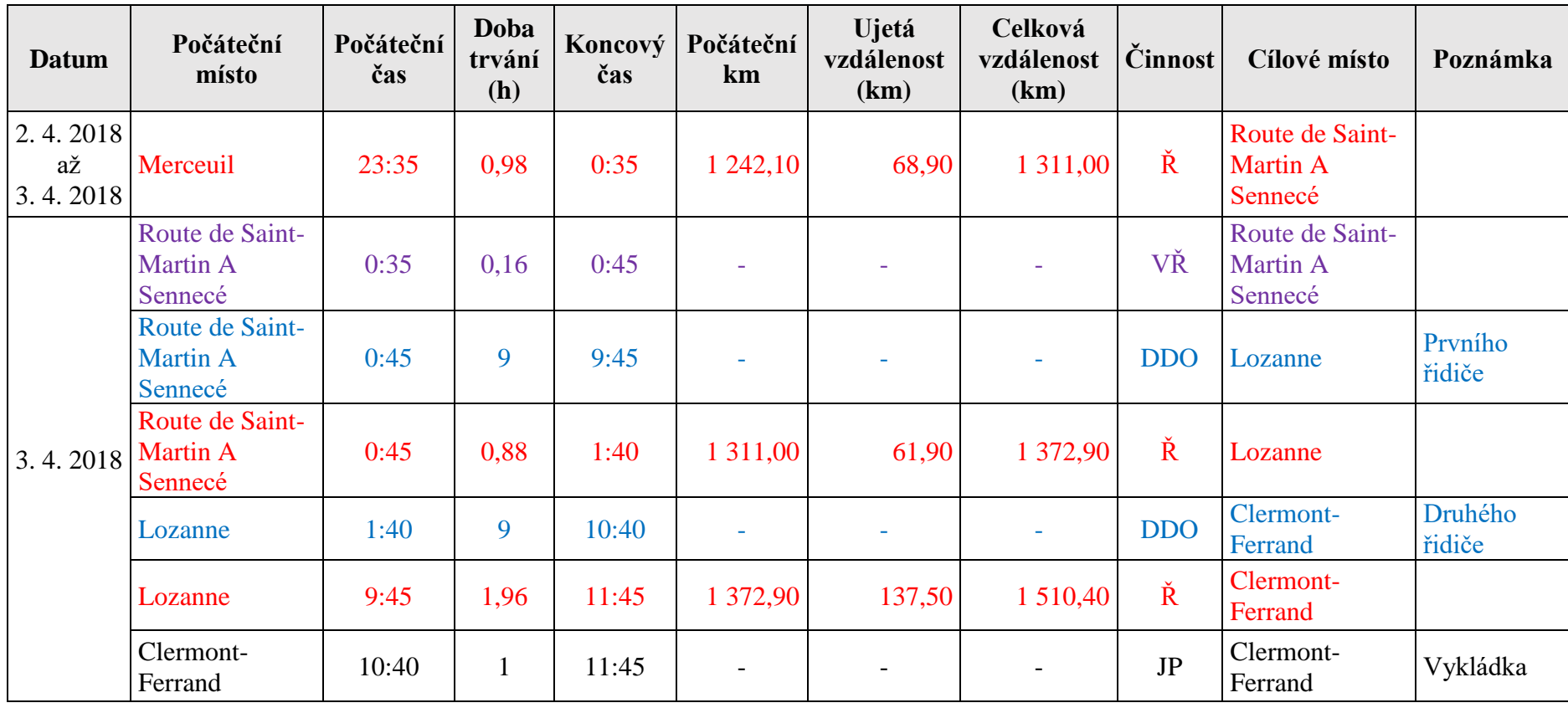

Zdroj: autor

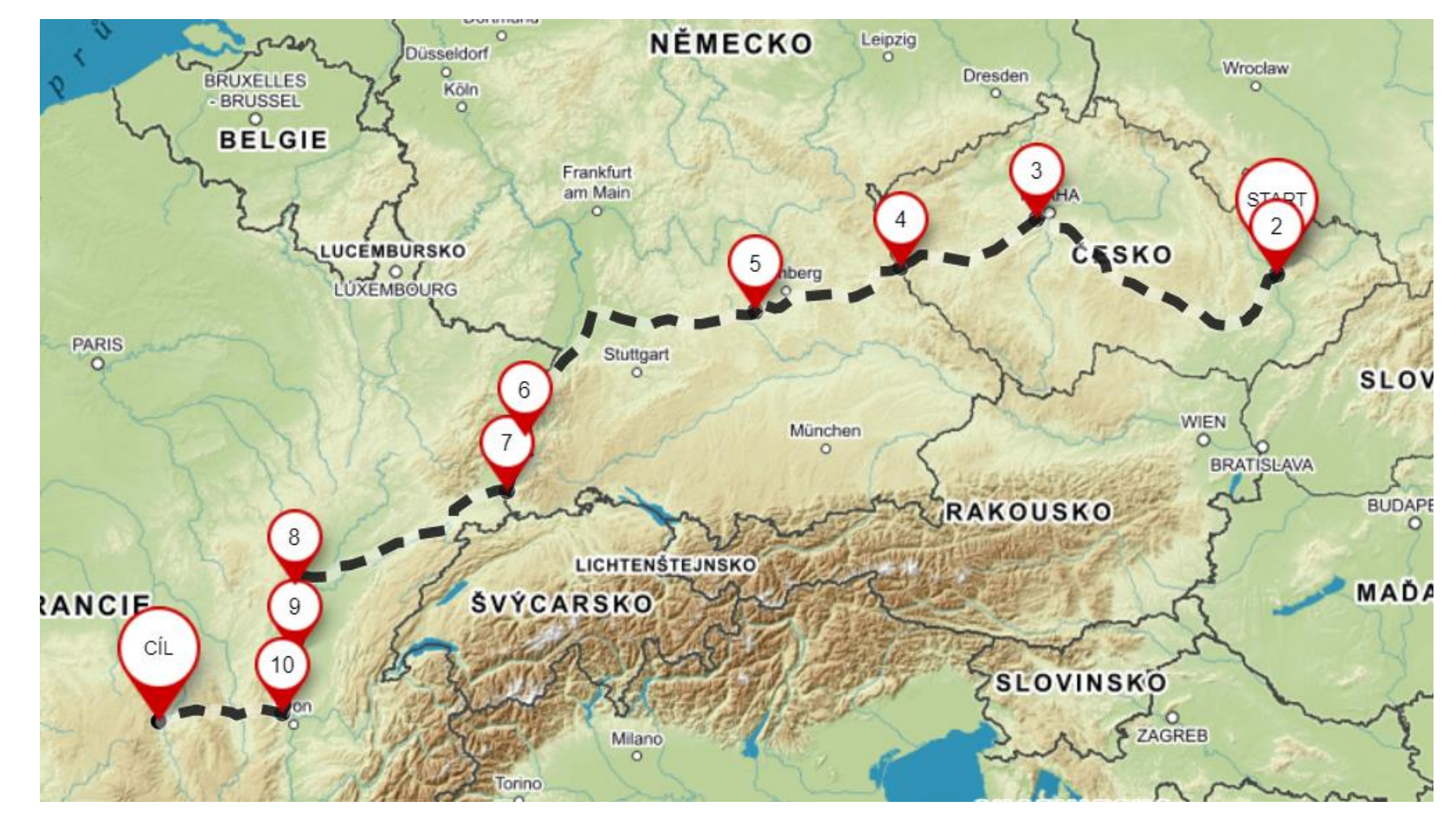

Příloha H: Mapa trasy z Olomouce do Clermont-Ferrand vypočítána pro dva řidiče

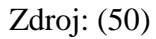

| <b>Datum</b>               | Počáteční<br>místo   | Počáteční<br>čas | <b>Doba</b><br>trvání<br>(h) | čas   | Koncový Počáteční<br>km | Ujetá<br>vzdálenost<br>(km) | Celková<br>vzdálenost<br>(km) | <b>Cinnost</b>       | Cílové<br>místo    | Poznámka                      |
|----------------------------|----------------------|------------------|------------------------------|-------|-------------------------|-----------------------------|-------------------------------|----------------------|--------------------|-------------------------------|
| 3.4.2018                   | Clermont-<br>Ferrand | 11:45            | 0,16                         | 11:55 | 1 510,40                | 11,00                       | 1 521,40                      | $\check{\mathbf{R}}$ | Châteaugay         | Přístavní<br>jízda            |
|                            | Châteaugay           | 11:55            | $\mathbf{1}$                 | 12:55 |                         | $\overline{\phantom{a}}$    |                               | JP                   | Châteaugay         | Nakládka                      |
|                            | Châteaugay           | 12:55            | 2,22                         | 15:10 | 1 521,40                | 155,50                      | 1 676,90                      | $\check{\mathbf{R}}$ | Les Chéres         |                               |
|                            | Les Chéres           | 15:10            | 0,16                         | 15:20 |                         |                             |                               | VŘ                   | Les Chéres         |                               |
|                            | Les Chéres           | 15:20            | 4,5                          | 19:50 | 1 676,90                | 315,30                      | 1 9 9 2, 20                   | $\check{\mathbf{R}}$ | <b>Bessoncourt</b> |                               |
|                            | <b>Bessoncourt</b>   | 19:50            | 0,16                         | 20:00 | $\equiv$                | $\equiv$                    | $\equiv$                      | VŘ                   | <b>Bessoncourt</b> |                               |
|                            | <b>Bessoncourt</b>   | 20:00            | 0,73                         | 20:45 | 1 992,20                | 51,00                       | 2 043,20                      | $\check{R}$          | La<br>Comtoise     | Hraniční<br>přechod<br>(FR/D) |
|                            | La<br>Comtoise       | 20:45            | 2,95                         | 23:45 | 2 043,20                | 206,40                      | 2 2 4 9 , 6 0                 | $\check{\mathbf{R}}$ | Rauenberg          |                               |
|                            | Rauenberg            | 23:45            | 0,16                         | 23:55 | $\equiv$                | $\equiv$                    | $\sim$                        | VŘ                   | Rauenberg          |                               |
| 3.4.2018<br>až<br>4.4.2018 | Rauenberg            | 23:55            | 0,33                         | 0:15  |                         | $\overline{\phantom{a}}$    | $\overline{\phantom{a}}$      | JP                   | Rauenberg          | Čerpání PHM                   |
| 4.4.2018                   | Rauenberg            | 0:15             | 4,5                          | 4:45  | 2 2 4 9,60              | 314,16                      | 2 563,76                      | $\check{\mathbf{R}}$ | Spielhof           |                               |

Příloha I: Časový harmonogram přepravy trasy z Clermont-Ferrand do Olomouce vypočítán pro dva řidiče

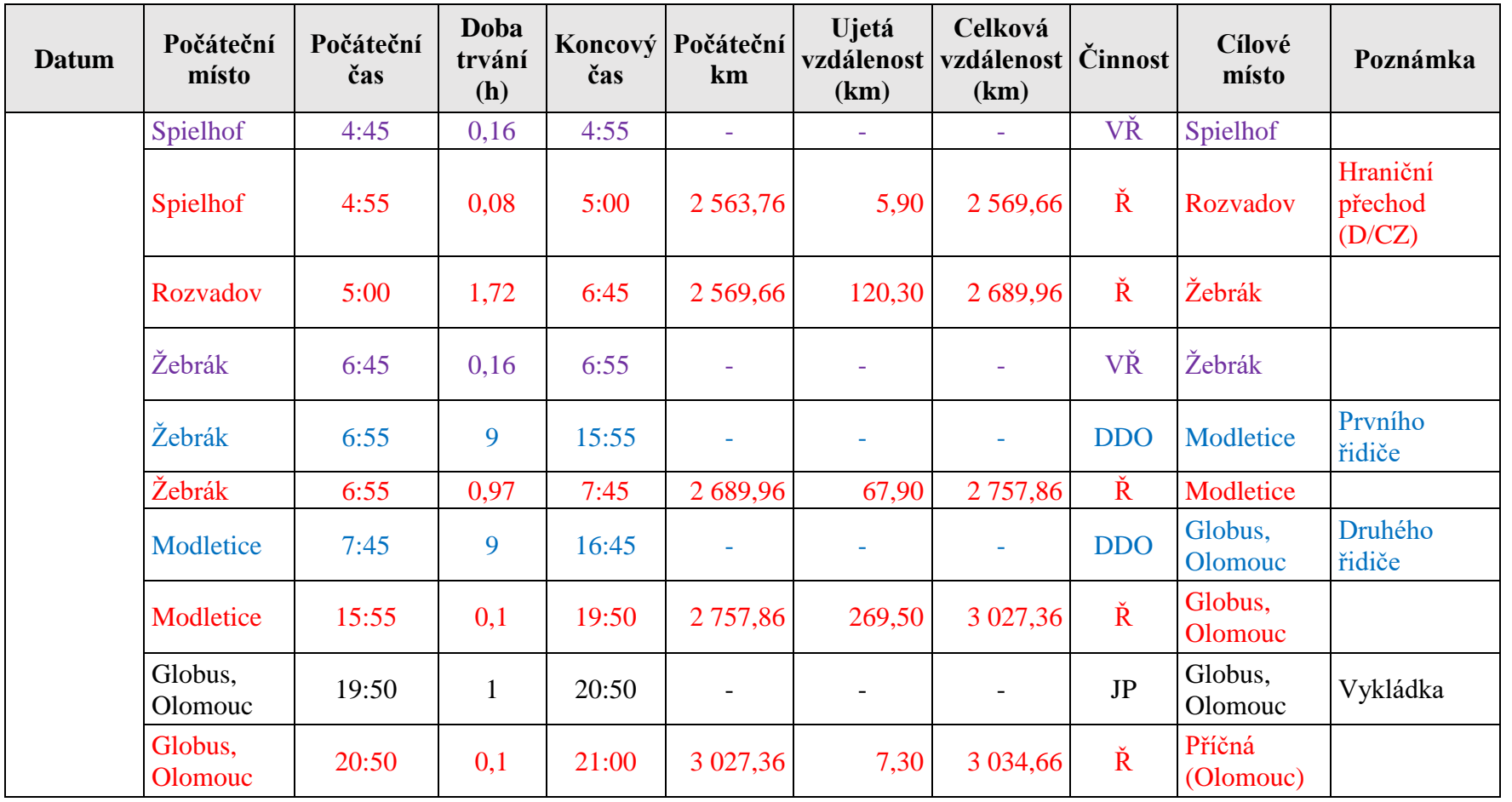

Zdroj: autor

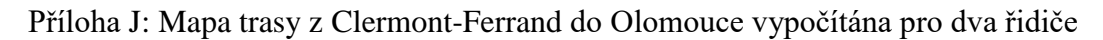

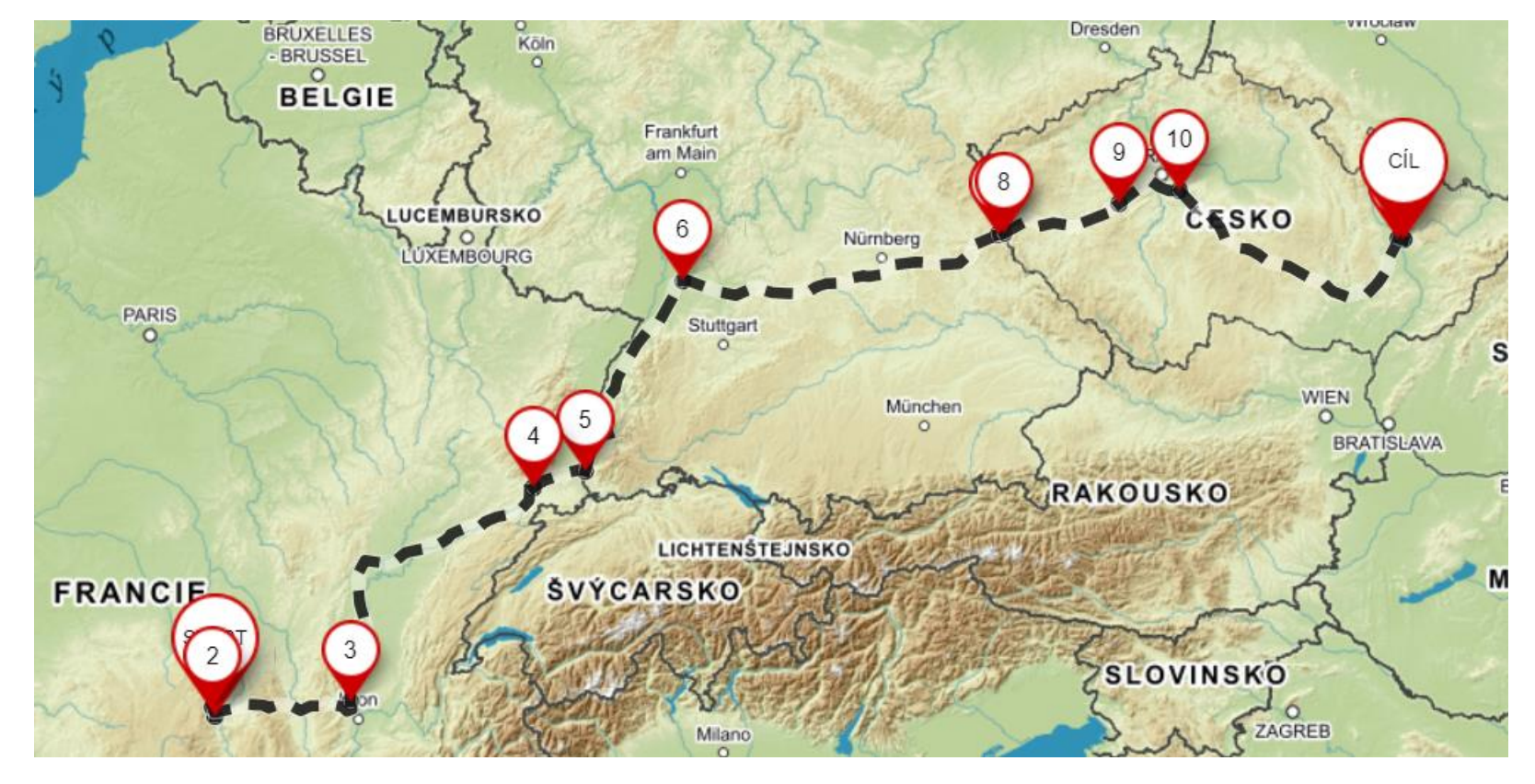

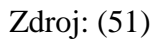